$rac{66}{2}$ 

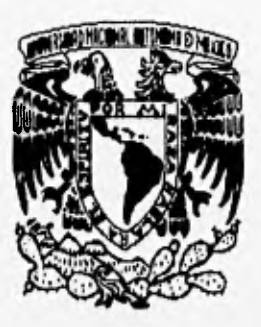

# **UNIVERSIDAD NACIONAL AUTONOMA DE MEXICO**

FACULTAD DE INGENIERA

# **Diseño de controladores para un sistema magnético**

# **TESIS PROFESIONAL**.

**QUE PARA OBTENER EL TITULO DE: INGENIERO MECANICO ELECTRICISTA** 

> PRESENTA: **José Luis/Fragoso Lira**

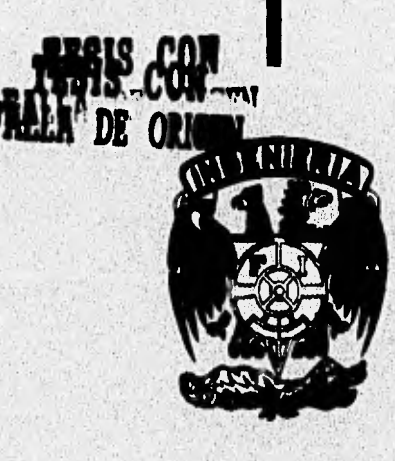

**EXITY DE ORIGIN** 

**MEXICO, D. F. MARZO DE 1996** 

**DIRECTOR ; Dra. Ma. Cristina Verde R. CODIRECTOR : M. I. Rolando A. Cernera M.** 

**ROO**  TESIS CON FALLA DE ORIGEN

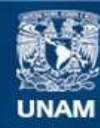

Universidad Nacional Autónoma de México

**UNAM – Dirección General de Bibliotecas Tesis Digitales Restricciones de uso**

# **DERECHOS RESERVADOS © PROHIBIDA SU REPRODUCCIÓN TOTAL O PARCIAL**

Todo el material contenido en esta tesis esta protegido por la Ley Federal del Derecho de Autor (LFDA) de los Estados Unidos Mexicanos (México).

**Biblioteca Central** 

Dirección General de Bibliotecas de la UNAM

El uso de imágenes, fragmentos de videos, y demás material que sea objeto de protección de los derechos de autor, será exclusivamente para fines educativos e informativos y deberá citar la fuente donde la obtuvo mencionando el autor o autores. Cualquier uso distinto como el lucro, reproducción, edición o modificación, será perseguido y sancionado por el respectivo titular de los Derechos de Autor.

A mis padres, Ata. Elena y José Luis, que me dieron lo que ellos consideran la mayor herencia, mís estudios profesionales.

A Juvier Salvador, mi buen hermano, que siempre ha procurado prepararme como todo un profesionista.

A mi hermana Esmeralda y su esposo Clemente que me dieron, en todo momento, su apoyo incondicional.

A Alma, Nancy y Daniel, mis tres sobrinos, en quienes tengo la esperanza de que vean este trabajo como una meta que ellos también pueden alcanzar.

A Deyanira Ortega O., mi linda y amada novia, que me ayudó y alentó para seguir adelante, pues siempre tuvo fe en que podría haverse realidad lo que parecía un sueño, mi tesis.

A Esperanza Meneses M., mi Iía y maestra, que demostró su plena confianza en mi extendiêndome su mano cuando así lo necesité.

A la Sra. Idolinda Olmedo que siempre se preocupó por mí a todo lo largo de este trabajo.

De manera muy especial, a Dios padre y a su querido hijo Jesús que, aún en los momentos más dificiles, me dieron fuerza para poder continuar con mis estudios.

H.

# AGRADECIMIENTO

ea.V"/ //' d"11 41: Aida/a driawilv kárllg okyikb W <ilki.w.«,9riz *,* pues sin ella el trabajo aquí presentado no tendría la buena calidad con que cuenta.

Al Instituto de Ingeniería de la UNAM por brindarme la facilidad de ocupar el equipo que dispone la coordinación de Automatización para poder realizar mi tesis profesional.

kY iwidáávoy (.4~#1,f avrif ift,diffils~» fie 4ff/off u 0)/ i7odk *- araiioa*  este trabajo.

A la Universidad Nacional Autónoma de México que desde mis estudios de secundaria en el Plantel No. 2, "Erasmo Castellanos Quinto", hasta mis estudios Profesionales en la Iacultad de Ingeniería, me ha brindado una cantidad innumerable de conocimientos los cuales me serán de gran utilidad a lo largo de mi Irayectoria como profesionista egresado de ésta, la Máxima Casa de Estudios.

"Il faut avoir beaucoup iludié pour savoir peu".

"Es menester haber estudiado mucho para llegar a saber un poco".

C. de Montesquieu, Pensées diverses.

"Le véritable enseignement n'est pas celui qui transmet des notions, toules faites, mais celui qui rend capable de se former à soi-même de bonnes notions".

"La verdadera enseñanga no es aquella que infunde nociones bien definidas, sino la que agracila para que cada uno se forme por sí mismo buenas nociones".

J. M. Inando

# **ÍNDICE**

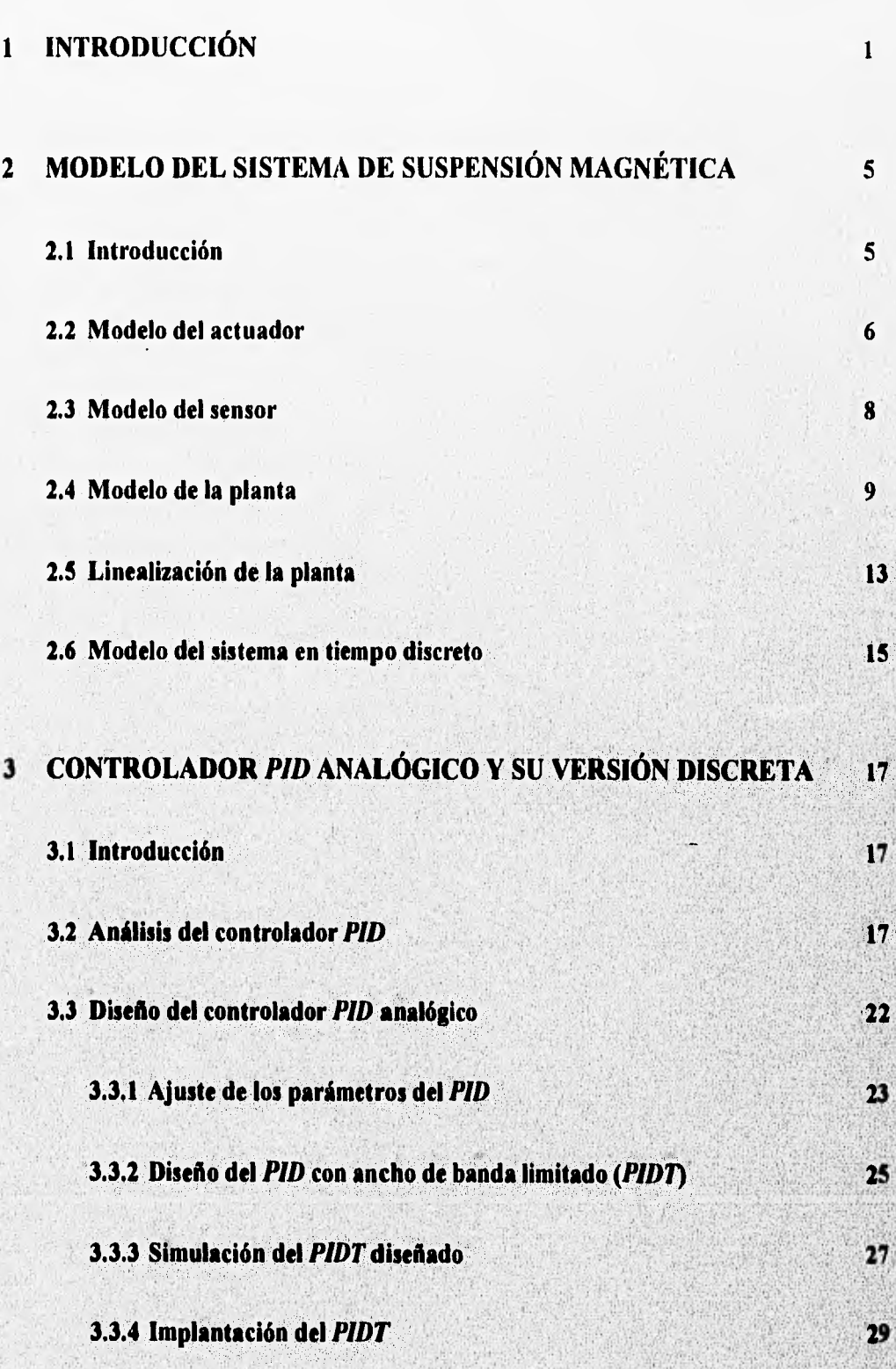

 $\overline{\mathbf{5}}$ 

 $\overline{\mathbf{5}}$ 

 $\overline{\mathbf{6}}$ 

 $\boldsymbol{8}$ 

9

23

25

27

29

IV

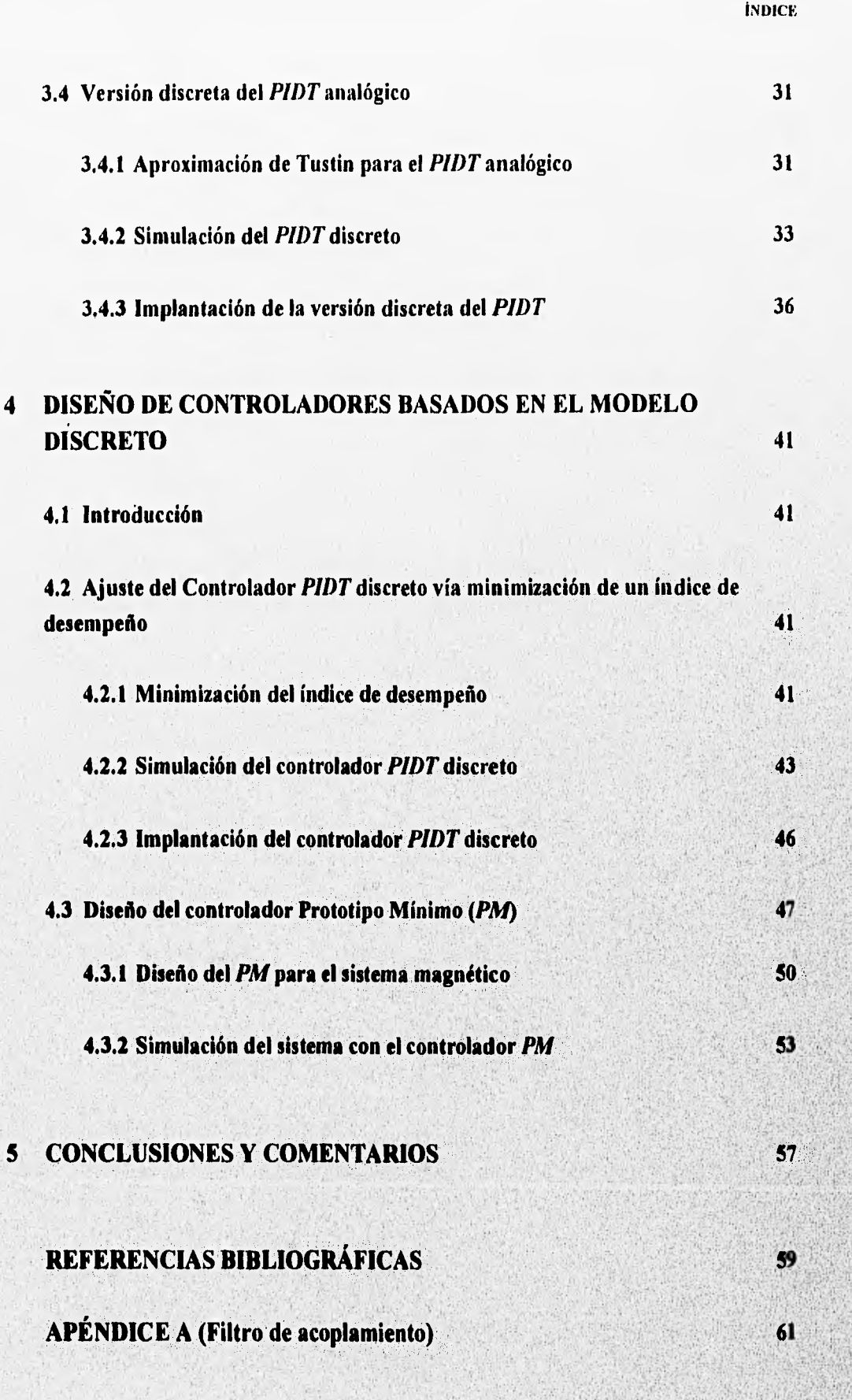

v.

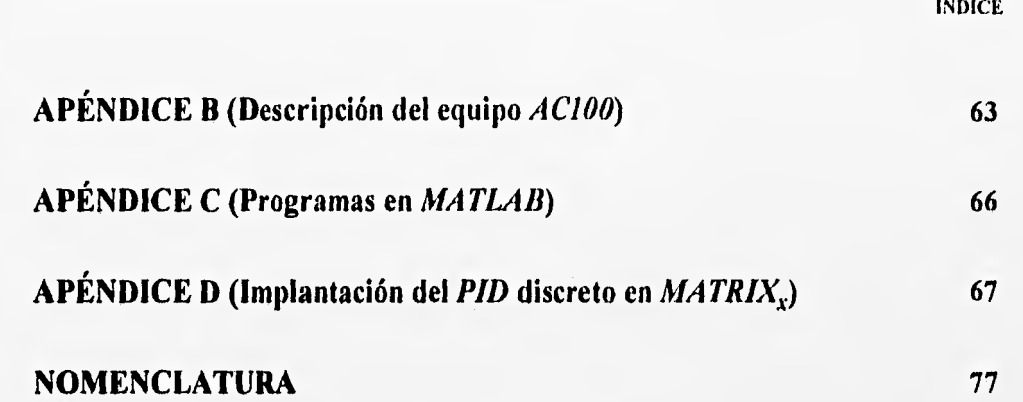

vi

# I INTRODUCCIÓN

El problema de la suspensión o posicionamiento de cuerpos en el espacio con alta precisión ha generado el desarrollo de diferentes sistemas magnéticos que aprovechan la ley Faraday. Ya desde los años treinta, los alemanes soñaban con un tren de levitación magnética que permitiera lograr grandes velocidades [10]. Las aplicaciones de los sistemas de levitación se han extendido más allá de los trenes de alta velocidad, actualmente se emplean para evitar fricciones en instrumentos inerciales y en las mesas de aislamiento para la manufactura de semiconductores [4], pero aún existen diversos problemas en la implantación de sistemas magnéticos desde el punto de vista práctico. El reciente congreso realizado en Bremen (1995) muestra el interés, dentro de la comunidad de ingeniería, por la aplicación de los sistemas de levitación [10].

Este hecho motivó a la Coordinación de Automatización del Instituto de Ingeniería a adquirir un equipo de laboratorio magnético que permitiera probar técnicas de control en este tipo de sistemas.

El equipo adquirido es un proceso pequeño que hace levitar una barra metálica a pocos milímetros de un electroimán ( ver Figura 1.1), permitiendo variar la posición de la pieza en suspensión en el

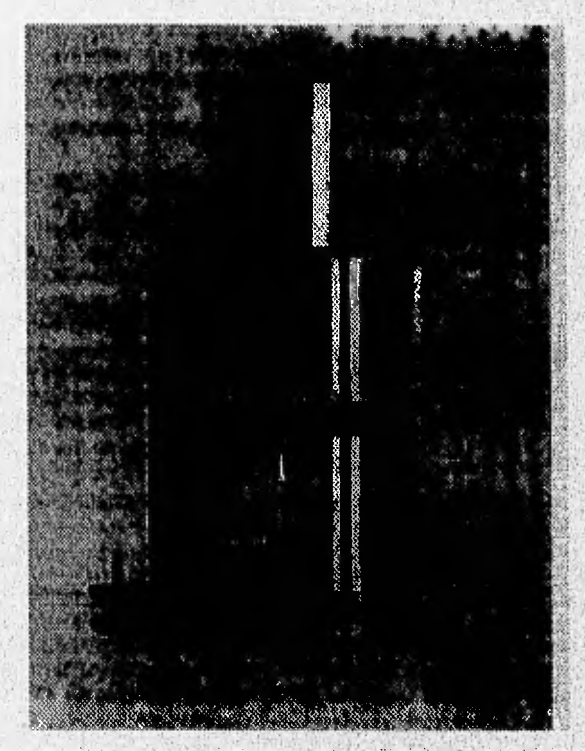

Fig. 1.1 Sistema de suspensión magnética Amira MA400 (Escala 1:4)

orden de las micras. Este equipo diseñado por la empresa alemana AMIRA incluye el sensor y el actuador, los cuales manejan voltajes de  $\pm 15$  V.

El sistema de suspensión magnética, desde el punto de vista de ingeniería de control, es un proceso con cierto grado de dificultad para diseñar el esquema de control, ya que es inestable en lazo abierto y tiene fuertes no linealidades.

Este trabajo reporta los primeros resultados obtenidos con el proceso real, consta además de la modelación y ajuste de los parámetros del sistema magnético con actuador, y de una comparación de varios controladores desarrollados para dicho sistema. La selección de los controladores se hizo considerando los algoritmos más comunes a nivel industrial.

En todos los casos se considera un esquema realimentado en donde únicamente se mide la posición del cuerpo en suspensión.

Con objeto de concentrar el estudio en los aspectos de control, la implantación de los controladores discretos se realizó empleando el paquete de diseño asistido por computadora (CAD por sus iniciales en inglés) para control *MATRIX:* [19], [20]. Para la parte de diseño y simulación de control se emplea el paquete de CAD matemático MATLAB (ver referencia [8] y [14]).

Los controladores estudiados son el controlador Proporcional Integral Derivativo (P/D) continuo con ancho de banda limitado, la versión discreta del mismo, el **PID** diseñado en el dominio discreto y el Prototipo Mínimo (PM) mejor conocido por su nombre en inglés Deadbeat; estos dos últimos diseñados a partir del modelo discreto de la planta. La selección de los algoritmos se hizo con base en la tendencia actual de emplear sistemas digitales con periodos pequeños para implantar cualquier ley de control.

Debido a que el sistema magnético no es estabilizable vía un controlador proporcional, se propone una alternativa al método de Ziegler-Nichols para ajustar los controladores **PID,**  Específicamente, se emplean las facilidades del paquete matemático **MATLAB** para realizar una optimización paramétrica. Es decir, se calculan los parámetros del controlador **PID** que minimizan un índice de desempeño que considera el error cuadrático entre la posición deseada y la real. La principal aportación de este trabajo es el método para calibrar los controladores PID tanto en la versión discreta como la continua.

La comparación de los algoritmos, tanto en simulación como en el sistema real, arroja los siguientes resultados.

- El controlador más rápido en responder a una perturbación y que presenta menor sobrepaso es *el* controlador *PID* analógico, sin embargo las amplitudes de las señales de control son grandes,
- La versión discreta del *PID* analógico presenta un mayor sobrepaso que la versión continua, pero la acción requerida es menor con el control digital.
- El *PID* diseñado en el dominio discreto presenta una respuesta más lenta **que la del**  controlador analógico, sin embargo tiene la ventaja de no saturar al actuador. **El controlador diseñado en** discreto genera un sobrepaso mayor al del controlador analógico.
- control requeridas exceden los valores permitidos por el actuador, además de tener un sobrepaso muy grande. **e El controlador** *PM* no puede ser implantado en el sistema real, ya que la acción o señales de

**Este trabajo se ha organizado de la siguiente manera: en el capítulo 2 se presenta el modelo matemático no lineal del sistema de levitación incluyendo los modelos lineales para el sensor y el actuador. Con base en este modelo se realiza un análisis del comportamiento en el espacio de estados del sistema no lineal, el cual se linealiza con el objeto de obtener la función de transferencia base para el análisis y diseño de los sistemas de control presentado&** 

**En el capítulo 3 se discute el método propuesto para diseñar el controlador** *PID.* **Previo al diseño, se presenta como antecedente** *el* **análisis del sistema retroalhnentado con los controladores**  *P* **y** *PI.* **Este análisis justifica la propuesta de ajustar el controlador por medio de una optimización paramétrica para el sistema en cuestión, en vez de usar las reglas de Ziegler y Nichols. Finalmente, en el mismo capítulo 3, se comparan los resultados en simulación y en el proceso real del controlador** *PID,* **tanto en** su **versión discreta como continua.** 

**El capítulo 4 trata el problema del diseño del controlador cuando se asume un modelo discretizado de la planta. En harticular, se presenta la extensión del mecanismo de optimizacióri utilizado para la versión continua del** *PID* **y se describen las condiciones de diseño para el controlador Prototipo • Mínimo. Este último controlador tiene la característica de colocar los polos de lazo cerrado en el origen y de llevar al estado permanente un sistema en un número mínimo de periodos de muestreo.** 

4

Se emplea la técnica de asignación de polos basada en el modelo de entrada salida de la planta propuesta por Ástrom [2] para el diseño del *PM.* En ambos casos,PID discreto y *PM,* se diseñan los controladores y se validan éstos en simulación. En el capítulo 4 se muestran también los resultados de la implantación del controlador *PID* diseñado con el modelo discreto en el proceso real.

Las conclusiones junto con los comentarios del trabajo se presentan en el capitulo 5

Por último, en los apéndices se presenta una descripción breve del equipo *AC100* utilizado para la implantación de los controladores discretos, el filtro de acoplamiento diseñado para acoplar al equipo *AC100* con el actuador y sensor del sistema magnético; una breve descripción de los programas empleados para el diseño de cada controlador y el último apéndice muestra cómo se implantó el controlador discreto *PID* en *MATRIXx.* 

# 2 MODELO DEL SISTEMA DE SUSPENSIÓN MAGNÉTICA

# 2.1 Introducción

El sistema de suspensión magnética disponible en el Instituto de Ingeniería de la UNAM consiste de dos bobinas, la de balance y la de control, ambas enrolladas en un núcleo magnético único, un actuador que proporciona la energía a la bobina de control, una fuente de corriente para energizar a la bobina de balance, una barra metálica con punta de imán la cual se desea suspender a una distancia dada, un transformador diferencial (LVDT), el cual funciona como sensor de posición de la pieza, y un amplificador para dar ganancia a la señal del sensor [1]. Como se verá más adelante, este sistema es inestable en lazo abierto y además contiene fuertes no linealidades. La figura 2.1 muestra el esquema de control realimentado que se propone para regular la posición de la barra metálica. La realización del controlador, debido a la construcción del equipo, puede ser interna **(PID** analógico o discreto) o externa. En el caso de tomar la opción de realización interna, únicamente es posible emplear el controlador **PID** analógico debido a que no se cuenta con la suficiente información de cómo está implantado el controlador **PI»** discreto en el microcontrolador,

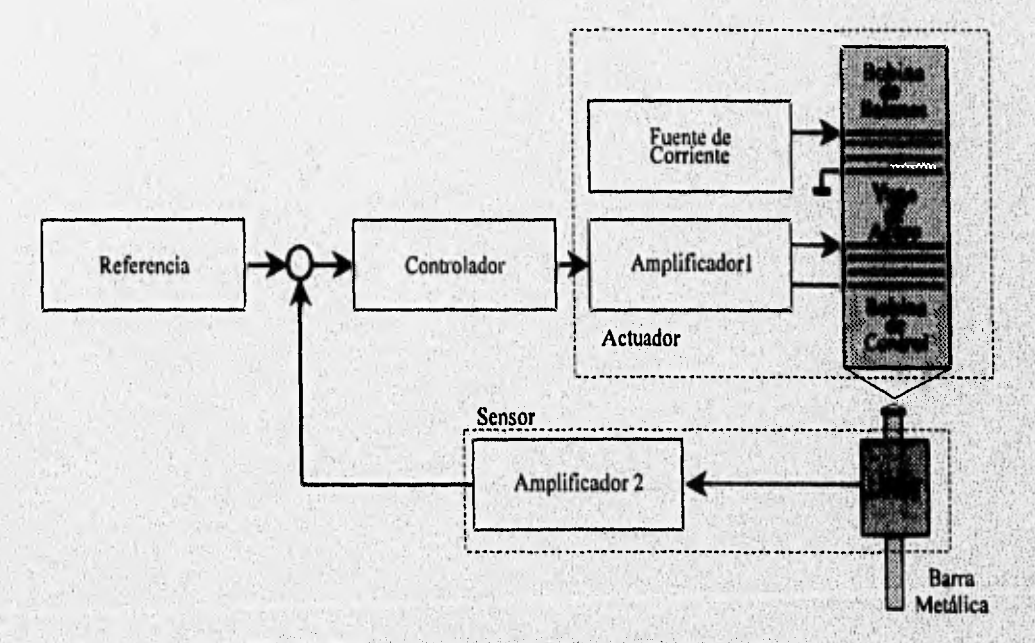

**Fig. 2.1 Diagrama del sistema de suspensión magnética** 

**El objetivo de este capítulo es el presentar y validar los modelos matemáticos del equipo, analizar con base en estos modelos el comportamiento no lineal de la planta, y obtener el modelo de la**  versión linealizada, el cual será empleado para el diseño de los controladores en tiempo discreto y continuo.

Para modelar el sistema, éste se dividió en tres subsistemas:

- El actuador integrado por la bobina de control y el amplificador 1.
- La planta propiamente dicha formada por la barra metálica con punta de imán.
- El sensor, que agrupa el transformador diferencial y amplificador 2.

El conjunto formado por la bobina de balance y la fuente de corriente tienen la función de compensar la fuerza debida a la gravedad de la barra metálica, logrando así que el controlador sea solamente sensible a variaciones en la posición de referencia. Por tanto, este conjunto no requiere modelarse como un elemento dinámico.

# **2.2 Modelo del actuador**

**De** acuerdo con las especificaciones proporcionadas **por el fabricante, el** actuador puede ser, representado por un circuito **RL** en serie como el **mostrado en la figura** 2.2 [1]

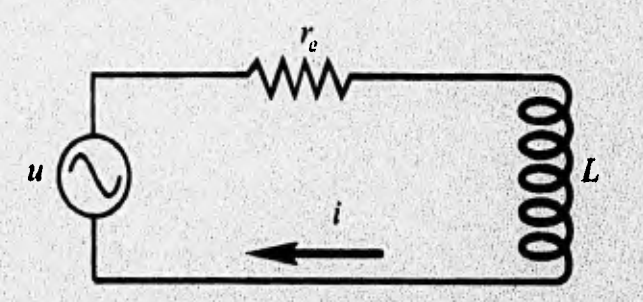

Fig. 2.2 Representación eléctrica del actuador

**en donde** *u* **es el voltaje proporcionado por el controlador,** *i* **es la corriente que circula en la red eléctrica,** *L* **denota la inductancia y** *rr* **la resistencia eléctricas de la bobina. Por tanto, usando las . , leyes** *de* **Kirchhoff se obtiene la** ecuac**ió**n **diferencial que** gob**i**erna **el comportamiento de la corriente** 

$$
u(t) = L \frac{di(t)}{dt} + r_s i(t)
$$
 (2.1)

Aplicando la transformada de Laplace a (2.1) y considerando condiciones iniciales nulas, se encuentra la función de transferencia del actuador dada por

$$
G_{\text{act}} = \frac{I(s)}{U(s)} = \frac{\frac{1}{L}}{s + \frac{r_{\text{c}}}{I}}
$$
 (2.2)

Por tanto, el actuador o amplificador de corriente puede ser visto como un circuito de atraso

$$
G_{\text{act}} = \frac{k_{\text{v}}}{s + \frac{1}{T_{\text{c}}}}
$$
\n(2.3)

con  $k<sub>v</sub>$  la ganancia y  $T<sub>v</sub>$  la constante de tiempo del circuito, ambos parámetros desconocidos. Para determinar los valores de estas dos constantes se propone obtener la respuesta del sistema, figura 2.4 , ante una entrada escalón de valor I V como la que se presenta en la figura 2.3. La figura 2,4 se obtuvo midiendo la corriente **en** la bobina de control con ayuda de una punta de corriente de osciloscopio, de ésta se observa que la ganancia  $k<sub>v</sub>$  tiene un valor aproximado de -100 y la constante de tiempo  $T<sub>a</sub>$  de 1 ms.

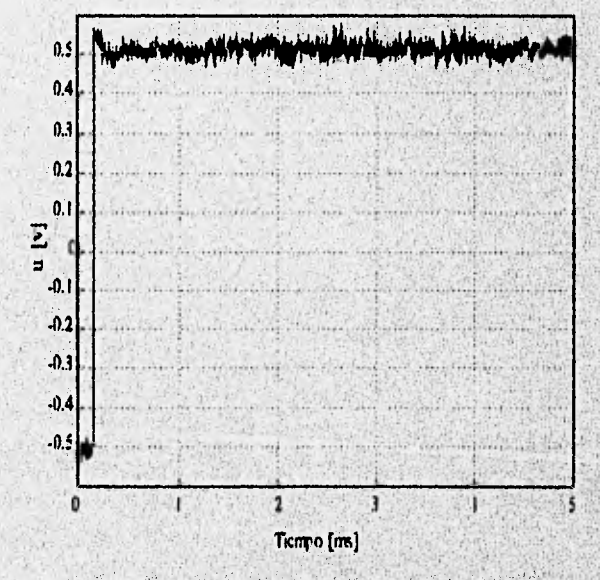

**Fig. 2.3 Señal escalón de 1V que se aplica al actuador** 

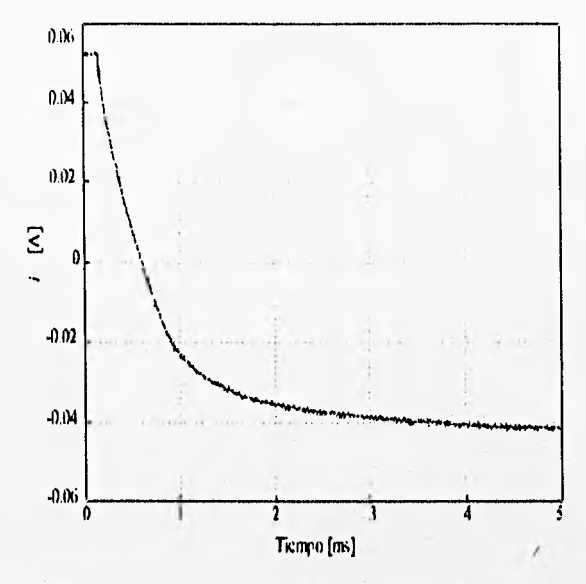

**Fig. 2.4 Respuesta del actuador al aplicar una señal escalón de 1V** 

### **2,3 Modelo del sensor**

**En las hojas técnicas del equipo, el fabricante reporta que el sensor de posición empleado es un**  transformador diferencial (LVDT) [1]. El transformador consiste de tres bobinas, un devanado **primario y dos secundarios enrollados de forma opuesta, además de un núcleo magnético el cual**  está montado en la barra metálica, ver figura 2.5a. El núcleo se desplaza libremente dentro de las bobinas produciendo un acoplamiento magnético, figura 2.5b. La forma en que el LVDT opera **es la siguiente: cuando el núcleo se encuentra ubicado simétricamente con las bobinas secundarias,**  se induce un mismo voltaje en ambos devanados secundarios, ya que la trayectoria del flujo es la misma para los dos, por tanto, el voltaje de salida y, es cero debido a que los devanados **secundarios están conectados en oposición; por el contrario, si el núcleo no está ubicado en el centro, la trayectoria del flujo es diferente, obteniéndose por ello un incremento de voltaje**  inducido en uno de los devanados a expensas del otro [9]. Es decir, el sensor produce una **diferencia de potencial de salida que es proporcional al desplazamiento del núcleo o barra, esto es** 

$$
y_s = k_w x \tag{2.4}
$$

8

**en donde y, es un voltaje proporcional a la posición de la barra, k,, la ganancia del sensor y x posición. De acuerdo a las especificaciones del fabricante, el valor de la ganancia es** 

$$
k_w = 4\frac{V}{mm} = 4000\frac{V}{m}
$$

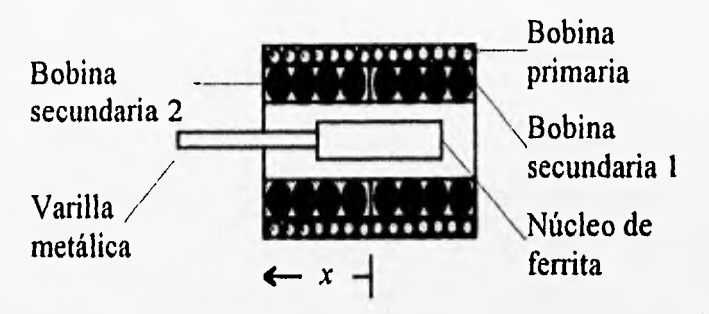

**Fig. 2.5 a)Transformador diferencial** 

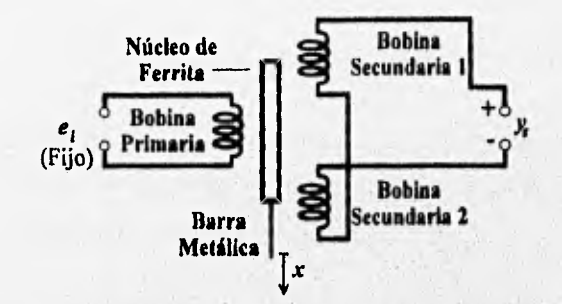

**Fig. 2.5 b)Transformador diferencial (diagrama eléctrico)** 

Por tanto, la función de transferencia del sensor está dada por la relación

$$
G_s = \frac{Y_s}{X} = k_w \tag{2.5}
$$

9

# 2.4 Modelo de la planta

**CARLO LANGAR** 

Considerando que la barra metálica con el imán es una masa puntual, el diagrama de cuerpo libre

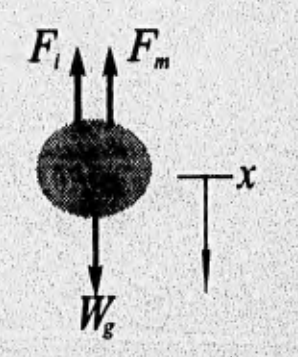

**Fig. 2.6 Diagrama de cuerpo libre del magneto permanente** 

en dirección vertical de la pieza es el ilustrado en la figura 2.6, donde  $W<sub>g</sub>$  es el peso del cuerpo,  $F<sub>m</sub>$ la fuerza magnética generada por las dos bobinas externas y *F,* la fuerza de reacción.

Por tanto, aplicando la segunda ley de Newton a la pieza en suspensión, se obtiene la ecuación diferencial

$$
m\frac{d^2x}{dt^2} = mg - F_m
$$
 (2.6)

donde *m* es la masa del cuerpo, x es su posición *y g* la constante de gravedad.

Según se reporta [17], para el arreglo coaxial de un imán y un electroimán, la fuerza magnética F<sub>m</sub> es inversamente proporcional al cuadrado de la distancia *x* y directamente proporcional al cuadrado de la corriente *i* generada en la bobina. Es decir,

$$
F_m = \frac{c_F l^2}{x^2} \tag{2.7}
$$

donde  $c_F$  es una constante que depende del material magnético y el medio.

La curva de la figura 2.7 muestra el comportamiento de la fuerza  $F_m$  en función de la distancia x, para diferentes valores de corriente i, que suministra el fabricante del equipo [11.

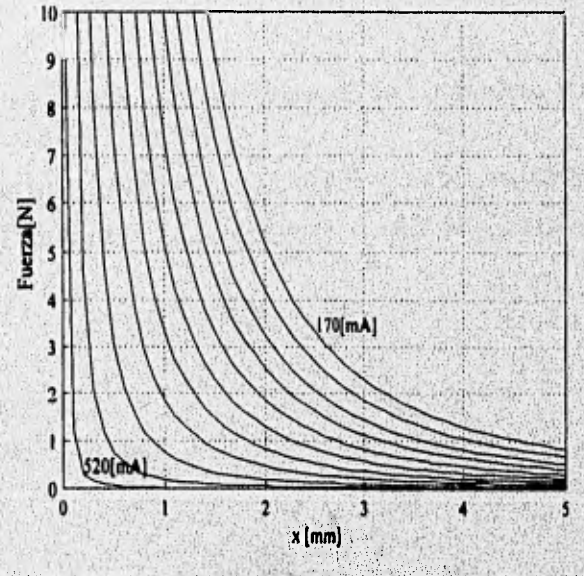

**Fig. 2.7 Gráfica posición va fuerza para diferentes valores de** 

La constante  $c_F$  se puede calcular a partir de la ecuación diferencial (2.6) en un punto de equilibrio  $(x_o,i_o)$ ,

$$
\frac{c_F l_o^2}{x_o^2} = mg \tag{2.8}
$$

donde  $i<sub>o</sub>$  es la corriente de la bobina y  $x<sub>o</sub>$  es la distancia entre los dos magnetos en el punto de equilibrio. Retroalimentando el sistema con cualquier controlador que lo estabilice, se puede generar la gráfica estática de la figura 2.8 en donde se muestra el comportamiento estático de la posición  $x<sub>o</sub>$  para diferentes valores de corriente.

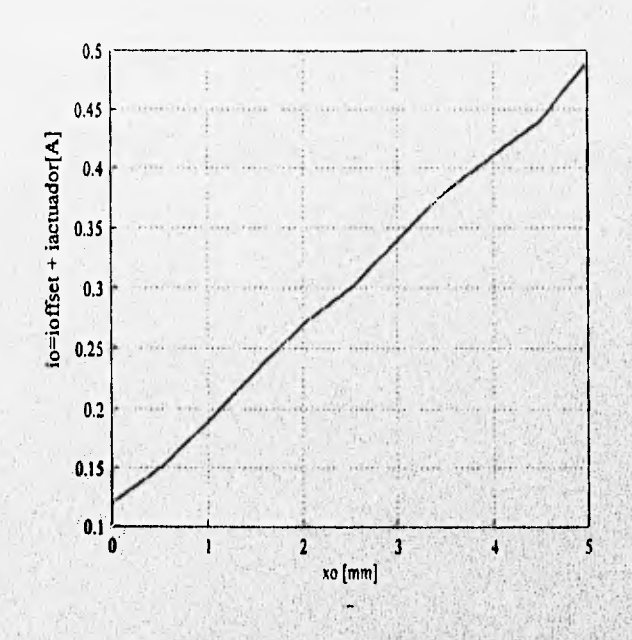

**Fig. 2.8 Desplazamiento del magneto dependiente de la corriente en la bobina** 

**Escogiendo una pareja cualquiera de valores (x**<sub>o</sub>,i<sub>o</sub>) de la gráfica, se puede determinar la relación entre desplazamiento y corriente  $(x_o / i_o)$ , y por tanto, el valor de la constante se reduce a

$$
c_F = \frac{mgx_o^2}{l_o^2} = mg\left(\frac{x_o}{l_o}\right)^2\tag{2.9}
$$

Sustituyendo  $(2.9)$  en  $(2.7)$ , se tiene

$$
F_m = mg \left(\frac{x_o}{i_o}\right)^2 \frac{i^2}{x^2}
$$
 (2.10)

 $\mathbf{H}$ 

Al sustituir esta fuerza magnética en (2.6), se obtiene la ecuación diferencial no lineal de segundo orden que gobierna al sistema

$$
m\frac{d^2x}{dt^2} = mg - mg\left(\frac{x_o}{i_o}\right)^2 \frac{t^2}{x^2}
$$
 (2.11)

la cual es equivalente a

$$
\frac{d^2x}{dt^2} = g\left(1 - \frac{x_o^2i^2}{i_o^2x^2}\right)
$$
 (2.12)

Con el objetivo de mostrar el comportamiento fuertemente no lineal del sistema, a continuación se presenta el análisis de la evaluación en el plano de fase del sistema.

Transformando la ecuación diferencial en variables de estado, asumiendo a la distancia como primer estado, se tiene

$$
\dot{\mathbf{r}} = \mathbf{r}.\tag{2.13}
$$

$$
\dot{\mathbf{r}}_2 = g \left( 1 - \frac{\mathbf{x}_o^2 \mathbf{i}^2}{i_o^2 \mathbf{x}_1^2} \right) \tag{2.14}
$$

Dividiendo (2.14) entre (2.13), se obtiene la ecuación diferencial independiente del tiempo

$$
\frac{dx_2}{dx_1} = \frac{g}{x_2} \left( 1 - \frac{x_0^2 i^2}{i_0^2 x_1^2} \right) \tag{2.15}
$$

que al resolver se obtiene

$$
x_2(t) = \pm \sqrt{2g\left(x_1(t) + \frac{x_0^2 i^2}{i_0^2 x_1(t)} - x_0 - \frac{x_0 i^2}{i_0^2}\right)}
$$
(2.16)

Por tanto, el comportamiento de la velocidad del rotor  $x_2$  con respecto a su posición  $x_1$ , para diferentes condiciones iniciales y corrientes (i=0.3 A, 0.35 A, 0.4 A) cuando permanecen los parámetros  $i_0$ =0.3 A y  $x_0$ =2.5 mm constantes, permite genera la figura 2.9, la cual se conoce como plano de fase del sistema en el área de ecuaciones diferenciales [211. De la ecuación (2.16) se observa que hay 2 puntos de equilibrio, es decir, dos puntos donde la derivada de  $x_i$ , y de  $x_j$ , se

anulan, Estos dos puntos están marcados en el plano  $x_1-x_2$ , con un punto. Sin embargo, fisicamente sólo es posible que el sistema se encuentre en el punto de desplazamiento positivo; esto debido a que la segunda posición de equilibrio implicaría que la barra metálica pudiera colocarse dentro de la bobina de control. Además, del mismo plano de fase se observa que para cualquier pequeña variación de la condición de equilibrio (en este caso la corriente), el sistema se aleja de la posición de equilibrio; por tanto, se concluye que el punto de equilibrio real es inestable. Como la pieza en suspensión no puede estar colocada fisicamente dentro de la bobina de control, entonces el semiplano izquierdo del plano de fase corresponde a condiciones fisicas no alcanzables del sistema.

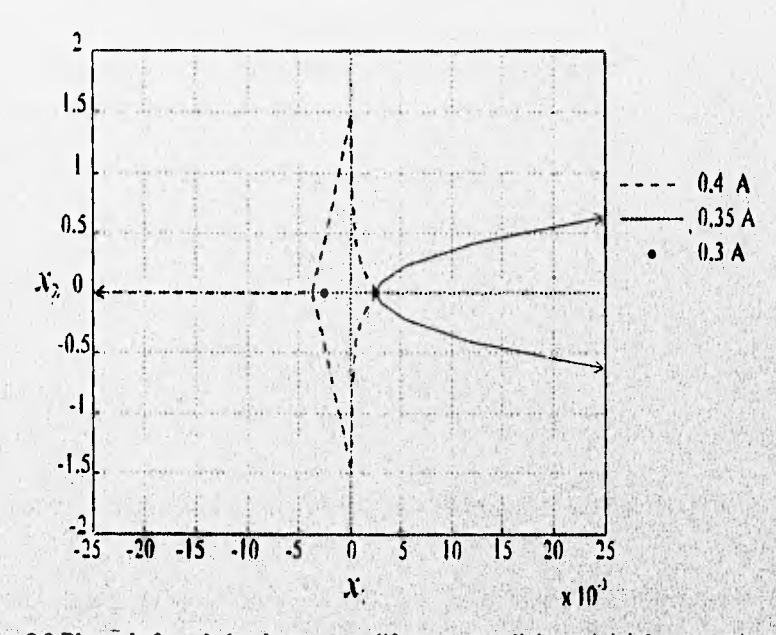

Fig. 2.9 Plano de fase de la planta para diferentes condiciones iniciales y corrientes i

### **2.5 Linealización de la planta**

**Tomando en cuenta que la posición del imán permanente cambia dentro de una región lo suficientemente pequeña alrededor de un punto de operación, es posible encontrar un modelo linealizado de la planta. La linealización se logra aplicando la serie de Taylor a la ecuación no**  lineal (2.14) para un punto de operación  $(x_o, i_o)$  cualquiera. Entonces, reescribiendo la ecuación **no lineal (2.13) y (2.14)** 

$$
\frac{dx_1}{dt} = x_2 \tag{2.17}
$$

$$
\frac{dx_2}{dt} = f(i, x_1) = g\left(1 - \frac{x_0^2 i^2}{i_0^2 x_1^2}\right)
$$
\n(2.18)

Si se considera que los términos de orden mayor a uno en la serie de Taylor son despreciables, se tiene que el término no lineal del segundo estado se puede aproximar a

$$
f \approx f_o - \frac{2g}{i_o} \Delta t + \frac{2g}{x_o} \Delta x_i
$$
 (2.19)

donde  $\Delta$  denota incrementos con respecto al punto de funcionamiento  $(x_o, i_o)$ , y  $f_o$  es f. evaluada en el punto de equilibrio. Sustituyendo esta función *f* **en** (2.18), la representación de estado se reduce a

$$
\frac{d\Delta x_1}{dt} = \Delta x_2 \tag{2.20}
$$

$$
\frac{d\Delta x_2}{dt} = \frac{2g}{x_o} \Delta x_1 - \frac{2g}{i_o} \Delta i \tag{2.21}
$$

en donde se ha eliminado el término  $f<sub>o</sub>$  por linealidad alrededor del operación [16].

**Finalmente, transformando las ecuaciones (2.20) y (2.21)** al **dominio de la frecuencia y eliminando A para facilitar la notación, se obtiene la función de transferencia de la planta** 

$$
G_{\mu} = \frac{x(s)}{I(s)} = \frac{\frac{2g}{I_o}}{s^2 - \frac{2g}{x_o}} = \frac{\frac{2g}{I_o}}{\left(s + \sqrt{\frac{2g}{x_o}}\right)} \qquad (2.22)
$$

Se ha cambiado el signo a ésta función de transferencia lo cual quiere decir que los **desplazamientos positivos son contrarios al sentido de la'gravedad. De (2.22) se puede observar**  que el sistema es inestable debido a la presencia de un polo inestable en  $\sqrt{2\frac{g}{r}}$ . El polo estable es **simétrico al inestable con respecto al eje** *jo).* 

Para facilitar la manipulación de las funciones de transferencia, se define la función de transferencia  $G_{p1}$  la cual involucra los comportamientos del actuador, la planta y el sensor. Esto es

$$
G_{\rho l1} = G_{\rho c1} G_{\rho l} G_s \tag{2.23}
$$

**o bien** 

$$
G_{p1} = \frac{Y_s(s)}{U(s)} = \frac{a_1}{(s+a_2)(s+a_3)(s-a_3)}
$$
(2.24)

**donde los coeficientes toman los siguientes valores** 

$$
a_1 \stackrel{\Delta}{=} \left( \frac{2g k_v k_w}{i_o} \right), \quad a_2 \stackrel{\Delta}{=} \frac{1}{t_v}; \quad a_3 \stackrel{\Delta}{=} \sqrt{\frac{2g}{x_o}};
$$

# **2.6 Modelo del sistema en tiempo discreto**

El modelo del sistema en tiempo discreto, el cual se denota  $H_{ho}$ , se obtiene a partir de la función **de transferencia (2.24) del sistema global al transformar ésta al dominio z , suponiendo un retenedor de orden cero en su entrada. Es decir está dado por** 

$$
H_{ho} = (1-z)\mathcal{Z}\left\{\frac{G_{pi}}{s}\right\} \tag{2.25}
$$

Sustituyendo la función de transferencia  $G_{\mu}$  (s) en (2.25), se obtiene, utilizando el paquete **matemático de operaciones simbólicas MATHEA1ATICA, a expresión (2.26**)

$$
H_{ho}(z) = \frac{n_{H}(z)}{d_{H}(z)} = \frac{w_{A}z^{3} + w_{3}z^{2} + w_{2}z + w_{1}}{z^{3} + w_{7}z^{2} + w_{6}z + w_{5}}
$$
(2.26)

**donde los coeficientes están definidos como** 

$$
w_1 \stackrel{\Delta}{=} h_4 + h_1 v_1 + h_2 v_2 + h_3 v_3;
$$
  
\n
$$
w_2 \stackrel{\Delta}{=} h_1 + h_4 + (h_2 + h_3) v_1 + (h_2 + h_4) v_4 + (h_3 + h_4) v_5 + (h_1 + h_2) v_2 + (h_1 + h_3) v_3;
$$
  
\n
$$
w_3 \stackrel{\Delta}{=} h_2 + h_3 + h_4 + (h_1 + h_2 + h_3) v_1 + (h_1 + h_2 + h_4) v_4 + (h_1 + h_3 + h_4) v_5;
$$
  
\n
$$
w_4 \stackrel{\Delta}{=} h_1 + h_2 + h_3 + h_4;
$$
  
\n
$$
w_5 \stackrel{\Delta}{=} (v_1 v_4 + v_1 v_5 + v_4 v_5);
$$
  
\n
$$
w_6 \stackrel{\Delta}{=} (v_1 + v_4 + v_5);
$$

con

$$
v_1 \stackrel{\Delta}{=} e^{-Ta_1}; \quad v_2 \stackrel{\Delta}{=} e^{-T(a_2 + a_1)}; \quad v_3 \stackrel{\Delta}{=} e^{T(a_1 - a_2)}; \quad v_4 \stackrel{\Delta}{=} e^{-Ta_3}; \quad v_5 \stackrel{\Delta}{=} e^{Ta_3};
$$
  

$$
h_1 \stackrel{\Delta}{=} \left(\frac{a_1}{a_2 a_3^2}\right); \quad h_2 \stackrel{\Delta}{=} \left(\frac{a_1}{2a_3^2(a_2 + a_3)}\right); \quad h_3 \stackrel{\Delta}{=} \left(\frac{a_1}{2a_3^2(a_2 - a_3)}\right); \quad h_4 \stackrel{\Delta}{=} \left(\frac{a_1}{-a_2^2 + a_2 a_3^2}\right)
$$

**Concluyendo: los modelos dados por (2.24) y (2.26) corresponden a las funciones de transferencia de la planta en sus versiones continua y discreta respectivamente, y son los** cons**i**dera**os para el d ajuste de los controladores continuos y discretos respectivos,** 

**,** 

# 3 CONTROLADOR *PID* ANALÓGICO Y SU VERSIÓN DISCRETA

## 3.1 Introducción

El controlador analógico Proporcional, Integral y Derivativo *(PID)* es el controlador más popular y estándar en la industria petroquímica y de procesos en general [16]. Este controlador tal como lo describieron Callender, Hartree y Porter en 1936, es un controlador lineal simple para sistemas dinámicos monovariables y consta de tres términos: una parte proporcional, una integral y una derivativa [6]. La realimentación proporcional reduce errores, la realimentación integral busca reducir a cero el error en estado estacionario, además de proporcionar robustez con respecto a la variación en los parámetros, y la realimentación derivativa generalmente incrementa el amortiguamiento mejorando a su vez la estabilidad [9].

Existen muchos métodos para ajustar los parámetros de un controlador tipo *PID,* ya sea en su forma continua o discreta, así como también se han propuesto diferentes formas de implantación de ellos (ver los libros de Franklin [5] y [6], y de Iserman [1 1]). Una de las técnicas más ampliamente difundidas para la calibración de los parámetros es la propuesta por Ziegler y Nichols.

Particularmente, las reglas de ajuste de Ziegler y Nichols se basan en el conocimiento de la respuesta escalón en lazo abierto o de la ganancia finita con la cual el sistema retroalimentado oscila. Sin embargo, el análisis del sistema de levitación, que se presenta a continuación, permite concluir que no es posible aplicar ninguna de las reglas propuestas por Ziegler y Nichols, ya que el sistema es inestable en lazo abierto y un controlador *P* no estabiliza la planta.

El hecho arriba mencionado llevó a proponer un método analítico para ajustar los valores del *PID*  basado en el conocimiento de la función de transferencia del sistema , de tal manera que se minimice un criterio **de** error de regulación. En este capítulo se presentan los resultados de la implantación tanto de la versión continua, como de la versión discreta del controlador diseñado en continuo. Además, se discuten los resultados obtenidos en simulación y sobre el proceso real, permitiendo así validar las bondades del método propuesto.

## **3.2 Análisis del controlador** *PID*

Por su simplicidad y buen desempeño, los controladores Proporcional ( *P ),* Integral ( *I )* y Derivativo (D) son ampliamente usados en la industria [16]. Es por esto que se propuso

controlar al sistema con alguna de las combinaciones de dicho regulador. Las combinaciones se realizan variando los parámetros del controlador general *PID,* implantado como la suma de los tres, es decir

$$
G_{PID} = k_p + \frac{k_i}{s} + k_d s \tag{3.1}
$$

donde  $k_p$ ,  $k_i$  y  $k_d$  se conocen como las ganancias de los controladores proporcional, integral y derivativo respectivamente. Expresando (3.1) como una relación de polinomios, se tiene

$$
G_{PID} = \frac{k_d s^2 + k_p s + k_i}{s}
$$
 (3.2)

El diagrama de bloques de la figura 3.1 ilustra la interconexión entre la planta y el controlador, como se propone emplear, en donde *R(s)* es la referencia o posición deseada de la barra metálica,  $E(s)$  es el error,  $U(s)$  la señal de control y la salida está representada como  $Y(s)$ .

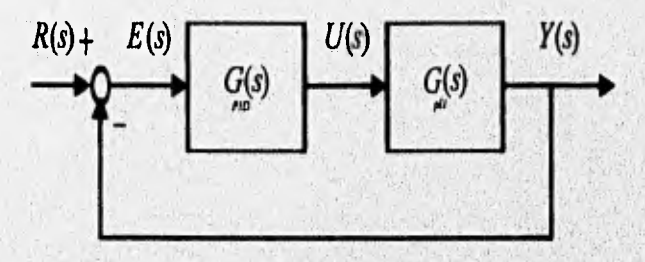

**Fig. 3,1 Estructura de control** 

Por tanto, de la figura 3.1 se obtiene que la función de transferencia en lazo abierto está dada por

$$
G_{la} = G_{PID} G_{pl1} = \frac{\alpha_1 s^2 + \alpha_2 s + \alpha_3}{s^4 + \alpha_4 s^3 + \alpha_5 s^2 + \alpha_6 s}
$$
(3.3)

donde

$$
\alpha_1 = a_1 k_d; \quad \alpha_3 = a_1 k_i; \quad \alpha_5 = -a_3^2;
$$
  

$$
\alpha_2 = a_1 k_p; \quad \alpha_4 = a_2; \quad \alpha_5 = -a_3 a_3^2;
$$

Además, la función de transferencia en lazo cerrado del esquema de la figura 3.1, se reduce *a* 

$$
G_{i_0} = \frac{\alpha_1 s^2 + \alpha_2 s + \alpha_3}{s^4 + \alpha_4 s^3 + \alpha_7 s^2 + \alpha_8 s + \alpha_5}
$$
 (3.4)

Y

$$
\frac{E(s)}{R(s)} = \frac{s^4 + \alpha_4 s^3 + \alpha_5 s^2 + \alpha_6 s}{s^4 + \alpha_4 s^3 + \alpha_7 s^2 + \alpha_8 s + \alpha_3}
$$
(3.5)

donde

$$
\alpha_7 = (\alpha_5 + \alpha_1); \quad \alpha_8 = (\alpha_6 + \alpha_2);
$$

Para determinar que tipo de familias de controladores *PM* permiten estabilizar y obtener un buen desempeño del sistema de levitación magnético, a continuación se presenta un análisis de las diferentes opciones usando como herramienta el lugar de las raíces [6].

Considérese un controlador de tipo  $P(k, =0 y k_d=0)$ 

$$
G_p(s) = k_p \tag{3.6}
$$

entonces , la ecuación característica de lazo cerrado de donde se obtienen los polos está dada por

$$
1 + k_p G_{p0}(s) = 0 \tag{3.7}
$$

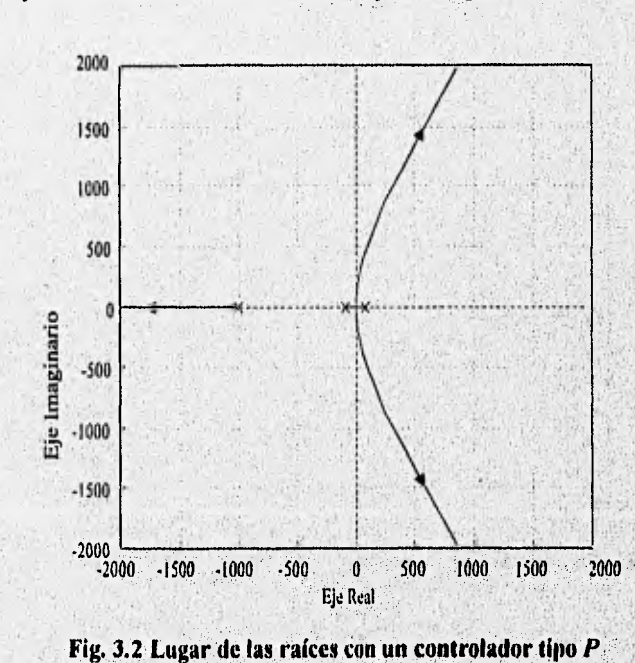

El lugar de las raíces para este controlador está dado por la figura 3.2.

Del diagrama se concluye que un controlador de tipo proporcional no es capaz de estabilizar el sistema de levitación magnética. Además, se hace notar que no existe una ganancia que produzca oscilaciones sostenidas, impidiendo entonces la aplicación de las reglas de sintonización propuestas por Ziegler y Nichols.

El segundo controlador que se analiza es un controlador tipo  $PI (k_d = 0)$ . Este tipo de controladores tienen una función de transferencia del tipo

$$
G_{PI} = \frac{k_p s + k_i}{s} \tag{3.8}
$$

Dado que (3.8) tiene dos parámetros, se deben realizar al menos dos lugares de las raíces, en donde cada uno representa la variación de uno de los parámetros mientras el otro permanece constante, y con estas poder estudiar el efecto de los parámetros en la ubicación de los polos. El lugar de las raíces 3.3 que muestra la variación del parámetro  $k_p$  cuando se mantiene  $k_i$ , constante en un valor que esté dentro intervalo  $0 \le k$ , <10 (ver referencia [1]), se obtiene de la ecuación característica (3.9). La figura 3,3 muestra el lugar de las raíces cuando se elige de manera arbitraria *k,=* 5.

$$
1 + k_p \left( \frac{s G_{ph}(s)}{s + k_i G_{ph}(s)} \right) = 0
$$
 (3.9)

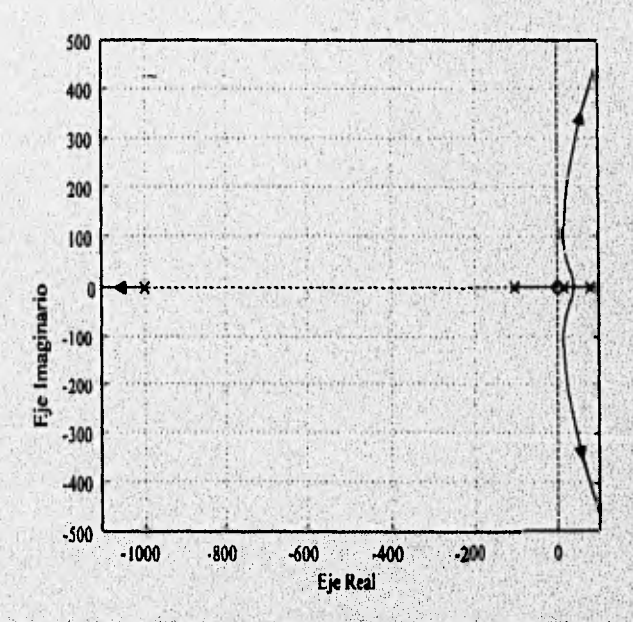

**Fig. 3.3 Lugar de las raíces con un controlador PI (cuando**  $k<sub>D</sub>$  **varía y**  $k<sub>D</sub>$ **=5)** 

Como lo muestra la figura 3.3, el sistema no se estabiliza para ningún valor de  $k_p$ . Ahora bien, si se intercambian las condiciones, es decir,  $k_i$ , varía en tanto  $k_p$  es un valor constante arbitrario, se tiene que la ecuación característica se transforma en

$$
1 + k_i \left( \frac{G_{\mu l}(s)}{s \left( 1 + k_{\rho} G_{\mu l}(s) \right)} \right) = 0 \tag{3.10}
$$

Arbitrariamente eligiendo una  $k_p = 0.5$ , la cual se encuentra dentro del intervalo  $0 \lt k_p \lt 1$  dado por la construcción física del controlador analógico interno [1], se obtiene el lugar de las raíces mostrado en la figura 3.4. Este diagrama permite argumentar que no existe un valor de **k,** capaz de llevar los polos al semiplano izquierdo, es decir, a la región de polos estables. Como conclusión de los dos lugares de las raíces anteriores se tiene que un controlador de tipo PI es incapaz de estabilizar el sistema de levitación.

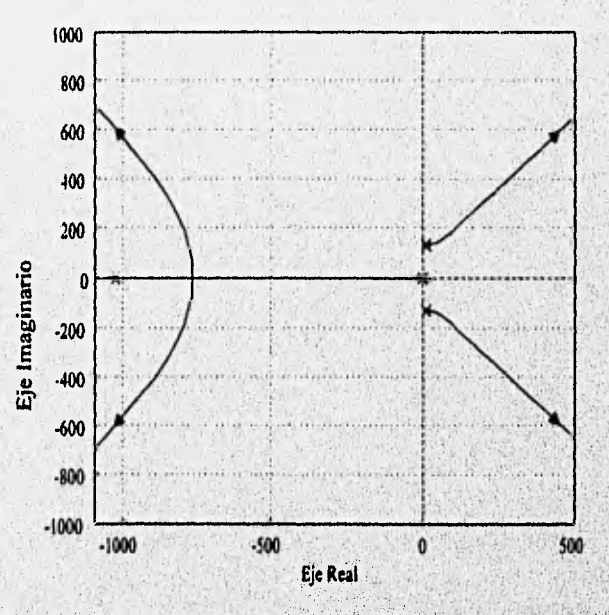

**Fig. 3.4 L. R. del sistema con un controlador PI (cuando k<sub>i</sub> varía y k<sub>p</sub>=0.5)** 

**Similarmente al análisis anterior, se estudió** si **un, controlador PID permite colocar los polos**  lazo cerrado en el lado izquierdo del plano complejo. La función de transferencia del controlador **PID** es del tipo

$$
G_{PID}(s) = \frac{k_a s^2 + k_p s + k_i}{s}
$$
 (3.11)

Para la función de transferencia (3.11) se tienen tres parámetros, por lo que se requiere variar uno de ellos mientras los otros dos permanecen constantes. Si se deja que  $k<sub>n</sub>$  varíe mientras que  $k<sub>n</sub>$  y *k*, permanecen constantes con valores arbitrarios dentro de los intervalor  $0 < k_a < 0.01$  y  $0 < k_i < 10$ *[1],* se tienen lugares de las raíces similares al mostrado en la figura 3.5. El lugar de las raíces que se ilustra en la figura 3.5, se obtiene de la ecuación característica

$$
1 + k_p \left( \frac{sG_{p/1}(s)}{k_d s^2 G_{p/1}(s) + s + k_i G_{p/1}(s)} \right) = 0
$$
\n(3.12)

cuando  $k_a = 0.03$  y  $k_i = 5$ . De la figura 3.5 se ve que este tipo de controladores sí permite ubicar los polos de lazo cerrado en el semiplano izquierdo del plano complejo. De aquí se concluye que existen controladores de tipo *PID* capaces de estabilizar al sistema de levitación magnética.

El buen desempeño del sistema dependerá de la adecuada sintonización del controlador *PID,* es por ello que en el siguiente inciso se presenta un método para el ajuste de los parámetros de este regulador,

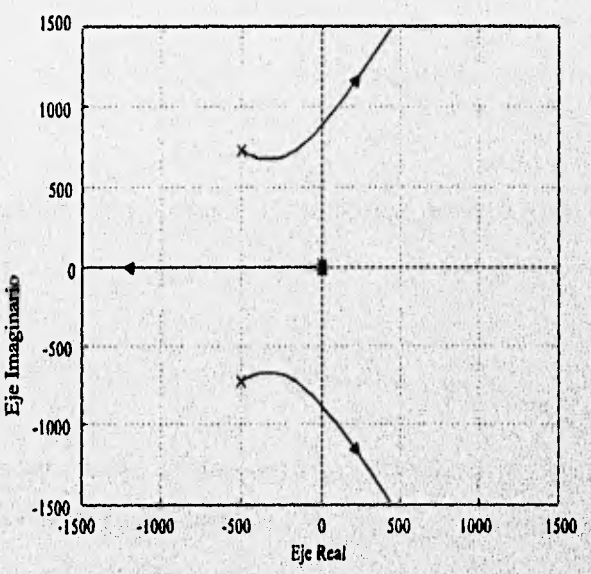

**Fig. 3.5 Lugar de las ralees cuando se utiliza un control PID (cuando k varía** *kr5* **y** *k***é***r0.03)* 

## **3.3 Diseño del controlador PID analógico**

Como se hizo notar en los incisos anteriores, las reglas de ajuste propuestas por Ziegler.Nichols no se pueden aplicar directamente para el sistema de control de levitación magnética. Por tanto,

se propone determinar el *P11)* minimizando el error cuadrático a una respuesta escalón. Este criterio en cierta forma corresponde al empleado por Ziegler-Nichols.

## **3.3.1 Aj**uste de los parámetros del *PIO*

El ajuste propuesto consiste en encontrar los valores de los parámetros del controlador  $PID$  que minimicen el índice de desempeño dado por el error cuadrático

$$
J_e = \int_0^\infty e^2(t)dt
$$
 (3.13)

donde *e* es el error cuando se excita al sistema retroalimentado *de* la figura 3.1 con un escalón y *.1,* denota la integral del error cuadrático. Para evitar la evaluación de la integral desde cero hasta infinito una forma alternativa de calcular este índice es emplear el teorema de Parseval, el cual permite escribir *J,* como [121

$$
J_{e} = \frac{1}{2\pi} \int_{-j\infty}^{j\infty} \frac{N(s)N(-s)}{D(s)D(-s)} ds
$$
 (3.14)

donde *N(s)* y *D(s)* son los polinomios numerador y denominador respectivamente de la ecuación del error  $E(s)$ .

Del diagrama de bloques del sistema, figura 3.1, se obtiene que la ecuación del error del sistema **esta dada por** 

$$
E(s) = \frac{R(s)}{1 + G_{PID}(s)G_{p1}(s)}
$$
(3.15)

**si la referencia** *R(s)* **es un escalón unitario, entonces, al sustituir las funciones de transferencia**   $G_{p|D}(s)$  y  $G_{p|1}(s)$  se tiene la expansión del error

$$
E(s) = \frac{s^3 + \alpha_4 s^2 + \alpha_5 s + \alpha_6}{s^4 + \alpha_4 s^3 + \alpha_7 s^2 + \alpha_8 s + \alpha_5}
$$
 (3.16)

Con ayuda de cálculo se puede evaluar la integral definida en (3.14). B. Kuo reporta en su libro "Automatic Control Systems" [11] la expresión analítica de la integral (3.14) para un racional CAPITULO 3 / DISEÑO DEL CONTROLADOR /ID ANALÓGICO Y SU VERSIÓN DISCRETA

*N(s)/D(s)* cualquiera de orden relativo menor o igual a 4. Entonces, usando la tabla que presenta Kuo, el error (3.16) se reduce a

$$
J_e = \frac{J_1 + J_2 + J_3 + J_4}{J_5} \tag{3.17}
$$

en donde

$$
J_1 \stackrel{\Delta}{=} N_3^2 \Big( -D_o^2 + D_o D_1 D_2 \Big); \qquad J_2 \stackrel{\Delta}{=} \Big( N_2^2 - 2N_1 N_3 \Big) D_o D_1 D_4; \quad J_3 \stackrel{\Delta}{=} \Big( N_1^2 - 2N_o N_2 \Big) D_o D_3 D_4;
$$
  

$$
J_4 \stackrel{\Delta}{=} N_o^2 \Big( -D_1 D_4^2 + D_2 D_3 D_4 \Big); \quad J_5 \stackrel{\Delta}{=} 2D_o D_4 \Big( -D_o D_3^2 - D_1^2 D_4 + D_1 D_2 D_3 \Big);
$$

y *N,* y D, son los coeficientes del numerador y denominador respectivamente de la función de transferencia que se desea optimizar, es decir, de la ecuación (3.16).

Sustituyendo en (3.17) los parámetros del sistema (3,5) y dejando el criterio únicamente en términos de los parámetros del controlador ( $k_p$ ,  $k_d$ ,  $y$ ,  $k_i$ ), después de varias manipulaciones algebraicas se tiene

$$
J_{a} = \frac{c_{1} + c_{2}k_{d} + c_{3}k_{p} + k_{i}(c_{4} + c_{5}k_{p} + c_{6}k_{i} + k_{d}(c_{7} + c_{8}k_{p}))}{k_{i}(c_{5}k_{i} + c_{10} + c_{11}k_{d} + k_{p}(c_{12} + c_{13}k_{d} + c_{14}k_{p}))}
$$
(3.18)

en donde los coeficientes toman los siguientes valores

$$
c_{1} = \alpha_{6}^{2}(-\alpha_{6} + \alpha_{4}\alpha_{5}); \qquad c_{2} = a_{1}\alpha_{6}^{2}\alpha_{4}; \qquad c_{3} = -\alpha_{6}^{2}a_{1};
$$
  
\n
$$
c_{4} = a_{1}(\alpha_{4}\alpha_{5}^{2} - \alpha_{6}(\alpha_{4}^{2} + \alpha_{5})); \qquad c_{5} = a_{1}^{2}(\alpha_{4}^{2} - \alpha_{5}); \qquad c_{6} = -a_{1}^{2}\alpha_{4};
$$
  
\n
$$
c_{7} = a_{1}^{2}\alpha_{6}; \qquad c_{8} = a_{1}^{3}; \qquad c_{9} = -2a_{1}^{2}\alpha_{4}^{2};
$$
  
\n
$$
c_{10} = 2a_{1}\alpha_{4}\alpha_{5}\alpha_{6} - 2a_{1}\alpha_{6}^{2}; \qquad c_{11} = 2a_{1}^{2}\alpha_{4}\alpha_{6}; \qquad c_{12} = 2a_{1}^{2}\alpha_{4}\alpha_{5} - 4a_{1}^{2}\alpha_{6};
$$
  
\n
$$
c_{13} = 2a_{1}^{3}\alpha_{4}; \qquad c_{14} = -2a_{1}^{3};
$$

Para determinar los valores de los parámetros del controlador  $(k_p, k_d, y, k_l)$  que minimizan la expresión 3.18 se propone emplear la caja de herramientas *OPTIMIZATION* de *MATLAB*. En particular, si se considera como condición de diseño el punto de operación la distancia  $x_0 = 2.5$ mm y la corriente *i<sub>o</sub>* = 0.3 A y se toma en cuenta que el controlador *PID* analógico interno del sistema de suspensión magnética tiene las siguientes restricciones fisicas (ver referencia [1]).

 $k_{p} \le 1$ ,  $k_{i} \le 10$  y  $k_{d} \le 0.1$ .

entonces, los resultados de la optimización paramétrica, después de 20 iteraciones, usando la función del índice de desempeño (3.18) son

 $k_p = 1; \quad k_i = 10; \quad k_d = 0.025;$ 

### **3.3.2 Diseño** *del PID* **con ancho de banda limitado** *(PI07)*

**Una** vez encontrados los valores de los parámetros del *P10* teórico, es necesario reducir el ancho de banda de éste, pues la función de transferencia  $G_{\rho_{ID}}(s)$  diseñada tiene un ancho de banda infinito y por tanto no puede realizarse en la práctica [15]. En este trabajo se propone emplear el controlador *PID* modificado o no ideal (que de aquí en adelante es llamado *P107),* normalmente usado en los controladores industriales y que tiene la forma

$$
G_{PID} = k_p + \frac{k_i}{s} + \frac{k_d s}{t_i s + 1}
$$
 (3.19)

donde  $(t_1)^{-1}$  determina la frecuencia en donde deja de actuar la parte derivativa. Debido a que el rango de valores de la constante  $t_1$  que puede implantarse en el controlador integrado en el

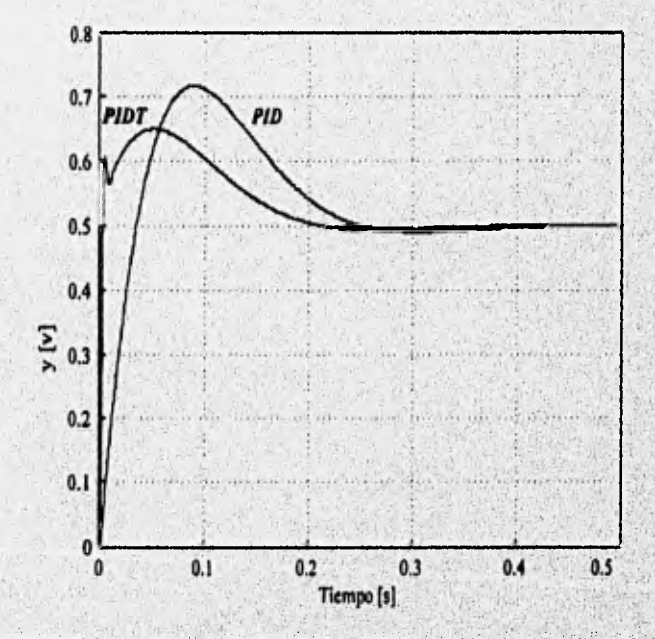

**Fig. 3.6 Posición con el controlador PID** y **P1DT con una señal de escalda de 0.5 V** 

equipo está dado por  $0 \le t_1 \le 0.01$  s, se propone seleccionar el valor de  $t_1$  tratando de tener una buena respuesta dinámica a base de prueba y error dejando los parámetros del PID tradicional fijos. Es decir, la idea es ajustar el valor de  $t<sub>1</sub>$  de tal manera que deje los polos de lazo cerrado en un lugar satisfactorio para obtener así un buen comportamiento del sistema. El valor de  $t<sub>i</sub>$ elegido fue de 0.1 ms. En la figura 3.6 se compara el comportamiento de la salida simulada obtenida al emplear el controlador **PI»** diseñado y **PIDT** propuesto; las acciones respectivas a cada uno de ellos aparecen en las figuras 3.7 y 3.8.

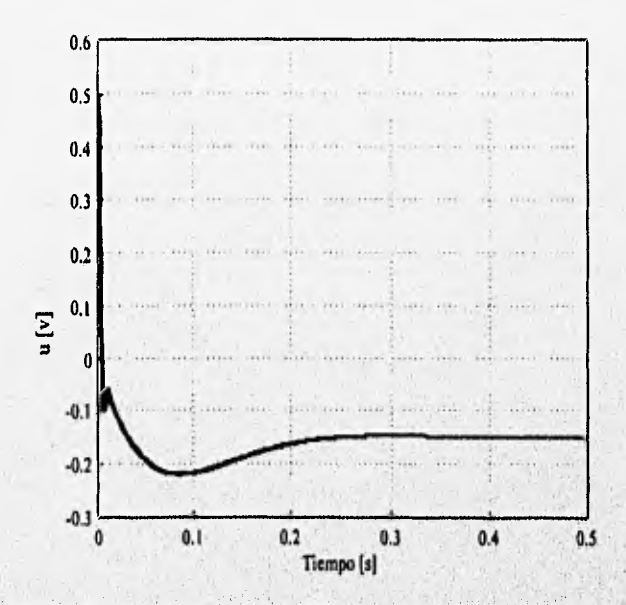

**Fig. 3.7 Acción con el controlador** *PID* **con una señal de escalón de 0.5 V** 

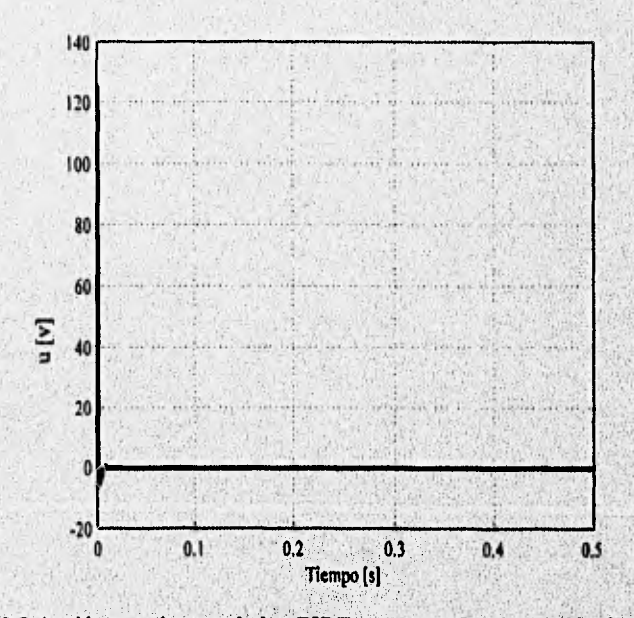

**Fig. 3.8 Acción con el controlador** *P1DT* **con una señal de escalda de 0.5 V** 

## 3.3.3 Simulación del *PIDT* diseñado

Un paso previo a la implantación de cualquier controlador es la simulación del sistema de lazo cerrado. La simulación del sistema es indispensable porque proporciona información, la cual permite analizar las dificultades y desventajas del controlador diseñado. Al realizar la simulación se debe incluir toda la información disponible del sistema bajo prueba para evitar disparidades entre los resultados simulados y los del sistema físico. En el caso del sistema de suspensión magnética solamente se incluye la saturación del controlador, ya que se desea ver el efecto de las señales de control en el comportamiento del sistema. De la hoja de datos técnicos del *PIDT* se sabe que tal saturación es de ±15 V [1]. Empleando el paquete de simulación *S1MULINK*  (incluido en *MATLAB),* el esquema retroalimentado del sistema que se desea simular se presenta en la figura 3.9; en este esquema el bloque del controlador *PIDT* de la figura es equivalente al diagrama de bloques ilustrado en la figura 3.10

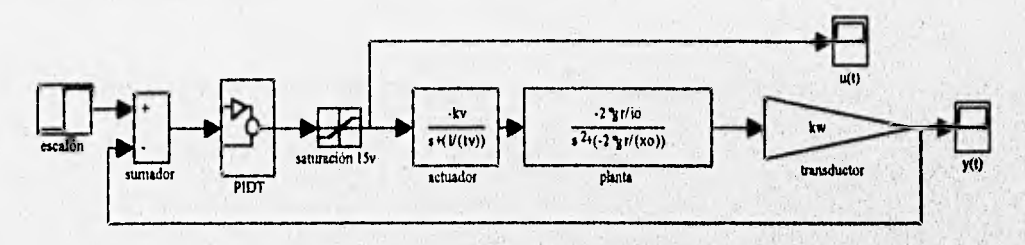

**Fig. 3.9 Diseño del sistema simulado con PIDT** 

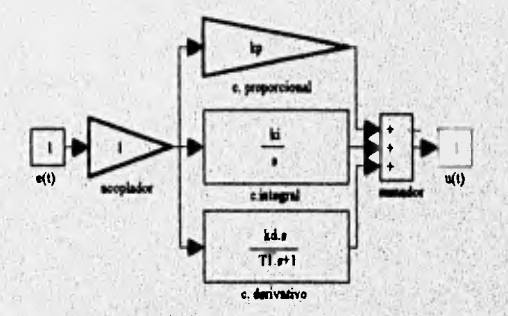

**Fig. 3.10 Diseño del controlador PIDT** 

La figura 3.11 muestra la respuesta del sistema ideal cuando la entrada es un escalón de valor 0.5V (equivalente a 125µ) y el punto de operación está localizado en  $i_a = 0.3$  A y  $x_a = 2.5$  mm. Inicialmente se simuló el sistema despreciando el efecto de la saturación. De la gráfica 3.11a, se observa que se logra obtener un error en estado permanente igual a cero ya que el sistema alcanza la distancia deseada de 0.5 mm. Sin embargo, de la figura 3.11b se concluye que la señal de control requerida es mayor al valor de la saturación del controlador que es de ±15 V, lo cual seguramente causará problemas cuando se implante el controlador.

Posteriormente se ejecutó la simulación del sistema con la saturación en el controlador. La figura 3.12 muestra la respuesta del sistema y la evaluación de la señal de acción al incluir esta no

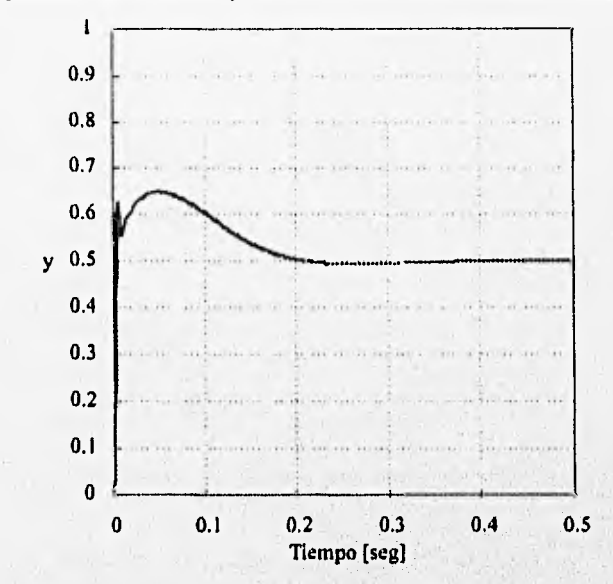

**Fig. 3.11 a) Evaluación de la distancia en simulación con el controlador** *P1DT* **no saturado y un escalón de 0.5V** 

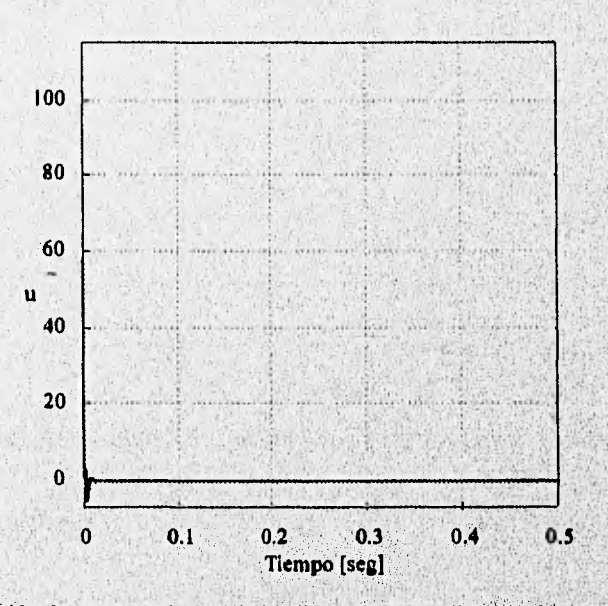

Fig. 3.11 b) Acción del controlador en simulación con *PIDT* no saturado y un escalón de 0.5V

linealidad. Como se puede ver en la salida y, ésta se ve afectada considerablemente por el efecto de la no linealidad; aumenta el tiempo de subida y el tiempo en que ocurre el sobrepaso. Es decir, la velocidad de respuesta se ve afectada por la saturación no así el sobrepaso. Por tanto, el **desempeño del sistema diseñado se ve afectado fuertemente Por la saturación del actuador** 

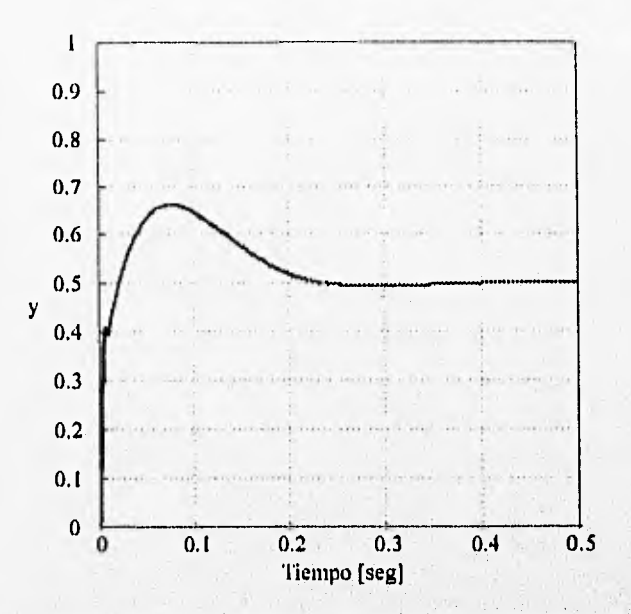

**Fig. 3,12 a) Evaluación de la distancia en simulación con el controlador** *P!DT* **saturado y un escalón de 0.5 V** 

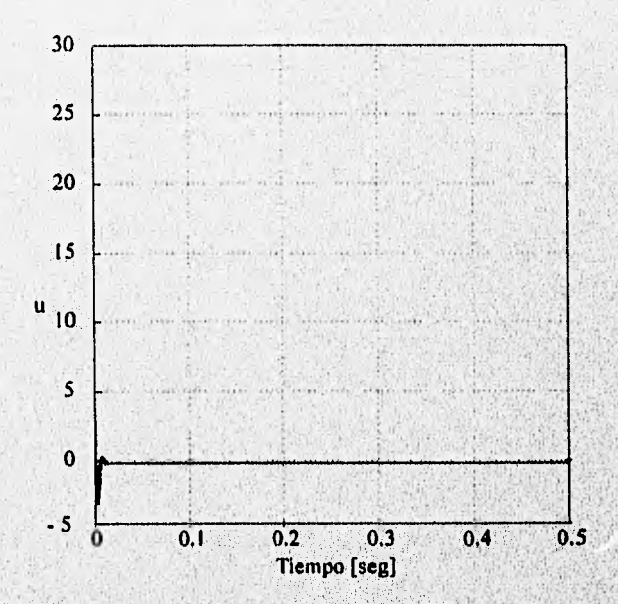

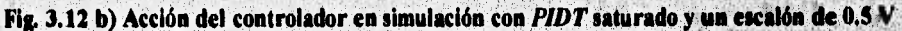

## **3.3,4 Implantación del PIDT**

Finalmente, para validar el diseño realizado se probó el controlador *PIDT* en el sistema de **suspensión magnética. Considerando la estructura de la circuitería del controlador del equi**po mostrada en la figura 3.13 [1], se observa que la ganancia del potenciómetro t<sub>a</sub> (no confundir con la ganancia  $T_a$  del control derivativo) está asociado con el parámetro  $t_1$  vía la ecuación
$t_{d} = 1 - 1$ t  $i<sub>d</sub> = 1 - \frac{1}{0.01}$  (3.20)

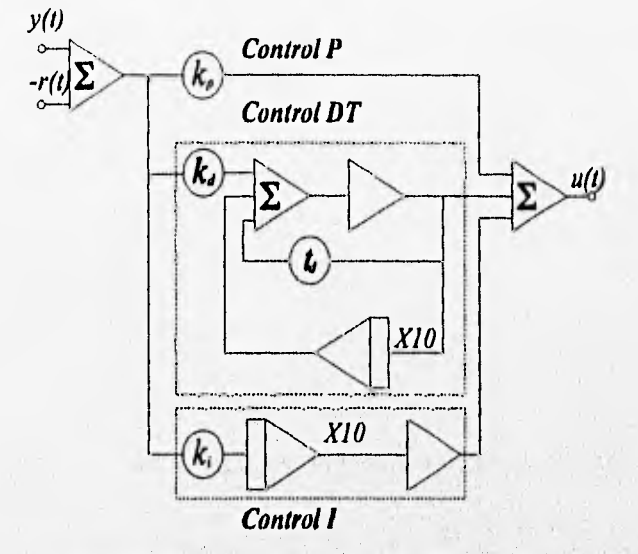

**Fig. 113 Diagrama electrónico del PID analógico.** 

Sintonizando el controlador con los valores encontrados anteriormente, se obtuvo el **comportamiento del sistema mostrado en la figura 3.14. Se observa de ambas señales, figuras 3.14a y 3.14b, que el sistema real tiene un comportamiento muy similar al simulado con**  saturación, figuras 3.12a y 3.12b. El sobrepaso y el tiempo de respuesta predichos en la **simulación con saturación se validan.** 

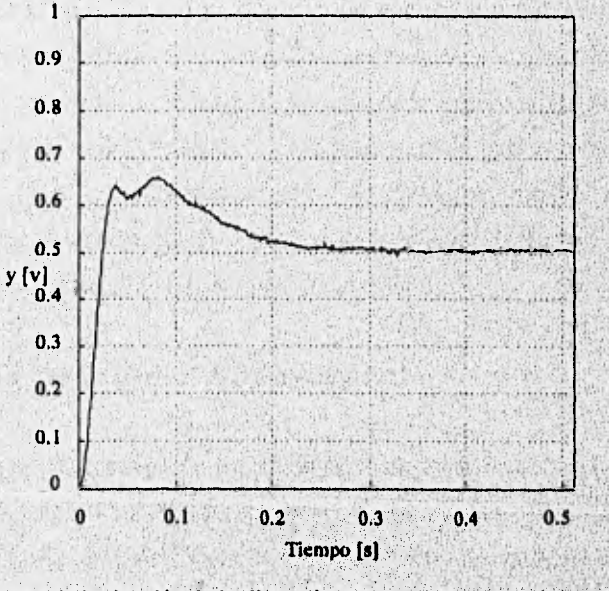

Fig. 3.14 a) Evaluación de la distancia real con el controlador *PIDT* 

### CAPITULO 3 / CONTROLADOR P1D ANALÓGICO Y SU VERSIÓN DISCRETA

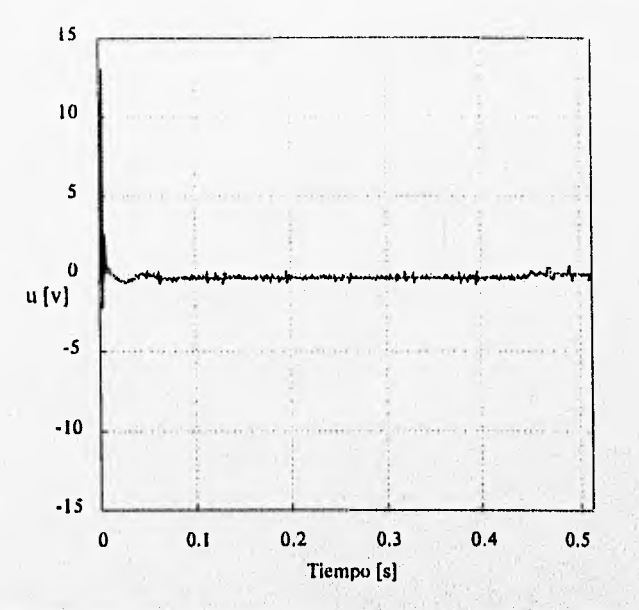

**Fig. 3.14 b) Acción del controlador real con el controlador PIDT** 

# **3.4 Versión discreta del P1DT analógico**

Debido al bajo costo de los sistemas digitales, actualmente **la** mayoría de los controladores P/D se implantan digitalmente. Por ello, una forma práctica de diseñar un controlador discreto consiste **en** ajustar inicialmente el controlador en continuo y después **aplicarle una transformación a la función de transferencia** continua, la que permita obtener una aproximación **de ésta por medio de una ecuación** en diferencias. Con este tipo de mecanismo, **la discretización juega un gran Pues** mientras **más** exacta sea, el modele discreto del controlador con **respecto al**" **`controlador**  original tendrá un comportamiento más parecido a este último. **pueden** esperar buenos resultados si se elige un periodo de **muestreo adecuado de tal manera que se pueda considerar** que la **señal de salida es prácticamente la que se obtendría utilizando** un **controlador continuo. Existen varias** técnicas para discretizar **una función de transferencia**  En este trabajo se utiliza la técnica de aproximación de la integral de Tustin. El libro de Aström [2] **presenta una descripción detallada de** estas **aproximaciones.** 

# **3.4,1 Aproximación de Tustin para el PIDT analógico**

Tomando en cuenta que una función de transferencia representa una ecuación integrodiferencial, se acostumbra para obtener la versión discreta de una función de transferencia sustituir la derivada **por una función aproximada, esto debido a que la relación entre las variables complejas s y z ([2] y [3])** está dada por

$$
z = e^{sT} = \frac{e^{r/2}}{e^{-r/2}} = \frac{1 + (sT/2) + (sT/2)^2 / 2! + ...}{1 - (sT/2) + (sT/2)^2 / 2! - ...}
$$
(3.21)

donde *T* es el periodo de muestreo y z es el operador retardo. Si se desprecian los término del numerador y el denominador de grado mayor a uno, la ecuación (3.21) se aproxima a

$$
z \equiv \frac{1 + \frac{sT}{2}}{1 - \frac{sT}{2}}
$$
 (3.22)

por tanto, despejando el valor de  $s$  se tiene

$$
s \equiv \frac{2(z-1)}{T(z+1)}
$$
(3.23)

Esta aproximación corresponde, en el dominio del tiempo, a aproximar la derivada por la serie

$$
\frac{dx}{dt} \approx \frac{2}{T}x(t) - \frac{4}{T}(x(t-T) - x(t-2T) + x(t-3T) + ...)
$$
 (3.24)

Esta aproximación es llamada de Tustin o transformación bilineal y tiene la ventaja de transformar todo el semiplano izquierdo del plano complejo en el círculo unitario con centro en el origen,  $|z| < 1$ .

Sustituyendo la aproximación de Tustin (3,23) en la función de transferencia del controlador *PIDT*, ecuación (3.19), se obtiene

$$
G_{PIDT_1} = \frac{n_{PIDT_1}}{d_{PIDT_1}} = \frac{q_1 z^2 + q_2 z + q_3}{z^2 + q_4 z + q_5}
$$
(3.25)

en donde los coeficientes en términos de los parámetros del controlador analógico PIDT (k,, k,, *k***d** y t,) y del periodo de muestreo *T* están dados por

CONTROLADOR *P1D* ANALÓGICO Y SU VERSIÓN DISCRETA

CAPITULO 3

$$
q_{1} = k_{p} + \frac{k_{i}}{2} \left( \frac{2}{2t_{1} + T} \right); \qquad q_{2} = -k_{p} \left( \frac{4t_{1}}{2t_{1} + T} \right) + \frac{k_{i}T}{2} \left( \frac{2t_{1}}{2t_{1} + T} \right) - \left( \frac{4k_{d}}{2t_{1} + T} \right);
$$
\n
$$
q_{3} = k_{p} \left( \frac{2t_{1} - T}{2t_{1} + T} \right) - \frac{k_{i}t_{1}}{2} \left( \frac{2t_{1} - T}{2t_{1} + T} \right) + k_{d} \left( \frac{2}{2t_{1} + T} \right); \qquad q_{4} = -\left( \frac{4t_{1}}{2t_{1} + T} \right);
$$
\n
$$
\left( 2t_{1} - T \right)
$$

 $v_{5}$ <sup>-</sup>  $\left( 2t_{1} +$ 

# **3.4.2 Simulación del** *PID* **discreto**

De igual manera al caso continuo, antes de implantar el controlador discreto (3.25) se debe realizar un estudio en simulación que considere los fenómenos del sistema real para verificar el diseño. En el caso del sistema con el controlador discreto se tienen dos limitaciones, una obviamente dada por el periodo de muestreo y la otra impuesta por la saturación de  $\pm 10$  en la salida del convertidor D/A. El diagrama de bloques del sistema simulado, que además considera **la no** linealidad del controlador, es el que se presenta en la figura 3,15. Los resultados obtenidos con tres periodos de muestreo (0.1 ms, 1 ms y 2 ms) y con un escalón de entrada de 0.5 V, se presentan en las figuras 3,16 **a 3.18**.

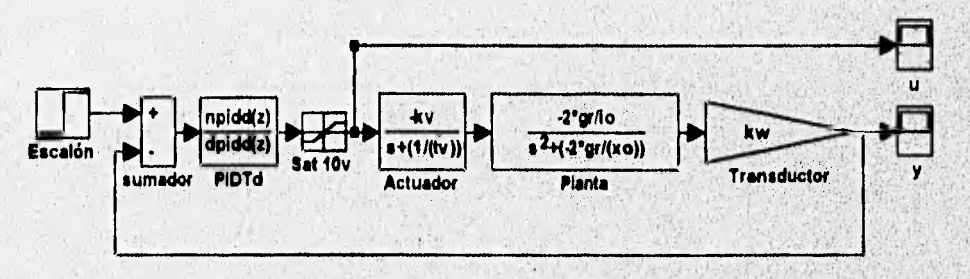

**Fig. 115 Diseño del sistema simulado con** *PIDT* **discreto.** 

Se observa **de las figuras 3.16 y 3.17 que el controlador tiene un comportamiento adecuado y más aún, muy parecido al, obtenido con el controlador analógico, sin embargo, de la figura 3.18 se puede ver que ya existe un cambio notorio en la forma de la respuesta. Los resultados de las figuras 3.17 y 3.18 eran de esperarse porque en se seleccionó un rango de frecuencias de muestreo entre 1000 y 10000 Hz, con lo cual se tiene que el ancho de banda de**, **la planta con el actuador, que es aproximadamente de 48 Hz, está muy por abajo de dicho rango. Estas simulaciones** 

validan el diseño del controlador discreto, por lo que la siguiente etapa fue la ratificación del buen diseño en el sistema real.

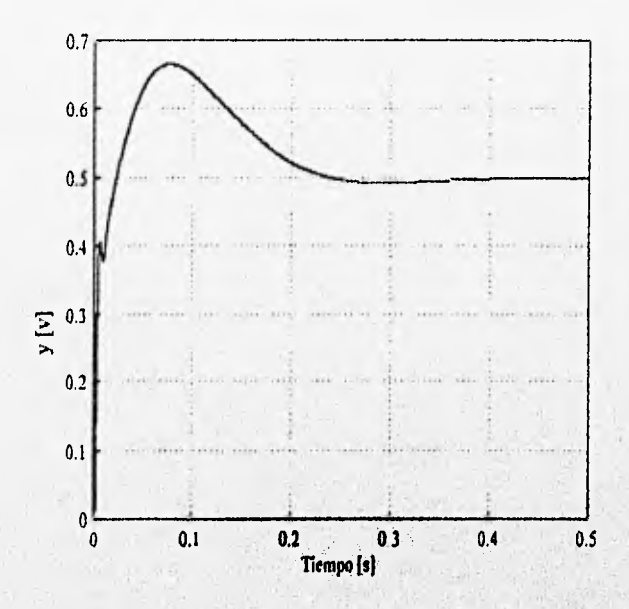

**Fig. 3.16 a) Evaluación de la posición en simulación con la versión discreta del controlador** *PIDT* **y utilizando un T-41.1 ms** 

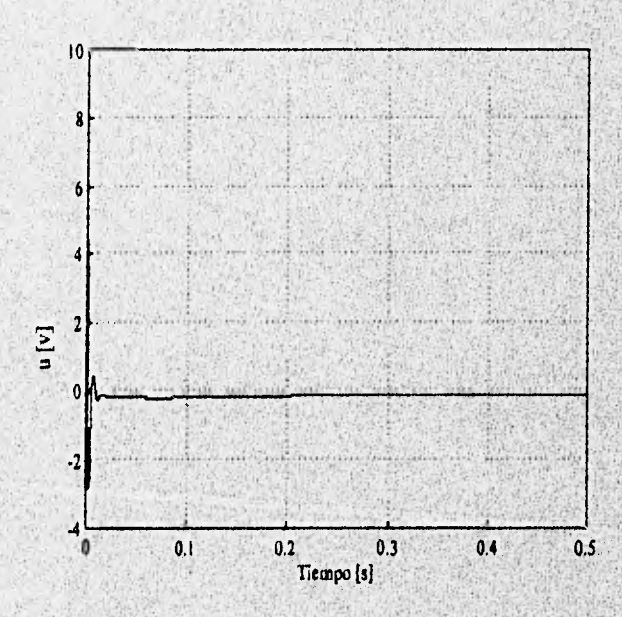

Fig. 3.16 b) Acción simulada con la versión discreta del controlador *PIDT* y utilizando un T=0.1 ms

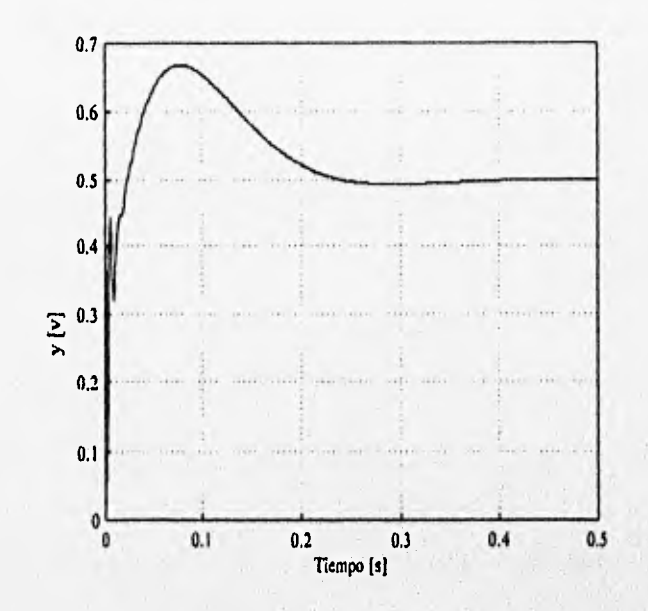

**Fig. 3.17 a) Evaluación de la posición en simulación con la versión discreta del controlador PIDT y utilizando un 11.1 ms** 

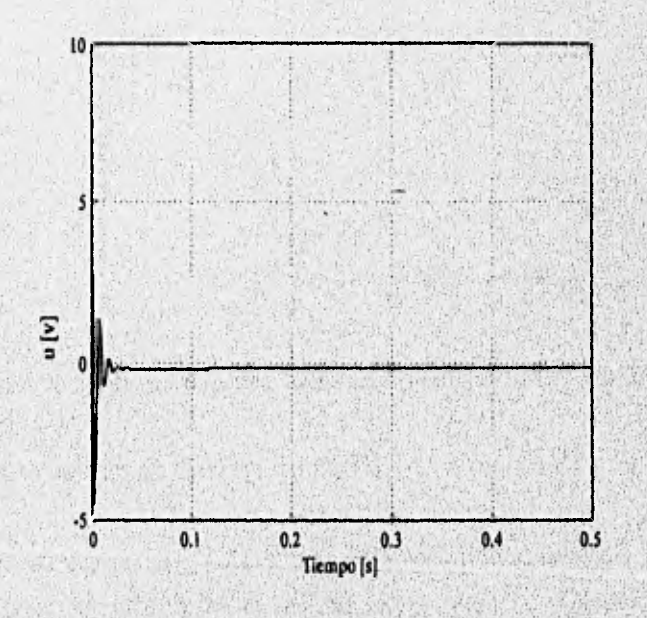

Fig. 3.17 b) Acción simulada con la versión discreta del controlador *PIDT* y utilizando un T=1 ms

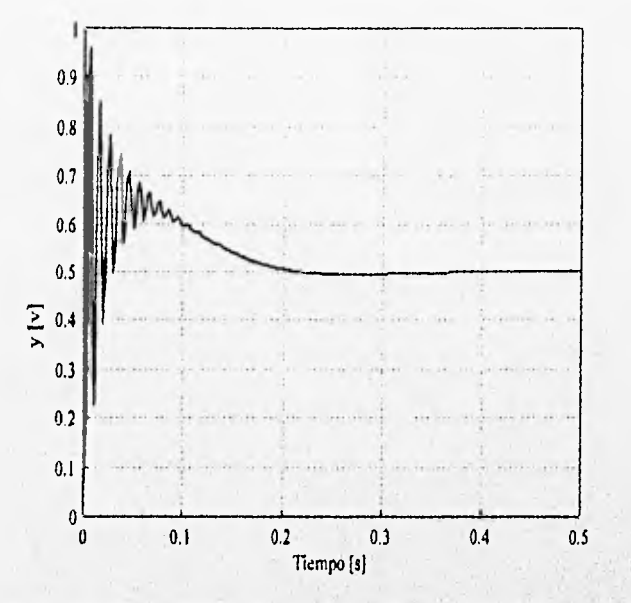

**Fig. 3.18 a) Evaluación de la posición en simulación con la versión discreta del controlador** *P1DT* **y utilizando**   $\mathbf{u}$ n  $T=2$  ms

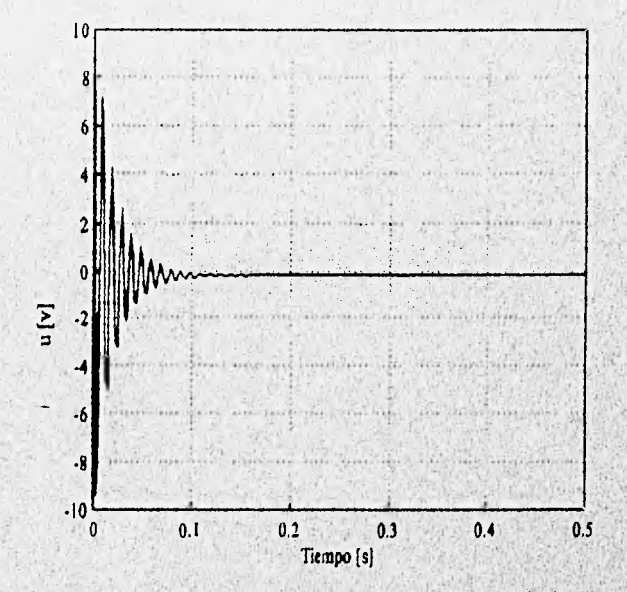

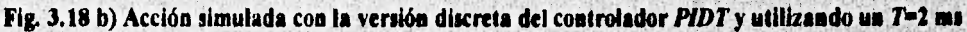

## **3.4.3 Implantación de la versión discreta del** *PIDT*

Una vez que se obsevó que las respuestas eran satisfactorias en el caso del sistema simulado, se procede a implantar el controlador en el sistema real. Para la implantación del controlador discreto se emplea el equipo *AC100* que consta de *hardware y software* **que permite** fácilmente realizar controladores en tiempo real [18] y [19]. Parte del *software* está instalado en una estación de trabajo *SUN* y está integrada por *MATRIX, SYSTEMBUILD y* **rutinas del** *ACI00;* 

todos estos paquetes se ejecutan fuera de línea. *MATRIX, y SYSTEMBUILD* son paquetes que permiten diseñar de manera amigable, en diagrama de bloques los controladores que se ejecutarán en tiempo real. El *SYSTEMBUILD* ligado con el *sofhvare* del *AC100* es el encargado de codificar y compilar los controladores en lenguaje C, evitando así que el usuario tenga que programar en lenguaje C. Por otr lado, en una PC486 de proposito particular con tarjetas de procesamiento de señales digitales (DSP) se tienen instalados los programas de comunicación, encargados de trasladar el programa en lenguaje C, alojado en la estación de trabajo, a los DSP's, vía red. Es decir, el control en línea se implanta en los DSP.

Una ventaja adicional de este esquema es que permite diseñar pantallas interactivas por medio del paquete *MONITOR EN TIEMPO REAL* [19], con las cuales se tiene la opción de ver en tiempo real el comportamiento del sistema que se está controlando, cambiar los parámetros del controlador, o tener señales de alarma. En los apéndice **B** y D se describen de forma breve el equipo *AC100* y las tareas implantadas respectivamente.

Las respuesta del sistema real con el controlador *PIDT* discretizado, empleando los periodos de muestreo de la simulación, se presentan en las figuras 3.19 a 3.21 Comparando las respuestas del sistema simulado 3.16b y el sistema real, figura 3.19, se puede observar que la similitud entre ellas no es tan obvia como en el caso del controlador analógico. Este hecho se puede justificar debido al ruido introducido por los convertidores A/D y a la falta de buenos aislamientos de la señal.

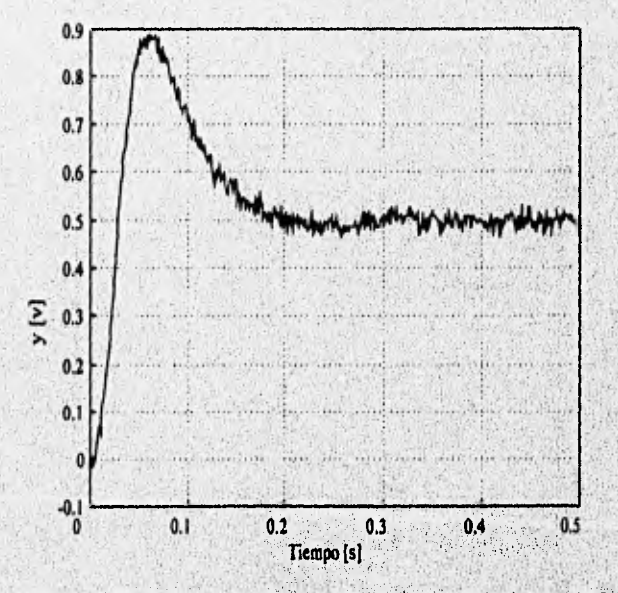

**Fig. 3.19 a) Evaluación de la posición real con la versión discreta del controlador** *PIDT* **y utilizando 7u0.1** 

**CAPITULO 3/** 

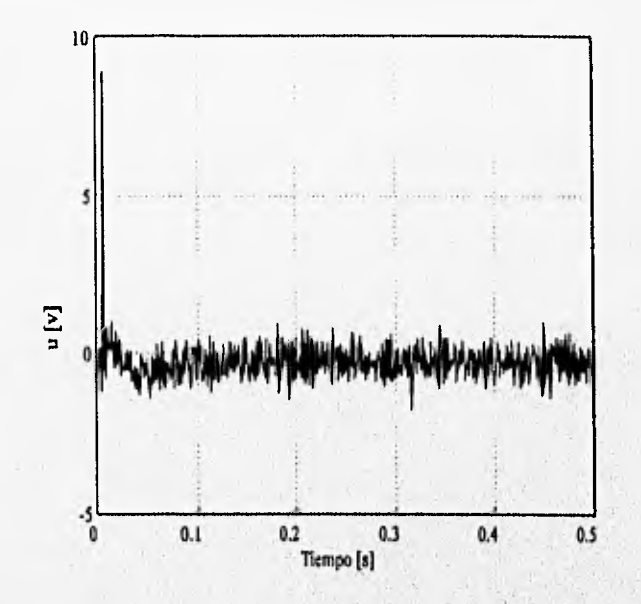

Fig. 3.19 b) Acción real con la versión discreta del controlador *PIDT* y utilizando T=0.1 ms

**Sin embargo, la diferencia no es tan notoria, en cuanto al tiempo de asentamiento, sobre todo**  cuando 7=0.1 ms. La mayor diferencia se tiene en el sobrepaso de 0.65 a 0.95.

**Si se desprecia el efecto del ruido en las figuras 3.19, se puede observar que la velocidad de respuesta en la posición concuerda con los resultados obtenidos usando el controlador continuo,** 

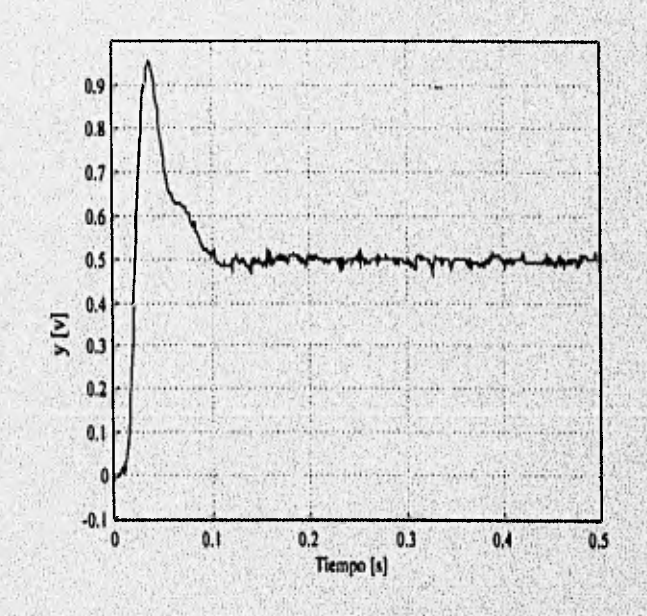

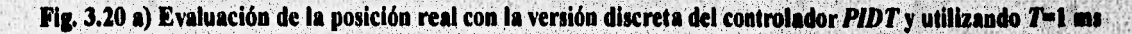

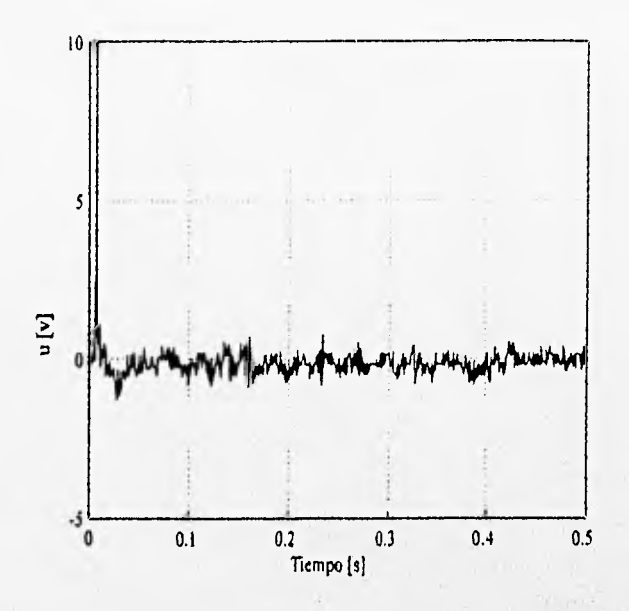

**Fig. 3.20 b) Acción real con la versión discreta del controlador** *PIDT* **y utilizando T=1 ms** 

**figura 3.14. Con lo cual se evidencia que es posible emplear la calibración de un controlador continuo como punto de partida para obtener la versión discreta que se implanta en un sistema digital. Sin embargo, de las figuras 3.21 y 3.22 se ve que para periodos de muestreo mayores a 1 ms el sobrepaso se incrementa, además la acción de control se satura, por lo que la buena elección del periodo de muestreo influirá en la respuesta del controlador.** 

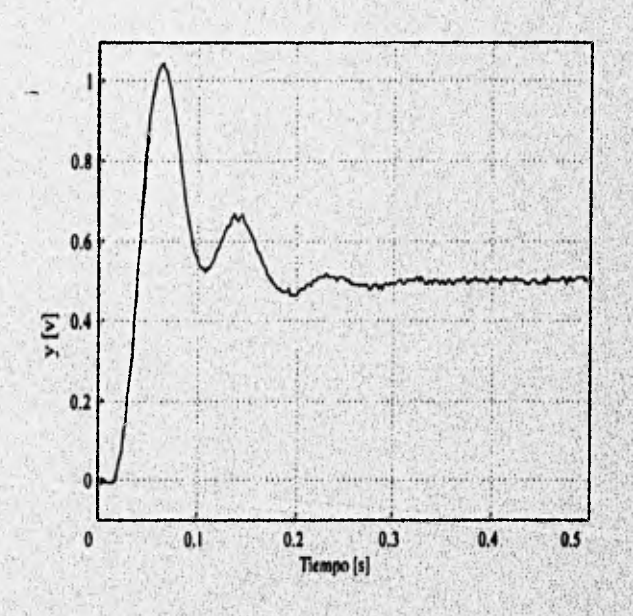

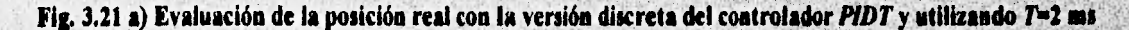

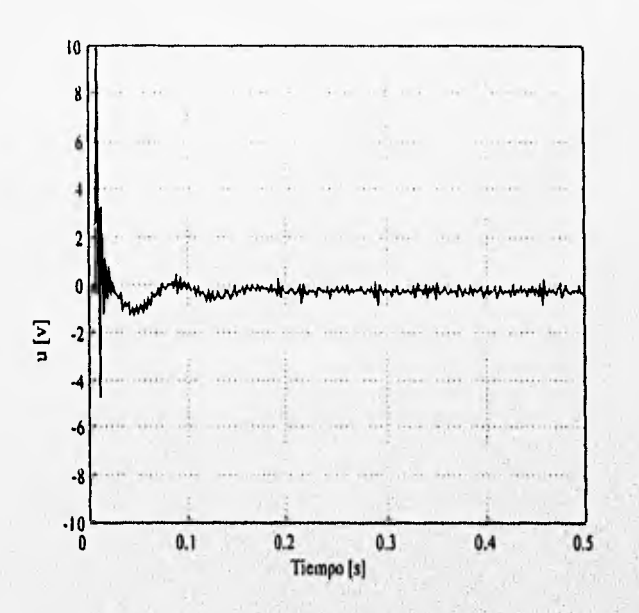

**Fig. 3,21 b) Acción real con la versión discreta del controlador** *PIDT* **y utilizando T=2 tus** 

**Conviene recalcar, sin embargo, que se debe reducir el ruido de las señales analógicas antes de efectuar el muestreo. Los filtros digitales en este caso son menos efectivos que los analógicos.** 

# 4 **DISEÑO** *DE* CONTROLADORES BASADOS EN EL MODELO DISCRETO

# **4.1** Introducción

Como se mostró en el capítulo anterior, es posible diseñar de manera relativamente sencilla controladores discretos a partir de una función de transferencia conocida de un controlador diseñado en tiempo continuo. Sin embargo, la salida del sistema puede llegar a diferir de la respuesta esperada, esto debido a que en el diseño del controlador se omite al periodo de muestreo y que el ruido puede tener efectos más notorios en el sistema discreto que en el analógico. Otra opción, propuesta en varios libros [2], es diseñar directamente los controladores en tiempo discreto a partir del modelo discretizado de la planta, considerando el efecto del periodo de muestreo en este último.

A lo largo de este capítulo se presentarán los diseños de dos controladores de tiempo discreto, el *PIDT* discreto y el Prototipo Mínimo *(PM),* utilizando el modelo discreto del sistema de suspensión magnética (capítulo 2). Debido a que no es posible calcular los parámetros del controlador *PIDT* a través de las reglas de Ziegler-Nichols, se propone un método que minimiza la señal de error del sistema retroalimentado para ajustar el *PIDT* discreto. El segundo diseño consiste en calcular las condiciones para que un conjunto de polinomios asignen polos en lazo cerrado en el origen; este regulador presenta la característica de acelerar la respuesta al sistema en **un número mínimo de periodos de muestreo.** 

Del mismo modo que para el caso de los controladores continuos, se presentan los resultados primero en simulación y después se validan éstos en el sistema real.

# **4.2 Ajuste del controlador** *PIDT* **discreto vía minimización de un índice de desempeño**

**Como se mencionó anteriormente, una desventaja de emplear un controlador discreto, cuyos parámetros hayan sido obtenidos a partir de un controlador continuo, es que esta versión podrá producir malos resultados si la frecuencia de muestreo no es lo suficientemente alta. Debido a esto se han propuesto controladores diseñados con base en modelos discretos como los que se reportan en el texto de Astróm [2]** 

## **4.2.1 Minimización del Indice de desempeño**

**El diseño propuesto para calcular los parámetros del controlador en tiempo discreto consiste en** 

## **CAPITULO 4 / DISENO DE CONTROLADORES BASADOS EN EL MODELO DISCRETO**

minimizar el criterio de desempeño cuadrático [11]

$$
S_{\alpha\alpha} = S_{\alpha} + f_{p} S_{\alpha} \tag{4.1}
$$

donde $f_p$  es un factor de ponderación positivo,  $S_e$  es la sumatoria del error cuadrático

$$
S_{\bullet} = \frac{1}{M+1} \sum_{k=0}^{M} e^{2}(k)
$$
 (4.2)

y *S"* es la sumatoria de la acción de control

$$
S_u = \frac{1}{M+1} \sum_{k=0}^{M} u^2(k)
$$
 (4.3)

En las dos sumatorias anteriores M define el número de muestras o ventana de tiempo en donde se desea optimizar el desempeño *y k* es la k-ésima iteración. Además, el error está dado por

$$
e(k) = r(k) - y(k) \tag{4.4}
$$

 $42,$ 

Į

*y* las expresión para el error y la acción se reducen a

$$
E(z) = \frac{n_H(z)n_{PIDT1}(z)}{d_H(z)d_{PIDT2}(z) + n_H(z)n_{PIDT2}(z)}R(z)
$$
 (4.5)

$$
U(z) = \frac{d_H(z)n_{\text{PlDTs}}(z)}{d_H(z)d_{\text{PlDTs}}(z) + n_H(z)n_{\text{PlDTs}}(z)}R(z)
$$
(4.6)

**donde** *R*(*z*) es la posición deseada para la barra metálica,  $n_H(z)$  y  $d_H(z)$  son el numerador y **denominador de la función de transferencia del modelo discreto (2.26), en tanto que**  $n_{\text{Pl}D7s}(z)$  **y**  $d_{PIDTx}(z)$  son el numerador y denominador de la función de transferencia del controlador dada en **la expresión (3,25)** 

**Debido a que no se cuenta con la expresión analítica del criterio**  $S_{\alpha\beta}$  **en términos de los polinomios del numerador y denominador del error**  $E(z)$  **y la acción**  $U(z)$  **como fue el caso del controlador analógico, es necesario calcular el criterio S**. por medio de métodos numéricos.

En el caso particular aquí tratado, se recurrió a las facilidades del paquete matemático *MATLAB.*  Así , usando la caja de herramientas *"CONTROL" y* la función dstep, se evaluaron las señales *e(k) y u(k)* a partir de las funciones (4.5) y (4.6) para un cierto número M de periodos de muestreo suficientemente grande, considerando que el efecto transitorio después de *M* iteraciones es despreciable. Para ello se requiere conocer al menos un juego de valores del controlador que estabilicen el sistema al iniciar la optimización del criterio (4.1).

Para minimizar (4.1) se usa la caja de herramientas *"OPTIMIZATION"* de *MATLAB* de manera análoga al caso continuo, la única diferencia consiste en que en este caso no se dispone del valor de las sumatorias  $S_{\bullet}$  y  $S_{\bullet}$  en forma analítica. En el apéndice C se proporcionan los detalles de la función empleada.

Para ver el efecto del control en el criterio se seleccionaron dos factores de peso  $f<sub>n</sub>$  (0.055 y 0.045) y un periodo de muestreo de 0.1 ms. Los factores de peso  $f_p$  fueron seleccionados **tratando de establecer** un compromiso en el que la energía **demandada por el sistema de control fuera baja , pero dando mayor importancia a la señal de error. Después de 200 iteraciones se obtuvieron los resultados mostrados en la tabla 4.1** 

|       |      |       | $^{nd}$ |                | $v_{\rm cut}$ |
|-------|------|-------|---------|----------------|---------------|
| 0.055 | 1,39 | 7.88  | 0.047   | $3.56x10^{-4}$ | 0,011         |
| 0.045 | 0.98 | 10.06 | 0.027   | $4.99x10-4$    | 0.010         |

**Tabla 4.1 Valores de los parámetros. del PIDT diseñado en discreto** 

Como se puede observar de la tabla, los valores de  $f_p$  usados son mucho menores a la unidad, lo **cual implica que se pondera débilmente la acción de control u.** 

# **4.2.2 Simulación del controlador PIDT discreto**

**De la misma forma que para los controladores diseñados en el capitulo** 3 **primero se debe simular el sistema diseñado analizando bajo que condiciones es factible implantarlo en el sistema real.** 

Usando el mismo diagrama de bloques que para el controlador discretizado, figura 3.15, se obtuvo el comportamiento de la salida y la acción del sistema para el factor de ponderación  $f_{\rm p} = 0.055$ ; **los resultados se muestran en la figura 4.1a y 4.1 b respectivamente.** 

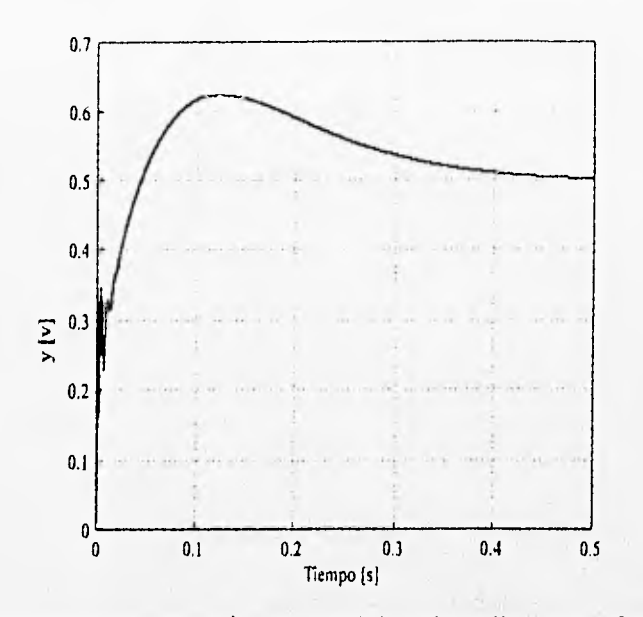

**Fig. 4.1 a) Evolución de la posición en simulación con** *PIDT* **diseñado en discreto con** $f_p=0.055$  **y entrada escalón 0.5 V** 

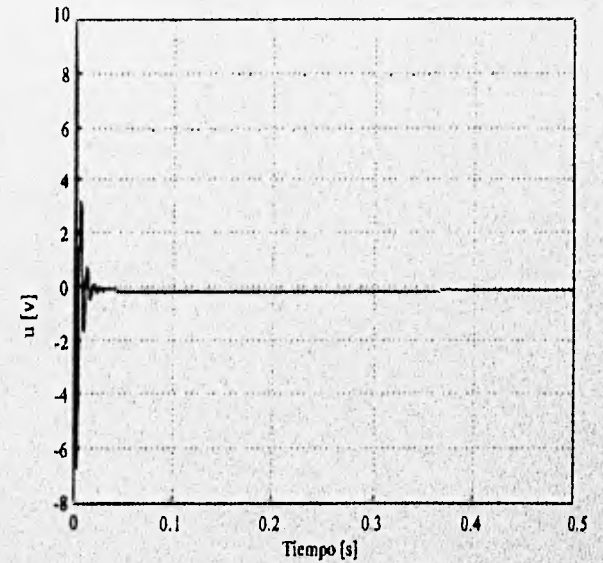

**Fig. 4.1 b)** Acción simulada con *PIDT* diseñado en discreto con  $f_p=0.055$  y entrada escalón 0.5V

**Similarmente la evolución de la salida y la señal de control correspondientes para un factor de**   $f<sub>p</sub> = 0.045$ , se presentan en la figura 4.2a y 4.2b. Comparando el comportamiento de los dos **sistemas de control se puede decir que a pesar de ser pequeña la diferencia del factor de**  ponderación en el criterio, éste afecta considerablemente la dinámica del sistema. Concretamente, **el sobrepaso es diferente en cada caso. Si se juzga con base en el tiempo de asentamiento de la**  salida, se puede decir que el controlador con la ponderación $f_p = 0.055$  tiene una respuesta más

lenta que para el caso con  $f_p = 0.045$ . Esto se explica porque al ponderar más el control que el error en el criterio, el controlador no puede generar acciones de gran magnitud, lo cual afecta la velocidad del sistema, Una ventaja de una ponderación grande en *u* es que al no permitir acciones **de gran** magnitud, el sobrepaso disminuye.

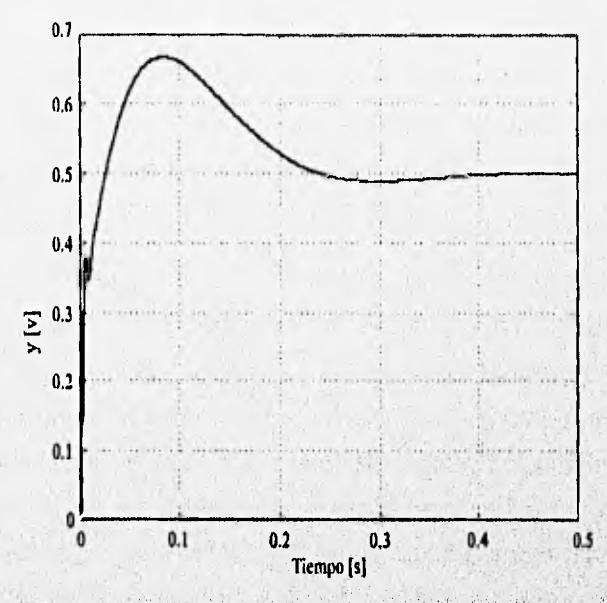

**Fig. 4.2 a) Evolución de la posición en simulación con** *PIDT* **diseñado en discreto con**  $f_p = 0.045$  **y entrada escalón 0.5 V** 

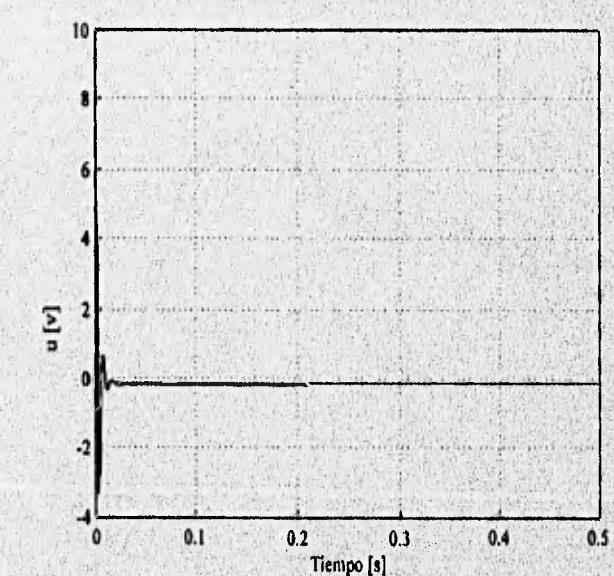

**Fig. 4.2 b)** Acción simulada con *PIDT* diseñado en discreto con *PIDT* diseñado en discreto con  $f_p$ =0.045 y **entrada escalón 0.5 V** 

Se puede decir, sin embargo, que ambos diseños se consideran satisfactorios. Quizá el punto más débil o desventaja del controlador diseñado con una ponderación pequeña en el control es la gran acción requerida, la cual quizá sature al actuador en el sistema real.

## 4.13 Implantación del controlador **PIDT** discreto

Aprovechando la. estructura de la implantación discreta del controlador **PIDT** descrito en el capítulo anterior, se uso ésta para el controlador discreto ajustado en este capítulo. Las evoluciones de las figura 4.3a y 4.3b corresponden al controlador con  $f<sub>p</sub> = 0.055$ , en tanto las gráficas que se ilustran en las figuras 4,4a y 4.4b corresponden al sistema diseñado con menor ponderación en el control  $f<sub>p</sub> = 0.045$ . Se puede ver de las cuatro figuras, que ambos comportamientos concuerdan razonablemente con los resultados obtenidos en las simulación. Cabe hacer notar que el ruido es más intenso con el controlador con mayor factor de ponderación. De nueva cuenta el problema del ruido y de las perturbaciones en la implantación discreta se hace evidente. En conclusión, es necesario aislar tanto las señales que se introducen al convertidor **A/D como** las que provienen del convertidor D/A para lograr disminuir los efectos del ruido y perturbaciones del sistema. Concretamente en el sistema magnético, el controlador con  $f<sub>p</sub> = 0.045$  genera acciones más grandes que el de  $f<sub>p</sub> = 0.055$ , logrando así una mejor atenuación de perturbaciones. Por otro lado, es importante recalcar que con el primer controlador de mayor

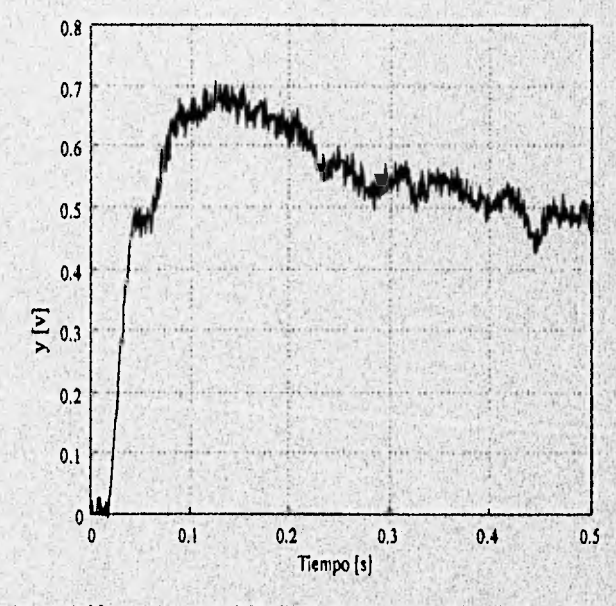

**Fig. 4.3 a) Evolución de la posición real con** *PIDT* **diseñado en discreto con** $f_p$ **=0.055 y entrada escalón 0.5 V** 

•

### CAPITULO 4 / DISEÑO DE CONTROLADORES BASADOS EN EL MODELO DISCRETO

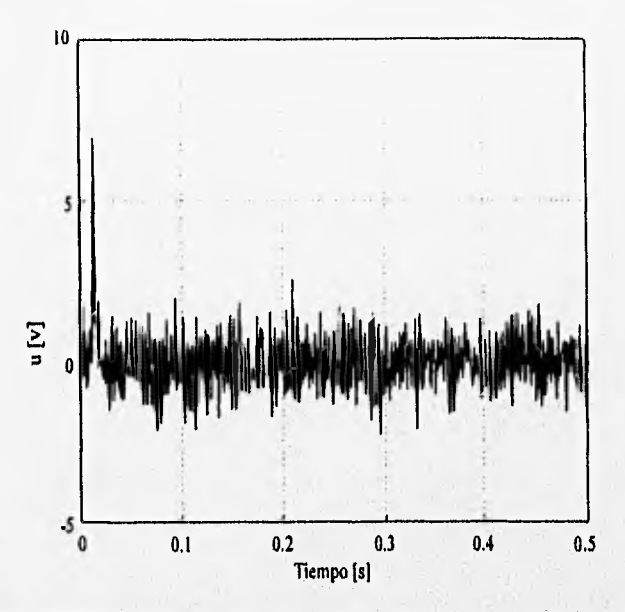

**Fig. 4.3 b)** Acción real con *PIDT* diseñado en discreto con  $f_p$ =.055 y entrada escalón .5 V

ponderación,  $f_p = 0.055$ , la acción no llega a saturarse, lo cual es una ventaja.

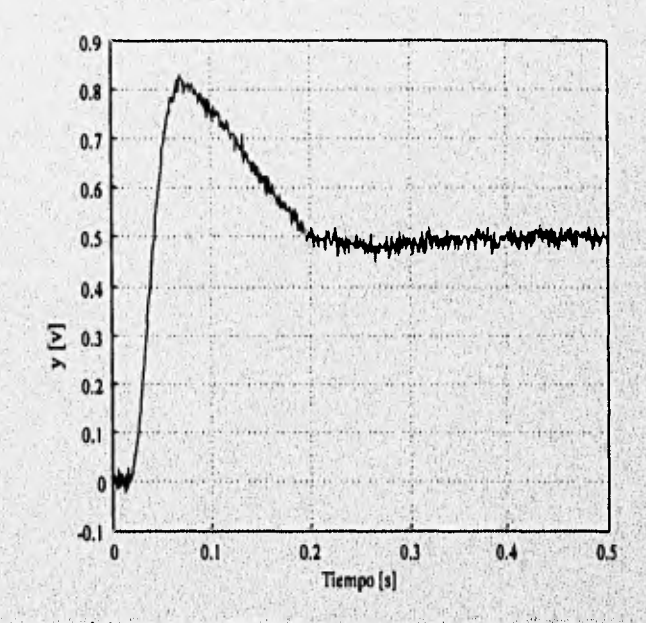

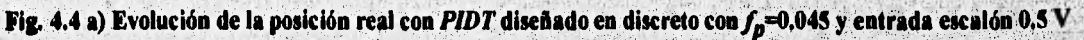

# **4.3 Diseño del controlador Prototipo Mínimo** *(PM)*

Con objeto de encontrar otra clase de controladores con los cuales se logren desempeños satisfactorios del sistema magnético, se propuso probar un controlador discreto por asignación de

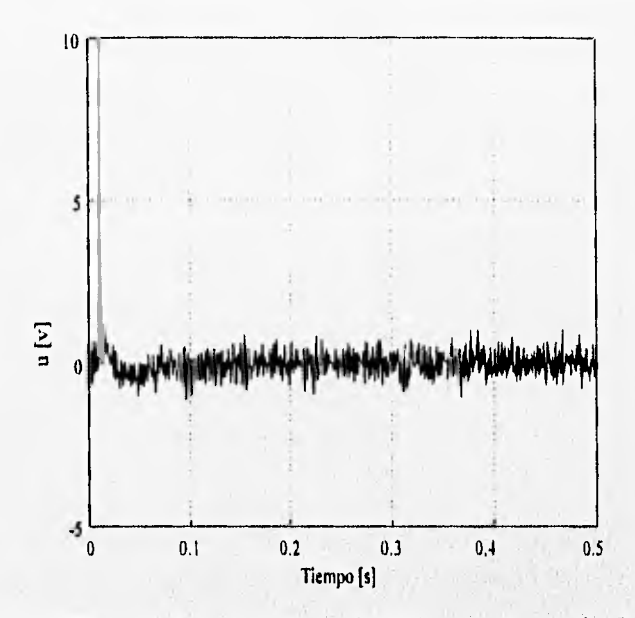

**Fig. 4.4 b)** Acción real con *PIDT* diseñado en discreto con  $f_p$ =.045 y entrada escalón .5 V

**polos basada en modelos entrada-salida. Específicamente, se consideró el controlador Prototipo Mínimo** *(PM),* el cual desplaza los polos del sistema al origen **del plano** *z. El* **diseño del**  controlador PM está basado en la metodología propuesta por Karl J. Aström en su libro "Computer control systems" [2].

**Lamentablemente, el control** *PM* **para el caso del sistema de magnético de laboratorio demanda señales de control de gran magnitud, por lo que no fue posible implantarlo en el sistema fisko. La**  simulación de este controlador y los resultados obtenidos se presentan a continuación. Para el diseño se consideran conocidas la función de transferencia  $n<sub>H</sub>(z)/d<sub>H</sub>(z)$  del proceso, y las **especificaciones deseadas en lazo cerrado vía la función de transferencia**  $H_m(z) = B_m(z)/A_m(z)$ **.** Basado en el diagrama de bloques de la figura 4.5, el problema entonces se reduce a determinar

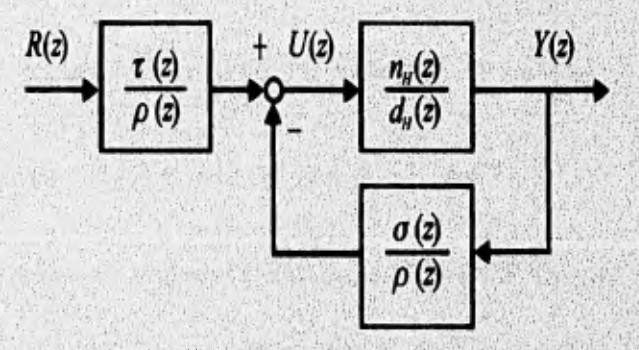

**Fig. 4.5 Diagrama de bloques del sistema de lazo cerrado con** *PM* 

los polinomios  $\sigma$ ,  $\rho$  y  $\tau$  que satisfagan la función de transferencia en lazo cerrado de  $R(z)$  a  $Y(z)$ , considerando que los ceros de la planta que estén fuera del circulo unitario no pueden ser cancelados. Sea  $Y(z)/R(z)$ 

$$
H_m = \frac{Y(z)}{R(z)} = \frac{n_H \tau}{d_H \rho + n_H \sigma} = \frac{B_m}{A_m}
$$
(4.7)

*Y* 

$$
n_H(z) = n_H^+ n_H^- \tag{4.8}
$$

**donde**  $n_f^*$  es mónico y está asociado a todos los ceros dentro del circulo unitario y  $n_f^*$  es el polinomio que involucra los ceros inestables de  $n<sub>H</sub>$ . Entonces, siguiendo el procedimiento **reportado por Astrom, el problema de asignar los polos en lazo cerrado a (4.7) se puede transformar en encontrar polinomios**  $\rho'$  **y**  $\sigma$  **que satisfagan las siguientes dos ecuaciones** 

$$
d_H \rho' + n_H \sigma = d_o A_m
$$
  
\n
$$
\tau = B_m' d_o
$$
\n(4.9)

**con**  $\rho' n_H^+ = \rho$  y  $B'_m n_H^- = B_m$ , y donde  $d_o$  debe ser estable y además debe ser un factor de  $d_H \rho + n_H \sigma$ . Es decir, se deben determinar dos polinomios  $\rho'$  *y*  $\sigma$  tal que la ecuación (4.9), **conocida como de Bezout, se cumpla. Bajo estas condiciones, los polinomios denominador y numerador en lazo cerrado del sistema** se reducen a  $d_H \rho + n_H \sigma = n_H^* d_o A_m$ , y  $n_H \tau = n_H^* B_m d_o$ 

**La existencia de un controlador estabilizante causal, con insensibilidad a perturbaciones de baja frecuencia y que resuelva el problema arriba planteado, requiere que se cumplan las condiciones** 

$$
Condition 1: \t\text{grad}(A_m) - \text{grad}(B_m) \geq \text{grad}(A_H) - \text{grad}(n_H) \tag{4.10}
$$

Condition 2: 
$$
grado(d_o) \ge 2 grado(d_H) - grado(A_m) - grado(n_H^+) + \ell - 1
$$
 (4.11)

*El* **entero** *e* **permite garantizar pequeños errores en estado estacionano para entradas del tipo** 

$$
R_c = \frac{1}{(z-1)^t} \tag{4.12}
$$

A manera de algoritmo, se presenta a continuación un procedimiento para calcular  $\rho'$  y  $\sigma$  basado en la solución de ecuaciones polinomiales lineales.

Los pasos del algoritmo son:

**• Paso 1.** Proponer un polinomio estable  $d<sub>o</sub>$  que satisfaga la desigualdad (4.11) y factorizar el polinomio  $B_m$  de la siguiente forma

$$
B_m = n_H^{\scriptscriptstyle\mathsf{T}} B_m' \tag{4.13}
$$

esto implica que los ceros inestables del proceso no serán cancelados.

• *Paso 2.* Determinar la ecuación  $\rho_1' y \sigma$  tal que se satisfaga la ecuación

$$
(z-1)^t d_H \rho_1' + n_H \sigma = d_o A_m \tag{4.14}
$$

con

$$
grad\phi(\sigma) < \ell + grad\phi(d_H) \tag{4.15}
$$

y

$$
gra\,(\rho_1') = gra\,d\phi\big(d_o\big) + gra\,d\phi\big(A_m\big) - gra\,d\phi\big(d_H\big) - \ell\tag{4.16}
$$

• **Paso 3.** Calculator 
$$
\rho
$$
,  $\sigma$  y r de la ley de control

$$
\rho U = \tau R - \sigma Y \tag{4.17}
$$

donde *U*, *Y* y *R* son la acción, la salida y la referencia respectivamente; con  $\rho = n_H^r \rho_1$ ,  $\tau = B_m^r d_o$ *y*  $\rho' = (z-1)^t \rho'_1$ .

Se hace notar que para tener un control *PM* se debe elegir  $A_m = z^n A_n$ , con  $A'_m$  un polinomio estable libre *y n* el orden de la planta.

# **4.3.1 Diseño del** *PM* **para el sistema magnético**

Siguiendo el algoritmo de diseño antes propuesto para el modelo del sistema magnético (2.26), en donde el polinomio numerador está dado por

**CAPITULO 4 / DISEÑO DE CONTROLADORES BASADOS EN EL MODELO DISCRETO** 

$$
n_{\rm H} = w_{\rm A} z^3 + w_{\rm B} z^2 + w_{\rm B} z + w_{\rm I}
$$

y el polinomio denominador

$$
d_{H} = z^{3} + w_{7}z^{2} + w_{6}z + w_{5}
$$

se propone una función de transferencia en lazo cerrado de tipo

$$
H_m(z) = \frac{B_m}{A_m} = \frac{w_4 z^3 + w_3 z^2 + w_2 z + w_1}{z^3}
$$
 (4.18)

Tomando en cuenta que se desean conservar los ceros de la planta, se factorizo el numerador de la **planta como**  $n_H^+ = 1$  **y**  $n_H^- = n_H$ ;

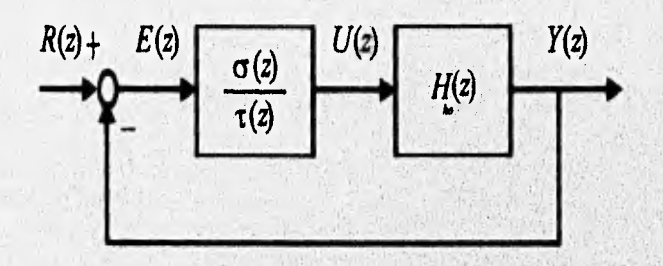

**Fig. 4.6 Estructura de control sin prellltro** 

**Considerando que se desea tener un sistema de control sin prefiltro, es decir, diseñar un**  controlador con base en el diagrama de la figura 4,6, entonces, se debe cumplir  $\sigma = \tau$ . Además, como se desea tener un error en estado permanente igual a cero para una entrada escalón, se eligió  $\ell = 1$ . Arbitrariamente, para simplificar la solución de la ecuación de Bezout se propone  $d_0 = z$ . **Por tanto, las condiciones de grado** 

$$
grado(A_m)-gra\,do(B_m) \geq gra\,do(d_n)-gra\,do(n_n)
$$

**se satisface, ya que** 

 $5 - 3 \ge 3 - 3$ 

51

**y la condición 2** 

$$
gra\,d\phi\big(d_o\big) \ge 2\,gra\,d\phi\big(d_H\big) - gra\,d\phi\big(A_m\big) - gra\,d\phi\big(n_H^+\big) + \ell - 1
$$

también se cumple, ya que

$$
l \ge (2)(3) - 5 - 0 + 1 - 1 = 6 - 5 = 1
$$

Bajo estas condiciones el algoritmo se reduce a:

*Paso 1.* Factorizar  $n_H$  y  $B'_m$ 

$$
n_H^-=w_4z^3+w_3z^2+w_2z+w_1; \quad n_H^+=1; \quad B_m^{\prime}=\frac{B_m}{n_H^2}=1;
$$

*Paso 2. Determinar los grados de*  $\sigma y \rho'$  *con base en la condición* 

$$
grad\phi(\sigma) < grad\phi(d_H) + \ell;
$$

lo cual, en el caso tratado implica

$$
grado(\sigma) < 4
$$

*y* la condición

$$
grad\alpha(\rho'_1) = grad\alpha(d_o) + grad\alpha(A_m) - grad\alpha(d_H) - \ell,
$$

lo cual se reduce a:

$$
grad\phi(\rho_1') = 1 + 5 - 3 - 1 = 2
$$

por lo que, el polinomio (4.14) se reduce a:

$$
(z-1)dh(z) \rho'_1 + n_h(z)\sigma = (z)(z^3); \qquad (4.19)
$$

Finalmente, igualando coeficientes de esta igualdad se tiene que  $\sigma = \sigma_a z^3 + \sigma_1 z^2 + \sigma_2 z + \sigma_3$ ; y  $\rho_i' = \rho_0 z^2 + \rho_1 z + \rho_2;$ 

*Paso 3.* Remplazar los polinomios  $\rho$  y  $\sigma$  en el controlador

$$
G_{PM} = \frac{\sigma}{\rho} = \frac{\sigma}{n_H^{\prime\prime}(z-1)\,\rho'_1} = \frac{\sigma_o z^3 + \sigma_1 z^2 + \sigma_2 z + \sigma_3}{(1)(z-1)\left(\rho_o z^2 + \rho_1 z + \rho_2\right)}\tag{4.20}
$$

En la tabla 4.2 se presenta los valores de los coeficientes de los polinomios  $\sigma y \rho$  para dos diseños con diferentes periodos de muestreo,  $T=0.1$  ms y  $T=1$  ms

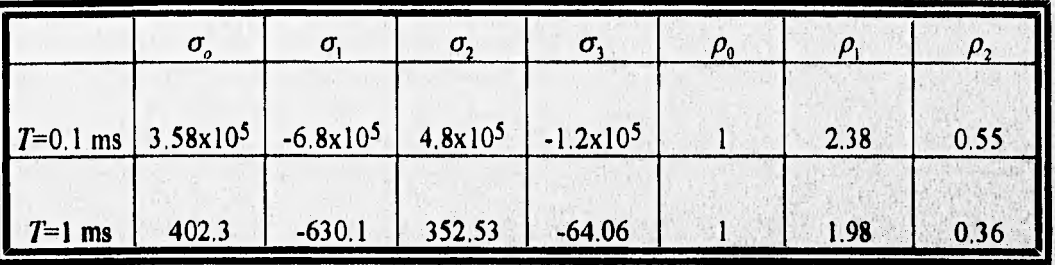

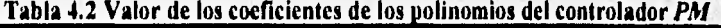

# **4.3.2 Simulación del sistema con el controlador** *PM*

Una vez concluido el diseño del controlador *PM,* se procedió a simular el sistema en lazo cerrado con él. Con el objeto de estudiar los efectos de un diseño basado en un modelo discreto cuando la planta real es continua, se implantaron dos sistemas, el primero empleando la planta discreta, **figura** 4.7, y el segundo utilizando **la** planta continua, figura **4.8. Hay** que recordar que el cálculo del controlador sé realiza con ayuda del modelo discreto. En todas las simulaciones la señal de referencia fue de 0.5 V.

Se estudió además el efecto de la discretización empleando dos periodos de muestreo diferentes, 0.1 ms y 1 ms. En la figura 4.9 se observa la señal de salida del sistema de suspensión magnética para un periodo de muestreo de 0.1 ms y 1 ms cuando se emplea el modelo dado por (2.26) en **la**  simulación.

La salida mostrada en la figura 4,10 corresponde ala simulación con la planta continua, la cual permite conocer como se comporta el sistema entre periodos de muestreo. De la comparación de

ambas respuestas, figura 4.9 y 4.10, se observa que ambas son iguales únicamente en los instantes de muestreo, como era de esperarse.

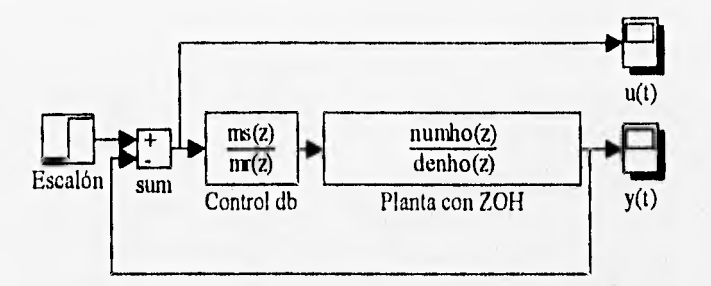

**Fig. 4.7 Sistema simulado con control** *PM* **y planta discreta** 

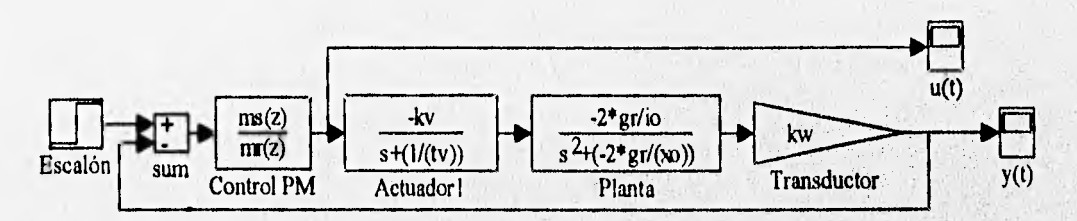

**Fig. 4.S Sistema simulado con control** *PM* **y planta continua** 

La figura 4.11 muestra la acción de control para ambas simulaciones. Claramente se observa que **la** acción es la misma independientemente si la planta simulada es continua o discreta. Se puede

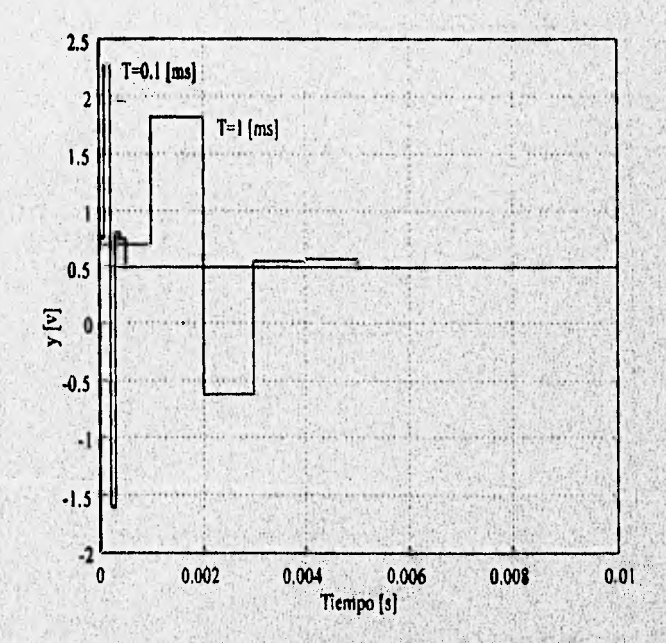

Fig. 4.9 Salida del sistema con planta discreta y periodos de muestreo T=0.1 ms y T=1 ms

**54** 

¥.

ver de la señal de control que para un periodo de muestreo de 0.1 ms se requiere una acción de mayor amplitud que para el caso de 1 ms, a pesar de que la primera está atenuada 100 veces. Esta observación muestra la sensibilidad de la acción de control al periodo de muestreo, Lamentablemente, a pesar de la disminución de la acción con el periodo  $T=1$  ms, ésta sigue siendo demasiado grande (alrededor de 65 veces) para poder ser implantado en el sistema real, ya que requiere de voltajes máximos de 10 V para poder implantar el regulador **PM** en el sistema de

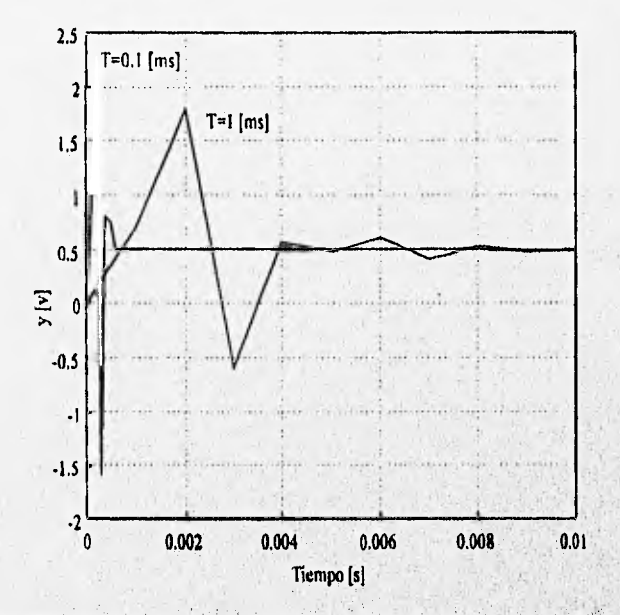

Fig. 4.10 Salida del sistema con planta continua y periodos de muestreo T=0.1 ms y T=1 ms

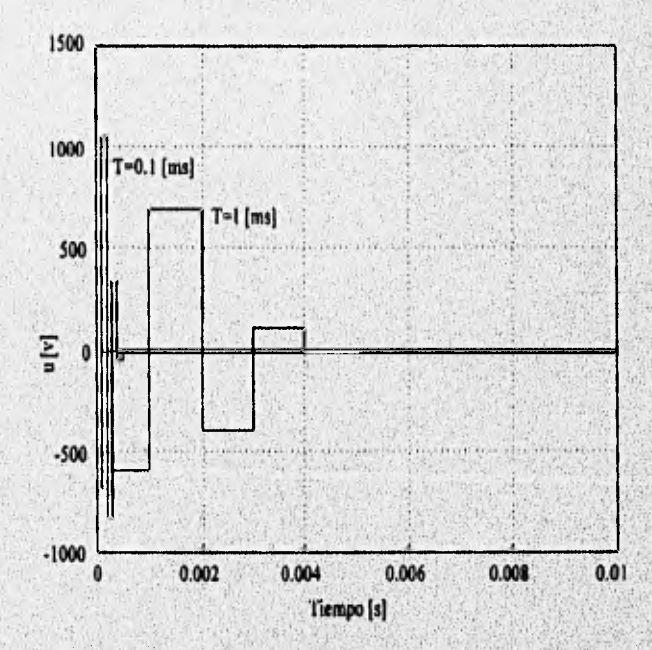

**Fig. 4.11 Acción con el control PM y periodos de muestreo T=0.1 ms (atenuada 100 veces) y T=1 ms** 

56

suspensión magnética,

**En** conclusión, la implantación de los controladores diseñados con modelos discretos, requiere estudios sobre la sensibilidad del diseño al periodo de muestreo, ya que en general periodos pequeños de muestreo generan acciones de gran amplitud y periodos grandes implican anchos de banda reducidos de los sistemas retroalimentados.

# 5 CONCLUSIONES Y COMENTARIOS

En este trabajo se describe el diseño de varios controladores para el sistema magnético del laboratorio del Instituto de Ingeniería, junto con la simulación y la ratificación del diseño en el proceso real. Los controladores seleccionados son el *PID* con ancho de banda limitado *(PIDT)*  continuo y su versión discreta, *PIDT* discreto y Prototipo Mínimo *(PM)* siendo estos dos últimos diseñados a partir del modelo discreto de la planta. Se hace notar que sólo fue posible implantar los tres controladores *PID* debido a las limitaciones físicas de los actuadores para el caso del controlador *PM.* 

La comparación de los resultados permite concluir lo siguiente:

- El *PIDT* continuo presenta la ventaja de ser el controlador que responde con mayor velocidad y con menor sobrepaso de los cuatro diseños, sin embargo, la acción resulta ser de gran magnitud, por lo que se satura el actuador.
- La versión discreta del *PIDT* continuo presenta una mejoría con respecto al controlador *PIDT*  continuo en el sentido de no llegar a suturar el actuador, aunque por ello su sobrepaso es mayor. La justificación se basa en que, bajo condiciones de error similar, la energía o acción demandada para reducir el error, en el caso discreto, está sujeta **a** la restricción de que *u(k)*  debe ser constante durante el periodo de, mustreo, lo cual origina que la energía se distribuya a lo largo del periodo 7'. Por el contrario, en el caso continuo no existe ninguna limitación en la forma de la acción *u(t),* lo cual tiene como efecto que la energía se concentre en intervalos pequeños de tiempo, generandose amplitudes mayores.
- Como se puede constatar de las figuras 3.19 y 4.3, la versión discretizada del *PIDT* analógico  $\bullet$ presenta un peor comportamiento que el del controlador *PIDT* diseñado con el modelo discreto de la planta y  $f_p = 0.055$ , ya que en el segundo caso la acción y el sobrepaso son menores en magnitud que en el primer caso. El costo de estas mejoras es la diminucion en la velocidad con que responde el controlador.
- Para el caso del sistema de suspensión magnética, el cual requiere de periodos de muestreos pequeños (menores a 1 ms), no es posible implantar un controlador *PM,* esto debido a que se requiere de una acción que puede ser considerada de magnitud infinita (ver figura 4.11) con respecto a la que es capaz de proporcionar el equipo *AC100*.

57

s.

- De todos los diseños, se puede concluir que el mejor **de** ellos es el controlador diseñado con el modelo discreto de la planta y un factor de ponderación  $f<sub>p</sub>$ =0.055, ya que éste responde con una velocidad poco menor que en el caso del **PIDT** continuo, su sobrepaso es ligeramente mayor al obtenido para el controlador continuo y su acción o energía resulta ser la menor entre todos los controladores diseñados.
- Al realizar la implantación de controladores diseñados con un modelo discreto, se requiere estudiar la sensibilidad del diseño al periodo de muestreo, esto debido a que en general pequeños periodos de muestreo generan acciones de gran amplitud, mientras que, periodos grandes implican anchos de banda reducidos de los sistemas retroalimentados.

Se hace notar que un punto crítico para el diseño de todos los controladores fue la determinación del modelo matemático del equipo. Ya que sin considerar los efectos no lineales, el comportamiento en el proceso no hubiera sido el esperado.

Como trabajo complementario de infraestructura se hace notar que se diseñó una pantalla interactiva que permitirá alterar el valor de los parámetros del **PIDT** discreto, sin necesidad de rediseñar el controlador en **SYSTEMBUILD.** Con esto se pretende que se puedan diseñar prácticas útiles para facilitar la enseñanza del diseño e implantación de algoritmos de control en la Facultad de Ingeniería de la UNAM.

# **REFERENCIAS BIBLIOGRÁFICAS**

- [1] Amira, *Documentation Laboratory MA400 Magnetic Suspension* (1993), Alemania.
- [2] Astróm Karl J. (1984), *Computer Controlled Systems,* Prentice-Hall, E U.
- [3] Curtis Gerald (1987), *Análisis Numérico,* Ed. Representaciones y Servicios de Ingeniería, México.
- [4] Cho Dan, Kato Y., Spilman D. (1993), *Sliding Mode and Classical Controllers in Magneiic Levitacion Systems,"* IEEE Control Systems" vol. 13 No. 1, E. U.
- [5] Franklin Gene F, Powel J. D. (1980), *Digital Control of Dynamic Systems,* Ed. Addison-Wesley Pub. Co., E. U.
- [6] Franklin Gene F, Powel J. D. (1986), *Feedback Control of Dynamic Systems,*  Ed. Addison-Wesley Pub. Co., E. U.
- [7] Gómez B. David (1986), *¿Cómo utilizar el equipo AC100?,* Ed. Instituto de Ingeniería, México.
- $[8]$ Grace Andrew (1990), *Optimization Toolbox,* Ed. The Math Works Inc., E. U.
- $[9]$ Harrison Haward (1974), Bollinger J., *Controles automáticos,* Ed. Trillas, México.
- $[10]$ Internationale Konferenz tiber Magnetschwebetechnik 26-29 Nov. 1995 Bremen, Alemania
- [11] Iserman Rolf (1981), Digital Control Systems, Ed. Springer Verlag Berlín Heidelberg New York, Alemania.
- [12] Kuo Benjamin C. (1975), *Automatic Control Systems,* Ed. Prentice-Hall, E. U.
- [13] Lancaster Don (1982), *Active-Filter Cookbook,* Ed. Howard W. Sams & Co., Inc, E. U.
- [14] Laub Alan J., Little J. N. (1986), *Control System Toolbox,* Ed The Math Works Inc., E. U,
- [15] Motorola Inc. (1986), *Linear and Interface Integrated Circuits* , Ed Motorola., E. U.
- [16] Seborg Dale, **Edgar T. ,** Mellichamp D. (1985), *Process Dynamics & Control,* Ed. John Wiley & Sons, E. U.

### REFERENCIAS BIBLIOGRÁFICAS

- [17] Sinha P. K. (1987), *Electromagnetic Suspension: Dynamics & Control, Ed. P.* Peregrinus on Behalf of the Institution of Electrical Engineers, Inglaterra,
- [18] The Matrix<sub>x</sub> Family (1991), *SystemBuild modeling and Simulation*, Ed. Integrated Systems, E. U.
- [19] The Matrix<sub>x</sub> Family (1975), *AC 100 User's Guide*, Ed. Integrated Systems, E. U.
- *and aplications,* Ed. McGraw-Hill, E. U. [20] Tobey Gene E., Graeme J. G., Huelsman L. P. (1989), *Operational Amplifier Dising*

60%

The Market State

Nu A

60

[17] Vidysagar (1987), *Nonlinear Systems Analysis,* Ed. Prentice-Hall, E. U.

Assay of the

Nijî ku ji de

**SAN TOP ANY** 

# **APÉNDICE A**

## **Filtro de acoplamiento**

Debido a que el rango de la señal de error del sistema de suspensión magnética es de  $\pm 15v$  y la entrada de los convertidores A/D del *AC100* es de ±5v , se requiere adecuar la señal antes de ser muestreada. Además, como la conexión entre el *AC100* y el sistema se realiza vía un cable plano, es fácil introducir ruido en la medición. Por tanto, se decidió acoplar la señal de error del sistema de suspensión magnética con la entrada del *AC100* vía un filtro de 10 kH de ancho de banda y factor *de* atenuación de 0.33 que consta de dos secciones tal como lo muestra la figura A.1. La primer sección está constituida por un atenuador de señal y la segunda por un filtro pasa bajas. **La** elaboración del filtro paso bajas se basó en el procedimiento presentado en el libro de Lancaster [13].

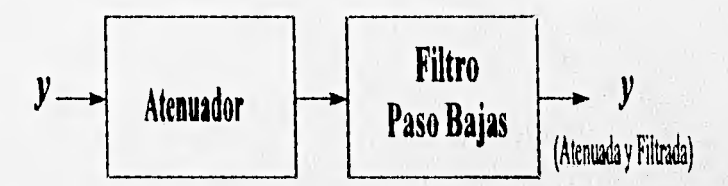

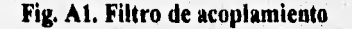

**El filtro pasa bajas utilizado, figura A.2, recibe el nombre de Circuito Sallen-key de ganancia unitaria. Estos circuitos se caracterizan por ser filtros activos de segundo orden formados generalmente por dos circuitos RC en cascada cuya salida se conecta a un amplificador no inversor de alta ganancia de entrada. Es a partir de un circuito normalizado a una frecuencia de corte de 1 kH como se calcula el valor de los elementos para la frecuencia de corte específica. Para el caso particular del sistema magnético, se decidió colocar el filtro en una frecuencia de corte de 10 kll, por lo que únicamente se reajustan los capacitores a un valor 10 veces menor al original (15 nF),**  es decir, 1,5 nF [13]. El potenciómetro P<sub>1</sub> se ajusta a un valor aproximado de 22 K $\Omega$ , con lo cual **se logra una ganancia aproximada de 6 dB o 1.99 [13].** 

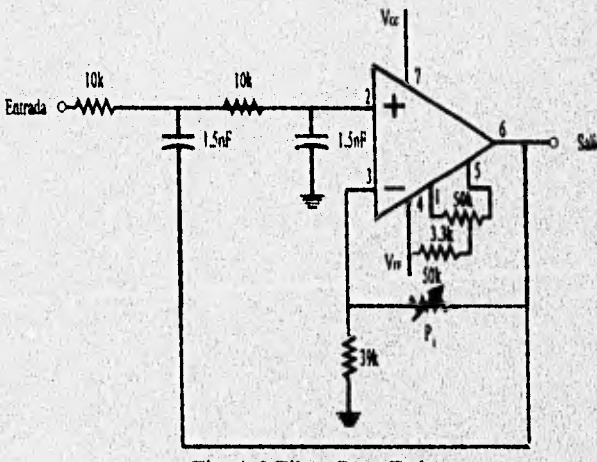

Fig. A.2 Filtro Pasa Bajas

62

Ya que el filtro paso bajas proporciona una ganancia de 2, el circuito atenuador de la figura A.3 se diseñó para que proporcionara una ganancia de 1/6 y, con esto, obtener la atenuación deseada en la salida de un tercio. En este caso, el único elemento de diseño es el valor de la resistencia de realimentación  $R_{fb}$  ( $R_{fb}$ =-10Ganancia=-(10)(1/6) k $\Omega$ ) [20]. Se hace notar que la ganancia en la salida del filtro de acoplamiento es negativa. En ambos casos se utilizó un circuito operacional TL081, el cual requiere una alimentación de V $_{CC}$ =+15 V y V $_{EE}$ =-15 V [15].

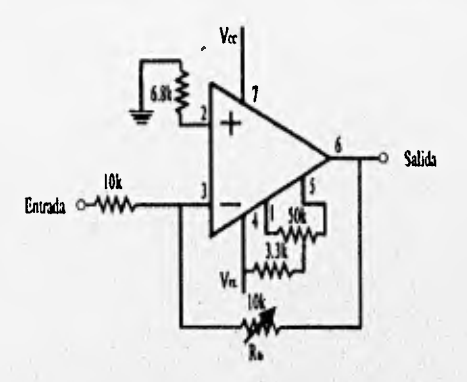

**Fig. A.3 Atenuador de señal** 

# APÉNDICE B

## Descripción del equipo AC100

El AC100 es un equipo que permite implantar algoritmos de control, el cual automatiza el desarrollo de sistemas en tiempo real mediante la combinación de un software que permite modelar gráficamente el sistema a implantar y de un sistema formado por hardware y software donde se realiza el algoritmo de control en tiempo real.

## El hardware incluye:

- · Una estación de trabajo SUN donde se aloja el software de diseño, almacenaje en disco duro, manejador de cinta magnética, y mouse.
- Un controlador de hardware en tiempo real modelo C30 que consta de una PC 486 de propósito general con tarjetas DSP (Digital Signal Processor) de punto flotante, TMS320C30 de Texas Instruments. En este dispositivo es donde se ejecuta el algoritmo de control previamente modelado en el software de diseño.

El software está constituido por utilerías de diseño gráfico y de tiempo real. Las utilerías de diseño gráfico y fuera de línea están formadas por:

- MATRIX, es un paquete que emplea gráficas y computación de matrices para construir, analizar, probar y suprimir errores en un modelo matemático de un sistema fisico.
- SYSTEMBUILD es un editor de diagrama de bloques interactivo y gráfico, basado en iconos para el desarrollo diseños de modelos.
- $AUTOCODE$  es una utilería que crea automáticamente el código en lenguaje  $C$  del diagrama  $\bullet$ • de bloques realizado en SYSTEMBUILD; por lo que el usuario no requiere de habilidades de programación en lenguaje C.

Las utilerías de tiempo real son:

- El compilador y su encadenador *(COMPILE y LINK)* son utilidades para compilar el código  $\bullet$ de lenguaje C (generado por Autocode), ligar el código objeto y además producir el archivo que contiene el código de dirección de memoria del controlador de tiempo real.
- *MONITOR EN* TIEMPO REAL es el, encargado de establecer la comunicación entre la  $\bullet$ estación de trabajo y el controlador de tiempo real *C30.* Este programa es el que traslada el código C de la estación de trabajo a la PC a través de la red EtherNet, permite crear una pantalla interactiva que muestre el comportamiento del proceso controlado, facilita la adquisición de dato en línea y ejecuta el controlador en tiempo real cargado en la PC.

La PC y la estación de trabajo se conectan por medio de la red *EtherNet,* usando el protocolo estándar TCP/IP (Transfer Control Protocol/Internet Protocol). Durante el desarrollo del modelo, la liga de *EtherNet* se utiliza para cargar el código fuente generado en la estación de trabajo a la PC. La figura 13.1 muestra la interrelación entre la estación de trabajo y el controlador de *hardware C30.* 

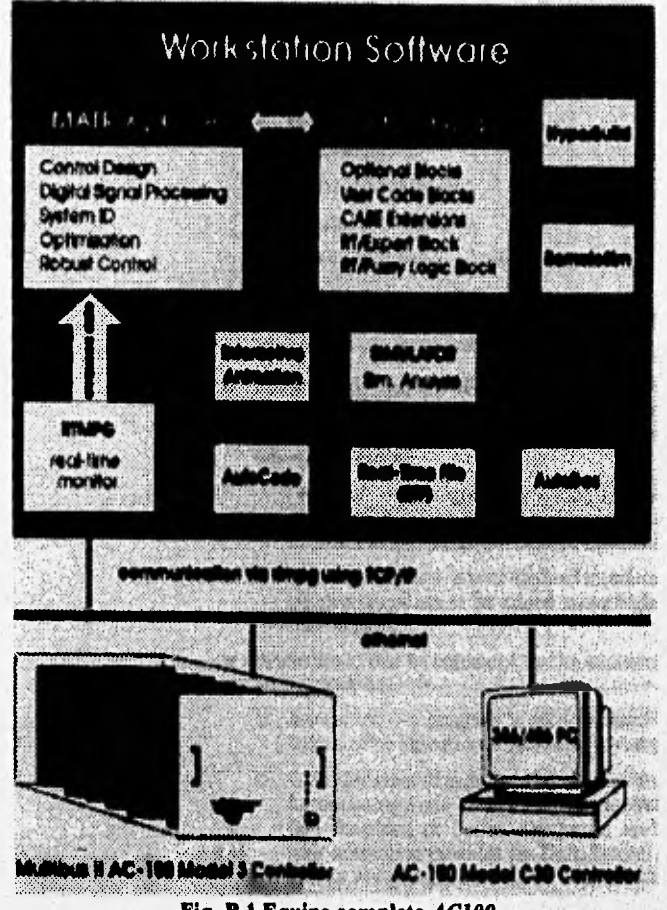

**. . Fig. B.1 Equipo Completo AC100** 

**Es decir, las herramientas utilizadas permiten crear de manera fácil sistemas digitales en tiempo real, ya que solamente se requiere el sistema en diagramas de bloques. El equipo** *AC100* se **encarga de generar el código fuente en lenguaje C correspondiente, transformarlo en una imagen ejecutable para los** *DSP* **y finalmente permite ejecutarlo, ya sea a través de una pantalla interactiva o sin ella. Se hace notar que durante la operación en tiempo real, el controlador en el** *DSP* **puede ser completamente independiente de la estación de trabajo o puede utilizar la estación para adquirir datos e interactuar con las salidas y/o entradas de la aplicación que se está ejecutando.** 

**Para saber como crear una aplicación con el equipo** *AC100* **de manera rápida, se puede recurrir al manual realizado por la coordinación de automatización [7].** 

65

 $\frac{1}{3}$ 

Si se desea obtener una información más detallada sobre cómo crear una aplicación y las características del equipo se debe consultar los manuales del equipo AC100 (referencias [18] y **[191**
# APÉNDICE C

### Programas *en MATLAB*

Los programas empleados para el análisis, simulación y diseño de los esquemas de control se realizaron en paquete matemático *MATLAB.* Por tanto, a continuación se describen brevemente las funciones de cada programa y el listado de los programas se anexa en un disco flexible de 3.5. Los programas de *MATLAB* que se emplearon se dividen según su utilidad en

Cálculo:

- **•** Copt pid.m. Este programa ejecutable encuentra los valores óptimos de los parámetros del controlador *PID* analógico y está ligado con el programa *Fun\_pid.m.*
- *Fun pid.m.* Este programa aloja la función que se desea minimizar y las restricciones a las que está sujeta; este programa no puede ser ejecutado de manera independiente.
- *Coptdig.m.* Es la función que calcula los valores óptimos del controlador *PIDT* a partir del modelo discreto de la planta. Es un programa ejecutable y se encuentra ligado a *Fund.m.*
- *Fund.m.* Es un programa que no puede ser ejecutado independientemente y contiene la función a minimizar y las restricciones que deben cumplirse.
- *Deadbeat.m.* Este programa es ejecutable y calcula el valor de los polinomios *Cr, p y r* del controlador *Prototipo Mínimo (PM).*

**No se requieren datos de entrada para los programas anteriores, a excepción del** *Deadbeat* **que requiere del periodo de muestro,** ya que toda la información **necesaria está incluida dentro de cada**  uno de los programas fuente. Por tanto, para modificar alguna constante o parámetro de algún **programa se requiere hacer dichos cambios dentro del programa fuente.** 

**Simulación:** 

- *Pida.m.* **Simula el comportamiento del sistema magnético cuando se emplea el controlador**  *PIDT* **continuo diseñado previamente, empleando** *Copi\_pidm,*
- *Piddm.* **Simula el funcionamiento del controlador** *PID* **digital diseñado con la planta discreta, y requiere haber ejecutado previamente el programa** *Coptdig.m.*
- *D Atm.* **Simula la planta discreta y continua con el controlador** *PM* **y requiere haber ejecutado inicialmente el programa** *Deadbeatm.*

**Como todos los datos de entrada** *a* **los programas de simulación son proporcionados por los**  respectivos programas de cálculo, las midificaciones de alguna constante o algún parámetro se **pueden realizar desde la ventana de trabajo de** *MATLAD* o **directamente en** *SIMULINK.* 

# APÉNDICE D •

#### **Implantación del** *PID* **discreto en** *MATRA',*

La figura D.1 muestra de manera esquemática el sistema de control y supervisión implantado en tiempo real. La estación de trabajo o maestro realiza las funciones de monitoreo y la PC junto **con los** *DSP* o sistema esclavo es el que realiza la tarea de control.

Estación de trabajo

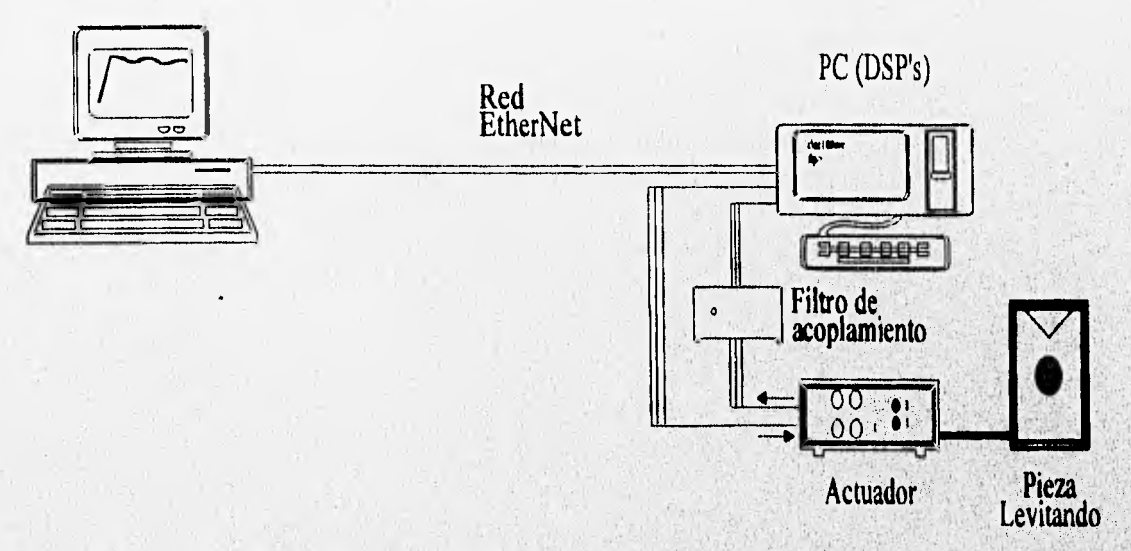

**Fig. D.1 Esquema de Implantación del controlador** *PIDT* **discreto** 

**En la figura D.2 se muestra la pantalla interactiva que aparece en la estación de trabajo y que permite establecer la comunicación entre ésta y el sistema de control alojado en los** *DSP* **de la PC. Esta pantalla emula seis osciloscopios que permiten observarlas trazas las diferentes señales del proceso:** 

- **La gráfica POSICION EN VOLTS, como su nombre lo indica, presenta la posición de la pieza metálica en tiempo real.**
- **2. La segunda pantalla, REFERENCIA EN VOLTS, de la primera columna de gráficas muestra la posición deseada de la pieza en unidades de volts.**
- **3. La siguiente pantalla, SEÑAL ESCALON, enseña la magnitud del escalón que se** aplica **al sistema de suspensión magnética.**

**APÉNDICE D/** 

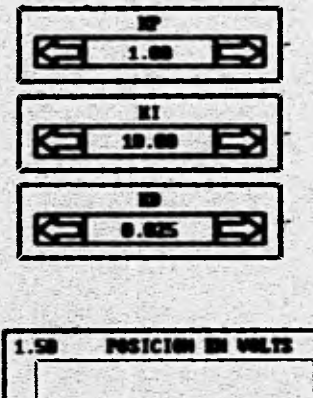

**PARAMETROS DEL CONTINUADOR** 

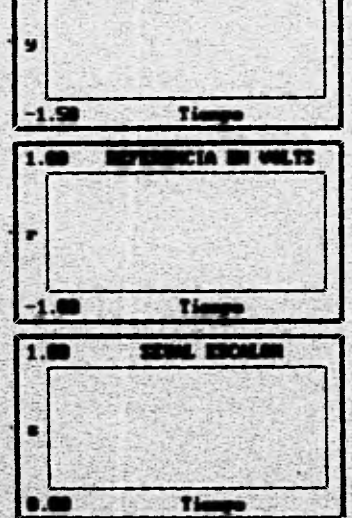

 $\frac{8}{3}$ 

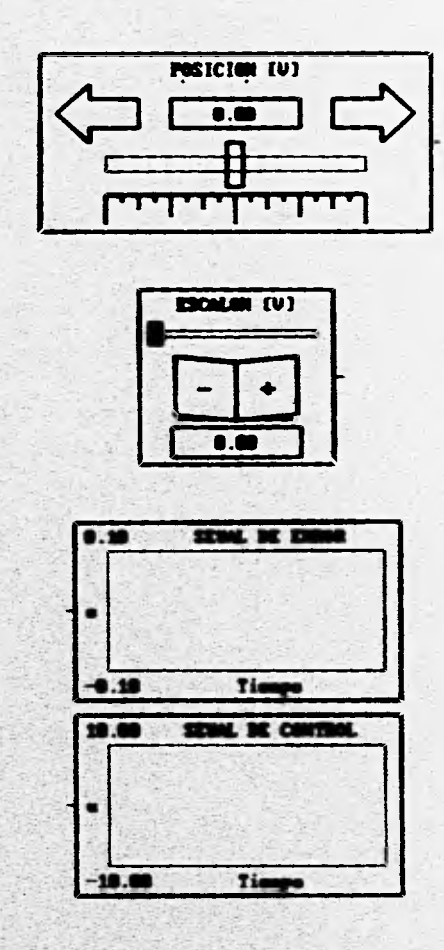

POSICION [nicres]  $-258.00$ 258.88

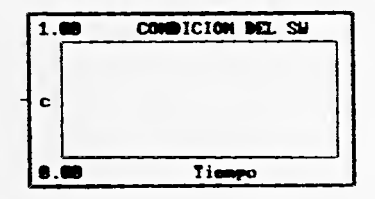

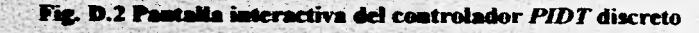

89-723-96

- 4. La primera pantalla, SEÑAL DE ERROR, de la segunda columna indica la evolución en el tiempo del error entre el valor deseado y el real de la posición,
- 5. La pantalla SEÑAL DE CONTROL permite visualizar la evolución de la acción que el controlador suministra al actuador.
- 6. CONDICION DEL SW. Es donde se observa si el controlador está activo (valor 1) o apagado (valor 0).

*La* presentación en el monitor muestra además los 3 potenciómetros gráficos que ajustan los parámetros del controlador *PIDT* (KP, KI y KD). Se tiene por otro lado un potenciómetro, POSICION, para cambiar el valor de la referencia y un interruptor que permite seleccionar un escalón de magnitud 0.5 V, ESCALON. En la parte derecha de la pantalla se presenta un indicador circular de (POSICION) donde aparece que marca el valor de la posición en unidades de micras.

La figura D.3 muestra el diagramas de bloques realizado en *SYSI'EMBUILD* para implantar el algoritmo del controlador *PIDT* discreto', este *SuperBlock* (conjunto de bloques) llamado *pidap*  consta de 11 bloques principales cuyos números que aparecen en el extremo superior son: 5, 8, 14, 18, 22, 27, 81, 94, 95,96 y 99. El *SuperBlock pidap* tiene seis entradas y seis salidas externas. Las entradas externas están asociadas de la siguiente manera:

- Entrada 1. Corresponde a la señal del convertidor A/D que recibe a la señal de posición atenuada y filtrada,
- Entrada 2. Está asociada'a la señal escalón del interruptor ESCALON, por lo que es equivalente a la señal mostrada en el osciloscopio SEÑAL ESCALON.

Entrada 3. Es la señal de referencia que se desea seguir y está dada por el potenciómetro POSICION.

**Entradas** 4,5 y 6. Son los valores de los potenciómetros KP, KI y KD del controlador.

**Las salidas externas son:** 

24-007-95

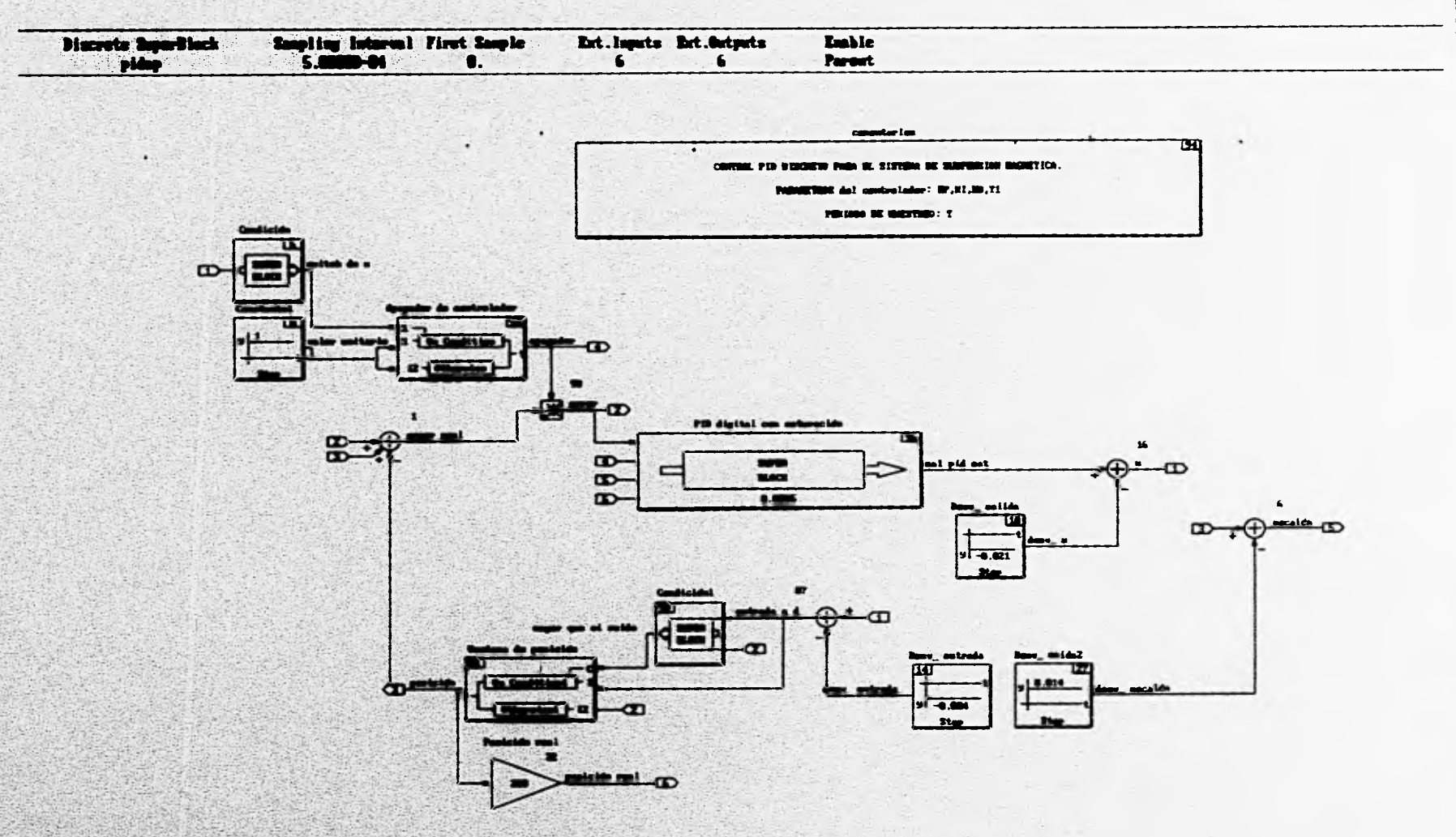

 $\overline{\phantom{a}}$ 

 $\begin{array}{c} \bullet \end{array}$ 

ಿ

Fig. D.3 Diagrama de implantación del controlador PIDT discreto (SUPERBLOCK pidap)

APÉNDICE D/

- Salida 1. Corresponde a la acción de control del sistema de suspensión magnética y es la que se visualiza en la gráfica SEÑAL DE CONTROL.
- Salida 2. Es la señal de error en unidades de volts y está asociada a la gráfica del osciloscopio SEÑAL DE ERROR.
- Salida 3. Corresponde al valor de la posición en unidades de volts mostrada en la gráfica POSICION EN VOLTS.
- Salida 4. Determina la condición del controlador, encendido o apagado, y que se muestra en **CONDICION DEL SW.**
- **Salida 5. Está** asociada al escalón que se aplica al sistema y que se envía a la salida 2 del convertidor D/A.
- Salida 6. Corresponde a la posición en unidades de micras, **que es mostrada en el indicador circular POSICION.**

**El** *SuperBlock pidap* está formado por un bloque principal, **96, que es el controlador** *PIDT*  **discreto, los bloques,** 14,18 y 27 para ajustar la desviación de la señal debida a los **convertidores A/D y D/A, los bloques 5, 8 y 95 tienen la función de apagar el controlador cuando la señal de error está fuera del rango del sensor, los bloques 81 y 99 forman una ventana de error de posición admisible, el bloque 22 transforma la posición a unidades de micras y finalmente el bloque 94 de comentarios.** 

*El* **bloque 96** *(PID digital con saturación)* **de la figura D.3, tiene como entradas los parámetros**  *k p,* **k, 'y** *ki* **de la pantalla interactiva (entradas externas 4, 5, y 6)'y la señal de error de posición; su salida corresponde a la señal de control. Este bloque está constituido a su vez por los bloques mostrados en la figura D.4.** 

**Los bloques 5** *(Condición),* **8** *(Constante)* **y 95** *(Apagador de controlador)* **de la figura D.3 que forman el apagador del controlador son los encargados de evitar que el controlador** y **el sensor entreguen señales mayores a las toleradas. El bloque 5 es el encargado de verificar si la señal de error es mayor de 1 4.5 1 V, esto es 3.4 mm alejado del punto de operación. El bloque 8 únicamente proporciona una constante de magnitud'unitaria. La entrada al bloque 95 proveniente** 

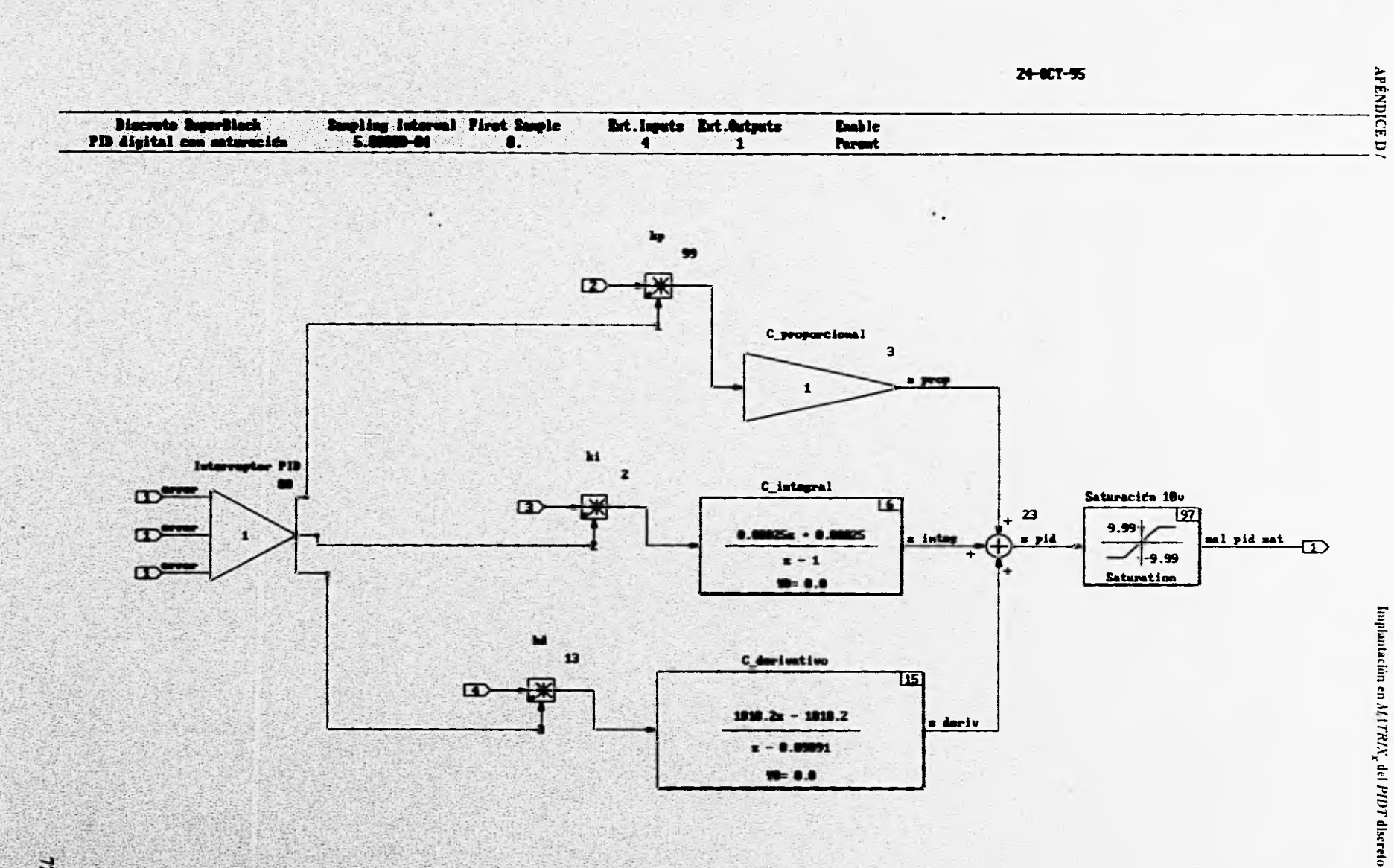

∵

 $\lambda$ 

 $\mathbf{k}$ 

 $\boldsymbol{z}$ 

ិរ

Fig. D.4 Conjunto de bloques que forman el Bloque 96

 $\overline{\phantom{a}}$ 

 $\sim$ 

#### **APÉNDICE D/**

del bloque Condición (indica si se debe apagar el controlador), y la proveniente del bloque Constante marca el tamaño de la señal encendido. Dependiendo del valor 1 ó 0 del bloque 5, el bloque 95 enviará una señal de encendido o apagado del controlador. Así la figura D.5 muestra como está formado el bloque 5. Las figuras D.6 (On condition) y D.7 (Otherwise) presentan los dos bloques que constituyen al bloque 95. El bloque On condition tiene la función de dejar pasar el valor constante l cuando el controlador debe seguir encendido, mientras que el bloque Otherwise convierte en cero a la constante, lo que implica apagar al regulador PIDT.

Los bloques 81 y 99 que forman la ventana de error admisible, en la figura D.3, tienen la función de decidir si el error es lo suficientemente grande para que el controlador actúe, de este modo se evita que el controlador compense señales constantes menores a | 0.001 | V, las cuales se consideran nulas. El bloque 99 (Condición1) está constituido por los bloques mostrados en la figura D.8 y tiene la función de identificar si la señal de error es mayor a  $(0.001)$  V y mandar una señal al bloque 81 (Ventana de posición) para informar si se debe dejar pasar la señal de posición atenuada o el valor de referencia. El conjunto de bloques que forman al bloque 81 se ilustran en la figura D.9 (On condition1) y D.10 (Otherwise1). El bloque On condition1 es el encargado de dejar pasar la señal del convertidor A/D y amplificarla 3.05 veces en caso de que el error no sea despreciable. Por otro lado cuando el error está dentro del rango de error tolerable, el bloque Otherwise I deja pasar el valor de la referencia.

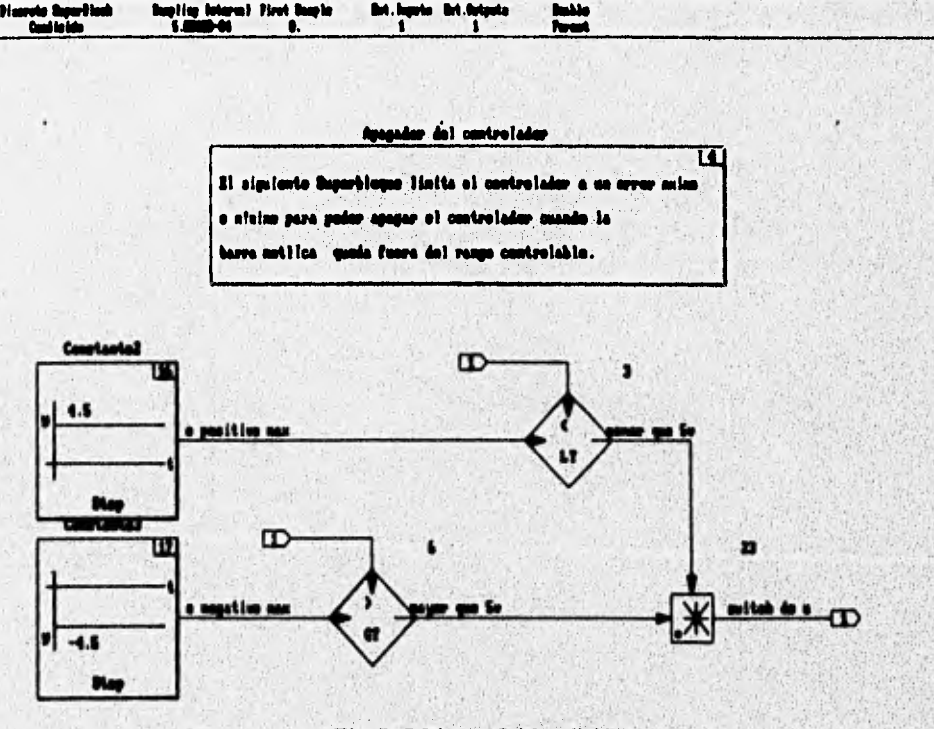

Fig. D.5 Bloque 5 (Condición)

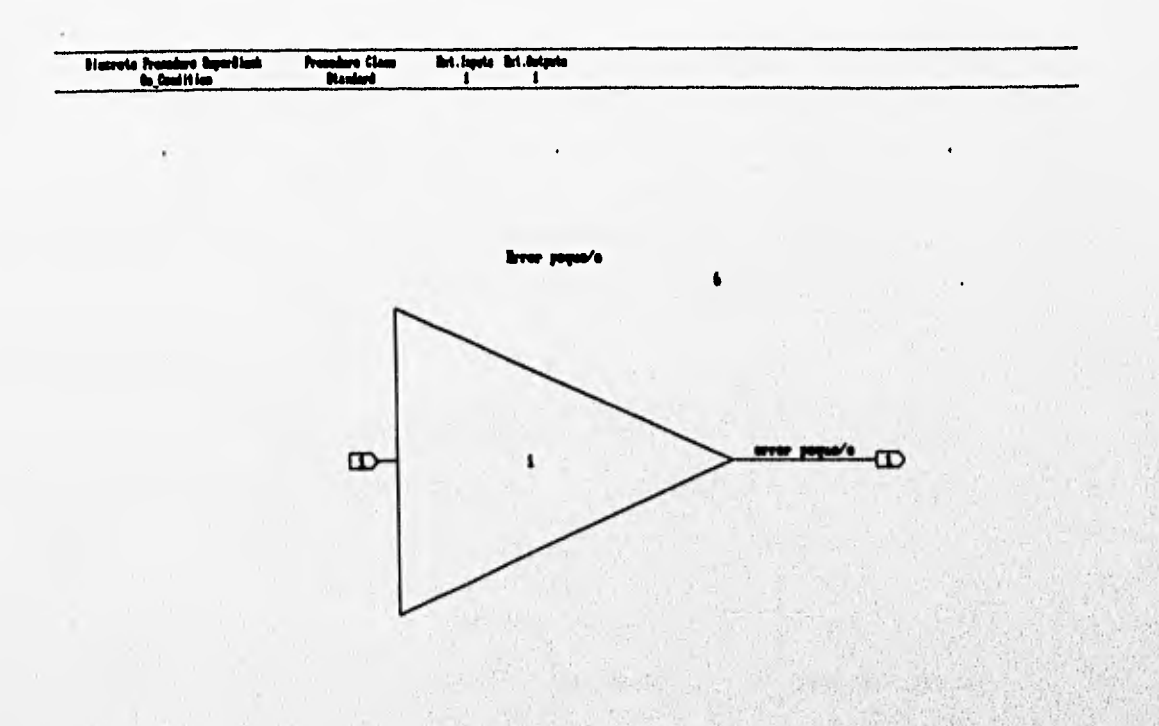

# Fig. D.6 Bloque On\_condition del bloque 95

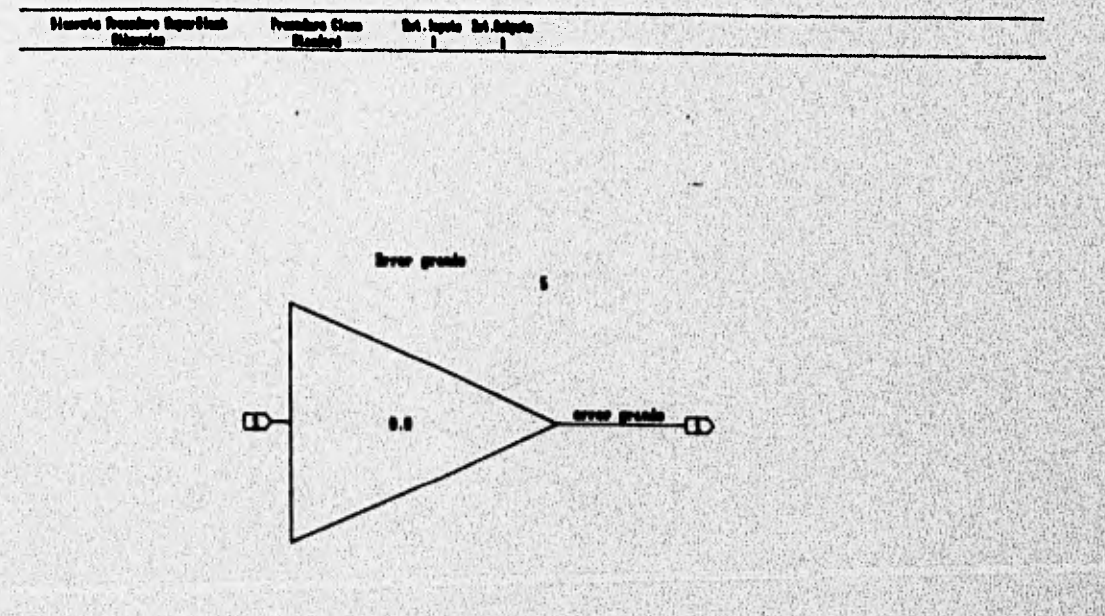

# Fig. D.7 Bloque Otherwise del bloque 95

 $\mathcal{N}$ 

A MINICE CALCULATION AND LONG OF THE MINICE AND AN AN INCOME.

Service services considerably in a lands for each legal environ-

Implantación en MATRIX, del PIDT discreto

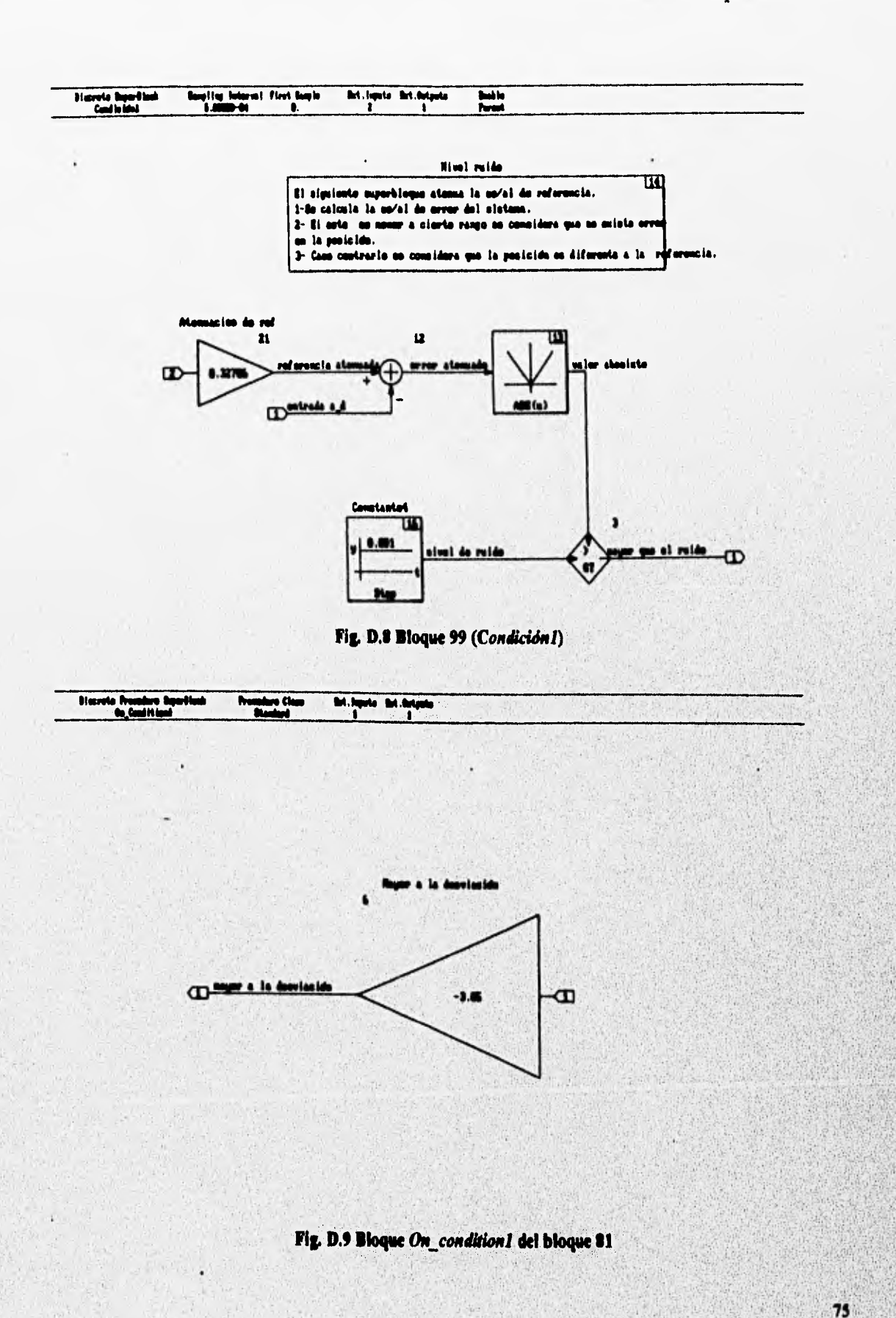

and the complete of the complete state

APÉNDICE D/

Implantación en MATRIX, del PIDT discreto

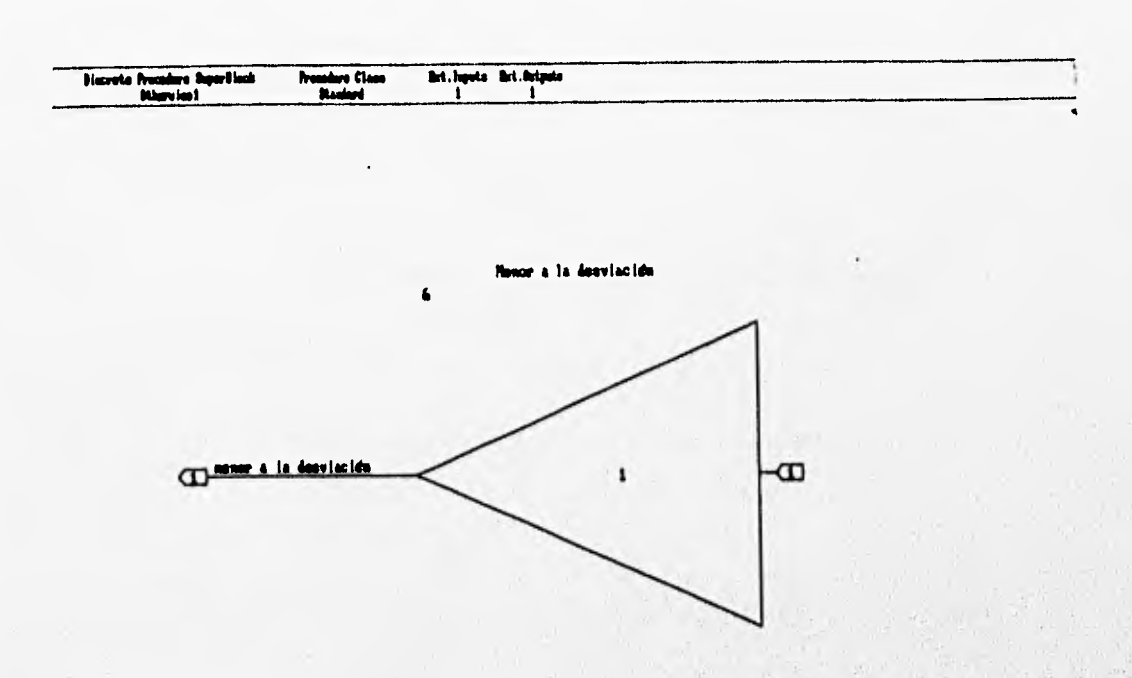

#### Fig. D.10 Bloque Otherwise1 del bloque \$1

planes as a being that we show the

通

U.

76

miscreto anni 19 52

Short Garage

Age Paland

ï

# **NOMENCLATURA**

the mining

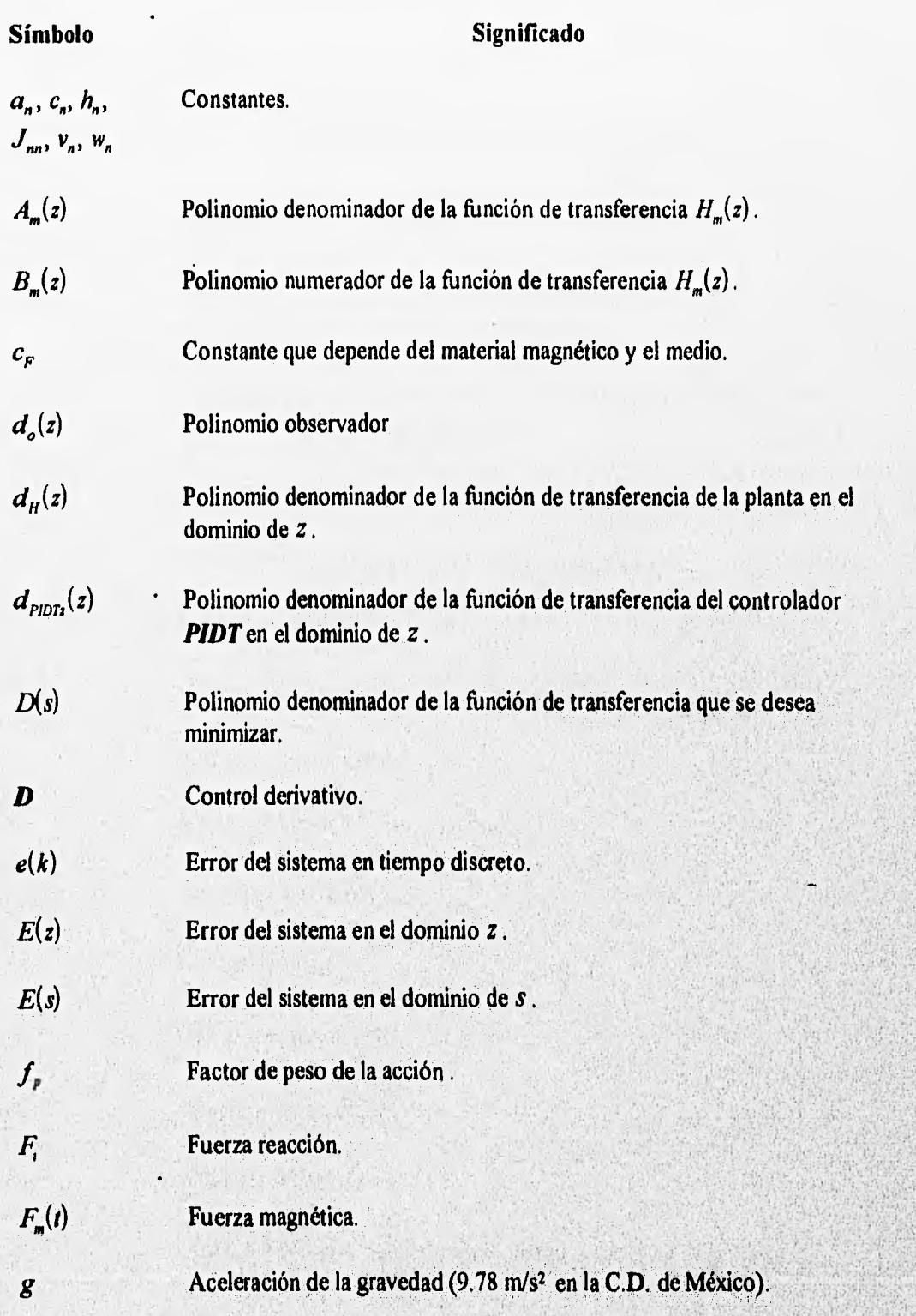

 $77$ 

### **NOMENCLATURA**

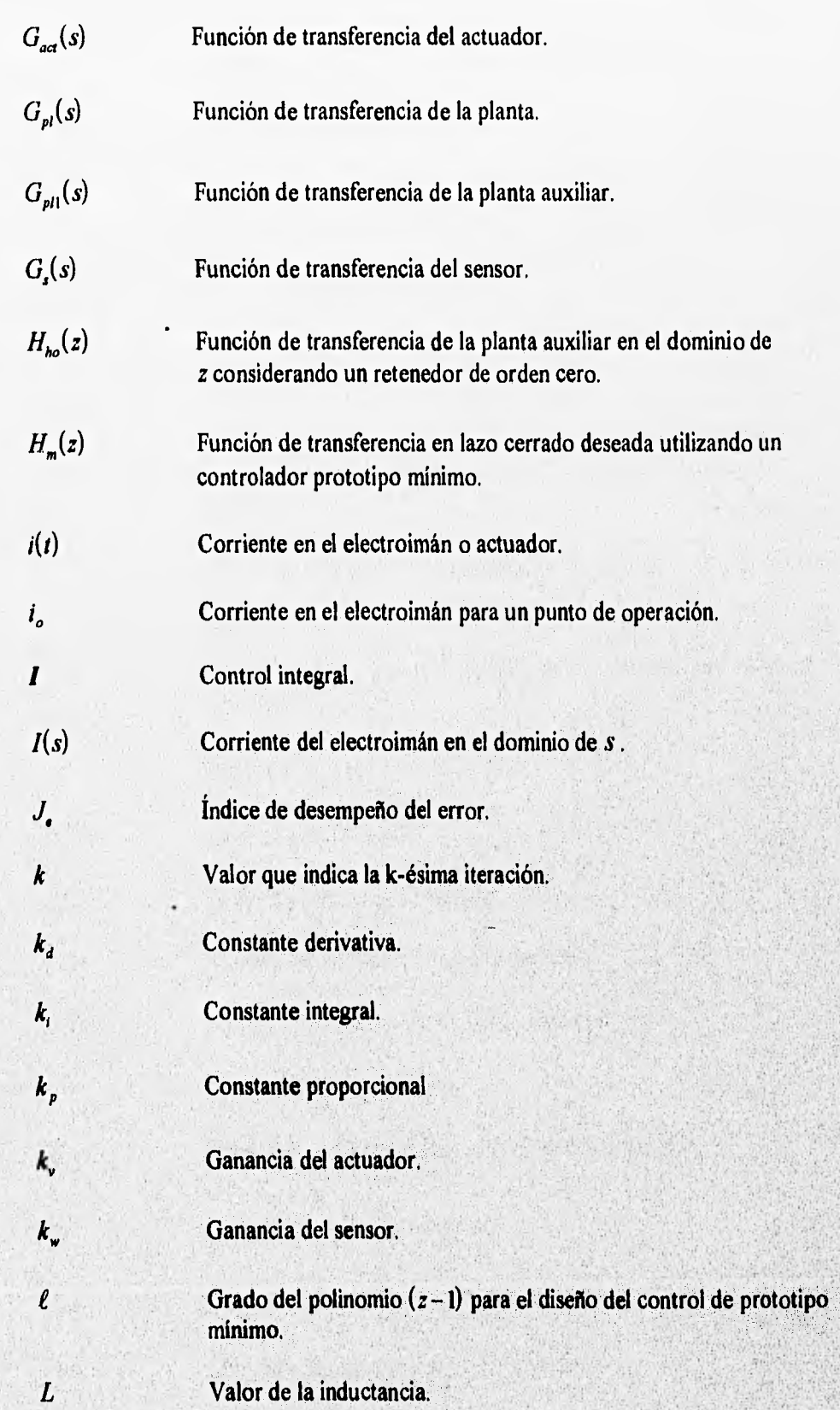

78

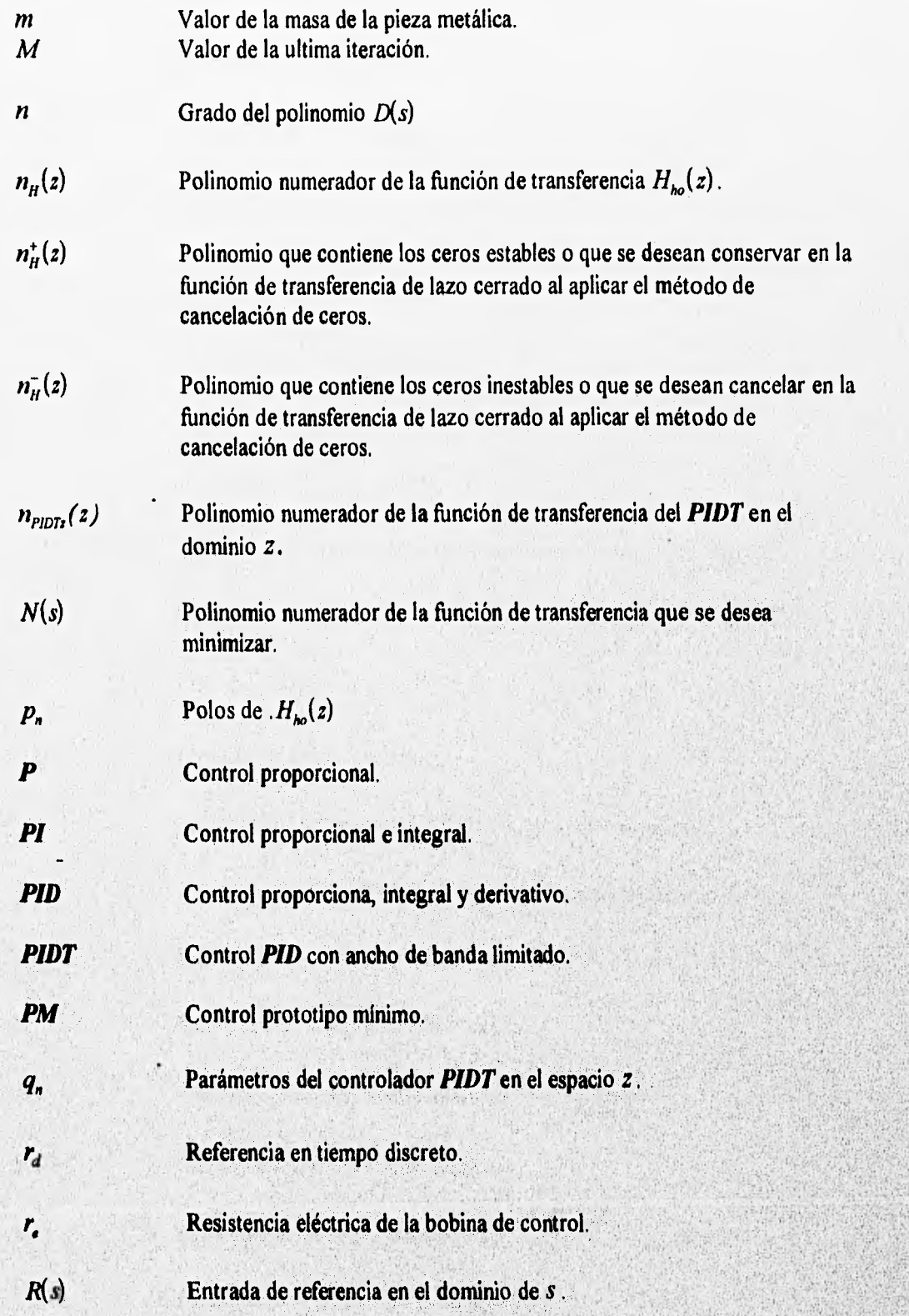

#### NOMENCLATURA

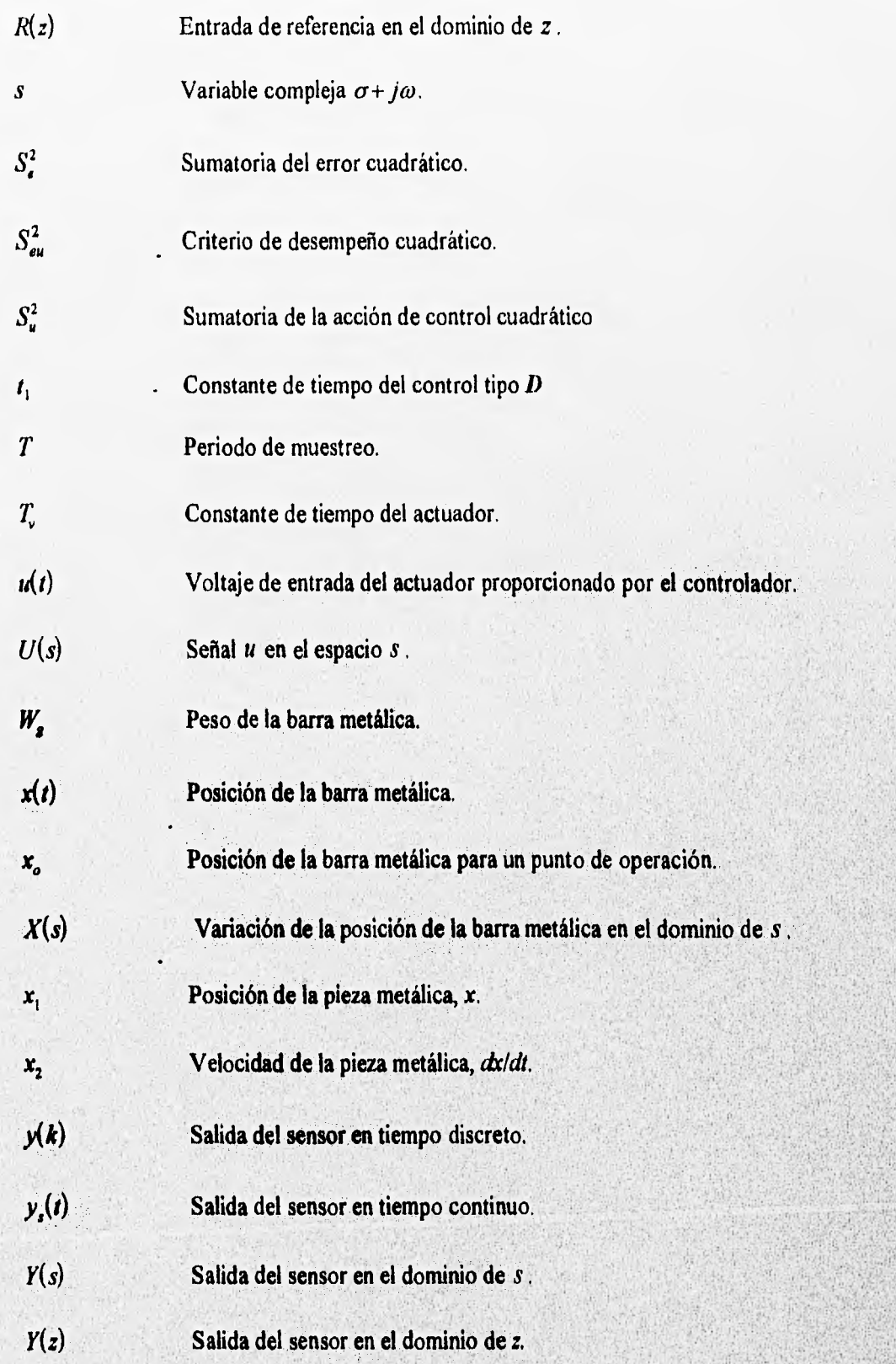

81

- z Operador de la transformada  $\mathcal{Z}$ .
- Transformada  $\mathcal{B}$ .  $\mathcal{Z}$
- $u(k)$ Incremento de la señal de control.
- $U(z)$ Acción de control en el espacio z

 $(z), \rho'_1(z),$ Polinomios auxiliares para el diseño del controlador prototipo mínimo.

 $\sigma(z)$  ,  $\tau(z)$